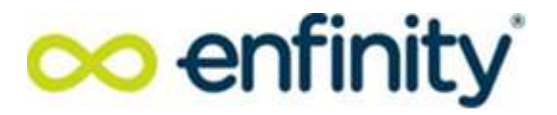

 Spett.le Ministero dell'Ambiente e della Sicurezza<br>Energetica Direzione Generale Valutazioni Ambientali Divisione  $V - P$ rocedure di valutazione VIA e VAS

PEC: VA@pec.mite.gov.it

e p.c.

Commissione Tecnica PNRR-PNIEC COMPNIEC@PEC.mite.gov.it e p.c. Regione Emilia-Romagna Regione Emilia-Romagna Spett.le<br>Ministero dell'Ambiente e della Sicurezza<br>Energeica<br>Direzione Generale Valutazioni Ambientali<br>Divisione V – Procedure di valutazione VIA e<br>VAS<br>PEC: <u>VA@pec.mite.gov.it</u><br>e p.c.<br>Commissione Tecnica PNRR-PNIEC<br>COMPNI Ambientale e Autorizzazioni vipsa@postacert.regione.emilia-romagna.it Energetica<br>
Energetica<br>
Direzione Generale Valutazioni Ambientali<br>
Divisione V – Procedure di valutazione VIA e<br>
VAS<br>
PEC: <u>VA@pec.mite.gov.it</u><br>
e p.c.<br>
Commissione Tecnica PNRR-PNIEC<br>
COMPNIEC@PEC.mite.gov.it<br>
e p.c. Regi

Arpae SAC Ferrara aoofe@cert.arpa.emr.it

Comune di Argenta municipio@pec.comune.argenta.fe.it

Provincia di Ferrara provincia.ferrara@cert.provincia.fe.it

Comune di Portomaggiore comune.portomaggiore@legalmail.it

Consorzio di bonifica pianura di Ferrara posta.certificata@pec.bonificaferrara.it

Unione dei Comuni Valli e delizie protocollo protocollo@pec.unionevalliedelizie.fe.it

Ausl di Ferrara Dipartimento Sanità Pubblica dirdsp@pec.ausl.fe

comune.portomaggiore@legalmail.it<br>
Consorzio di bonifica pianura di Ferrara<br>
<u>posta.certificata@pec.bonificaferrara.it</u><br>
Unione dei Comuni Valli e delizie<br>
protocollo protocollo@pec.unionevalliedelizie.fe.it<br>
Ausl di Ferra Ente di gestione per i Parchi e la Biodiversità - Delta del Po parcodeltapo@cert.parcodeltapo.it

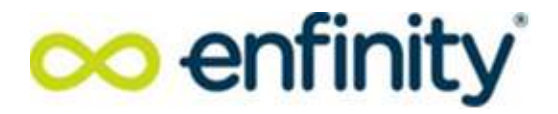

Oggetto: [ID: 8020] Procedura di Valutazione di Impatto Ambientale ai sensi dell'art.23 del D.Lgs. 152/2006 relativa al progetto di un impianto fotovoltaico avente potenza potenziale pari a 19,3 MW e delle relative opere di connessione alla rete [ID: 8020] Procedura di Valutazione di Impatto Ambientale ai sensi dell'art.23 del D.I.gs. 152/2006 relativa al progetto di un impianto fotovoltaico avente potenza potenziale pari a 19,3 MW e delle relative opere di conne Proponente: EG Colombo s.r.l. [ID: 8020] Procedura di Valutazione di Impatto Ambientale ai sensi dell'art.23<br>del D.Lgs. 152/2006 relativa al progetto di un impianto fotovoltaico avente<br>petetrica e RTN, da realizzarsi nel Comune di Argenta (FE). Proget Oggetto: [ID: 8020] Procedura di Valutazione di Impatto Ambientale ai sensi dell'art.23<br>
del D.1.gs. 152/2006 relativa al progetto di un impianto fotovolaico avente<br>
potenza potenziale pari a 19,3 MW e delle relative oper Oggetto: [ID: 8020] Procedura di Valutazione di Impatto Ambientale ai sensi dell'art.23<br>del D.I.gs. 152/2006 relativa al progetto di un impianto fotovoltaico avente<br>potenza potenziale pari a 19,3 MW e delle relative opere Oggetto: [ID: 8020] Procedura di Valutazione di Impatto Ambientale ai sensi dell'art.23<br>
del D.1.gs. 152/2006 relativa al progetto di un impianto fotovoltaico avente<br>
potenza potenziale pari a 19,3 MW e delle relative oper

# CONTRODEDUZIONI ALLE OSSERVAZIONI PRESENTATE DAL PUBBLICO AI SENSI DELL'ART.

Spett.le Amministrazione,

con la presente EG Colombo S.r.l. (di seguito la "**Società**"), con sede legale in Milano, Via dei Pellegrini 12 (CF e PIVA 11769720969) in persona del legale rappresentante pro tempore, Dott. Alessandro Ceschiat, in relazione all'istanza di Valutazione di Impatto Ambientale (VIA), presentata dalla Società al progetto fotovoltaico in oggetto (l'"Impianto Fotovoltaico" o il "Progetto", con ogni più ampia riserva e salvezza, rileva quanto segue. valles and the proteine and the proteine and the proteined to the material of the convention of the proteined RTM, data realizzars in Common di Argenta (FE). Progetto PNIEC.<br>
Proponente: EG Colombo s.r.l.<br>
CONTRODEDIZIONI **Example 12**<br> **Example 12**<br> **Example 12**<br> **Example 12**<br> **Example 12**<br> **Example 12**<br> **Example 12**<br> **Example 12**<br> **Example 12**<br> **Example 12**<br> **Example 12**<br> **Example 12**<br> **Example 12**<br> **Example 12**<br> **Example 12**<br> **Example 12** Spett.le Amministrazione,<br>
con la presente EG Colombo S.r.l. (di seguito la "**Società**"), con sede legale<br>
12 (CF e PIVA 11769720969) in persona del legale rappresentante *pro*<br>
12 (CF e PIVA 11769720969) in persona del le

formulate dalla Regione Emilia Romagna e acquisite al protocollo di codesto Spett.le Ministero con nota<br>prot. MiTE-2023-0001725 del 09/01/2023 (le "**Osservazioni**") (nonché le osservazioni formulate da

Successivamente, in data  $09/02/2023$  veniva pubblicata richiesta di integrazioni da parte dell'Unione

Con la presente, si fornisce l'ulteriore documentazione ancora in fase di redazione/analisi alla data citata e la documentazione in ultimo richiesta dall'Unione Valli e Delizie.

Per coerenza, si manterrà la stessa struttura già adottata nelle controdeduzioni del 28 gennaio 2023.

**I.1** Nelle proprie Osservazioni la Regione Emilia Romagna chiede "di approfondire la valutazione degli effetti cumulativi sulle diverse matrici ambientali, con particolare riferimento al paesaggio, alla visibilità degli impianti e al consumo di suolo, rispetto ad altri progetti fotovoltaici esistenti, approvati

Ceschiat, in relazione all'istanza di Valutazione di Impatto Ambientale (VIA), presentata dalla Società al<br>
progetto fotovoltaico in oggetto (l' "I**mpianto Fotovoltaico**" o il "**Progetto**", con ogni più amia<br>
riserva e sa program of our oriental and the script of the script of the script of the script of the script of the scrivente rise aslivera, rileva quanto segue.<br>
In data 28 gennaio 2023 la scrivente ha già riscontrato le osservazioni e Is a specifical resolution of the quality of quality of the contract is equivalently for the server and the server and the dependent of formulate dala Regione Emilia Romagna e aequisite al protocollo di codesto Spett.le M In data 28 gennaio 2023] a scrivente han gia riscontrato le osservazioni e richieste di chiarimento<br>formulate dalla Regione Emilia Romanan e acquisite al protocollo di codesto Spett.le Ministero con nota<br>prot. MiTE-2023-0 con nota Prot. num. 13436/2023 del 25/01/2023.

ivente rileva (i) di aver consultato i comuni di Argenta e Portomaggiore, inoltrando in data 17/01/2023 circa la presenza di impianti autorizzatio in fase di autorizzatione ini succitatio (i) di aver ricevuto informazioni prot. MIE-2023-0001/22 del Ogolo/22023 de Osservazioni i (undire le osservazioni i ominate da Represential in the magnetic sisteration in the self-example for the self-example of the self-example of a state dell'Unione Va **EVITATE exigurate and production diversion of the minister of our notal prot.** Only, or the 2-1-2-2022.<br>
Successivemente, in data oo/02/2023 veniva pubblicata richiesta di integrazioni da parte dell'Unione Valli e Delizi Portomaggiore indicandone la distanza di questi ultimi dall'Impianto Fotovoltaico di cui alla procedura Valli e Delizie con prot. MiTE-2023-0019196 concernente gli aspetto di cumulabilità di impianti.<br>Con la presente, si fornisce l'ulteriore documentazione anora in fase di redazione/analisi alla data citata ela documentazio dell'unione valli e delizie con prot. MiTE-2023-0019196, con la quale si chiedeva d'integrare la tavola di FLYNIS PV 2 srl, a tal proposito si allega la rev $2$  del "BR1 TAV59 – Cumulo." France Conseiliza, si maniera la sisessa su'utura gia adotua nene controdeduzioni dei 26 gennato **II.** IMPLE OSSERVAZIONI DELLA REGIONE<br>
II. IMPLE OSSERVAZIONI DELLA REGIONE<br>
II. IMPLE OSSERVAZIONI DELLA REGIONE<br>
II. IMPLE

Nelle Osservazioni della Regione Emilia Romagna si legge che "Considerato che con DCU n. 36 del<br>29/09/2022 è stato approvato il Piano Urbanistico Generale (PUG) dell'Unione dei Comuni Argenta-Ostellato-Portomaggiore e che lo stesso è in vigore dal 26/10/2022, data di pubblicazione sul BURERT dell'avviso di approvazione, occorre pertanto aggiornare sia tutte le relazioni che le tavole in cui si richiama il PSC/POC del Comuni Argenta e Portomaggiore".

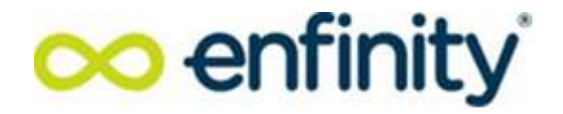

In risposta al punto, in data 28/01/2023 si allegavano le tavole "BR1-TAV55a, b , c, d, e, contenenti cartografia PUG, dalle quali si evince che l'adozione del Piano Urbanistico Generale non ha impatti rispetto a quanto g o le tavole "BR1-TAV55a, b , c, d, e, contenenti<br>del Piano Urbanistico Generale non ha impatti<br>presente, a completamento della documentazione<br>R1-REL22.01 Relazione paesaggistica" e "BR1rispetto a quanto già pianificato dai PSC/POC. Con la presente, a completamento della documentazione precedentemente inviata, si allega revisione della "BR1-REL22.01 Relazione paesaggistica" e "BR1-(in risposta al punto, in data 28/01/2023 si allegavano le tavole "BR1-TAV55a, b<br>
artografia PUG, dalle quali si evince che l'adozione del Piano Urbanistico Generispetto a quanto già pianificato dai PSC/POC. Con la presen

Nelle proprie Osservazioni la Regione Emilia Romagna chiede "un approfondimento circa le caratteristiche e il valore del suolo agricolo presente nell'area e la tipologia di coltivazione presente attualmente".

In relazione a questo punto si allega "BR1-REL28.00 - Capacità uso suolo" in cui sono state approfondite le caratteristiche ed il valore del suolo agricolo presenti nell'area e la tipologia di coltivazione presente, verificate anche mediante l'anagrafe regionale delle aziende agricole e gli eventuali accorgimenti progettuali previsti per limitare l'uso del suolo o il mantenimento di un uso agricolo. m seposta at punto, m can zooly zo sangavano e acove BA-1AN-1534, 0, c, c, oconcentrale and proportional period to all SC/POC. Con la presente, a completamento della documentazione precedentemente inviata, si allega revis

### IV. Sull'impatto sull'atmosfera nella fase di cantiere

Nelle proprie Osservazioni la Regione Emilia Romagna "osserva che nel SIA non è presente una puntuale valutazione della sorgente traffico indotto dal cantiere e una contestuale stima del

ambientale" e (ii) "BR1-REL27.00 - Emissione Polveri-" in cui è presente una puntuale valutazione della sorgente traffico indotto dal cantiere e una contestuale stima del corrispondente contributo emissivo (in particolare per PM10, NOx). Expression.<br>
VII. Sull'impatto sull'atmosfera nella fase di cantiere<br>
VIV. Sull'impatto sull'atmosfera nella Romagna "osserva che nel SIA non è presonntuale valutazione della sorgente traffico indotto dal cantiere e una c

### V. Sull'impatto acustico fase di cantiere e di esercizio

In risposta a quanto richiesto con le Osservazioni della Regione Emilia Romagna, si allega "BR1-REL11.01-Relazione impatto acustico" in cui si da riscontro a tutti i punti indicati nelle citate Osservazioni.

### VI. Sull'impatto da campi elettromagnetici

In relazione a questo aspetto si allegano "BR1-REL29.00 - Compatibilità elettromagnetica" e la tavola "BR1-TAV59.00  $-$  DPA" in cui si tiene conto di tutti i punti indicati nelle osservazioni della Regione Emilia Romagna.

Nelle proprie Osservazioni la Regione Emilia Romagna rinvia ai rilievi formulati dal Consorzio di bonifica Pianura di Ferrara e dall'Unione valli e delizie che non risultano allegati alla nota in questione.

In risposta si allegano "BR1-REL23.01-Relazione idraulica" e la tavola "BR1-TAV60.00 - INVARIANZA IDRAULICA"

a sorgente traffico indotto dal cantiere e una contestuale stima del<br>ssivo (in particolare per PM10, NOx).<br> **Sull'impatto acustico fase di cantiere e di essercizio**<br>
risposta a quanto richiesto con le Osservazioni della R In relazione alla nota trasmessa dall'unione valli e delizie prot.0042634 del 22.12.2022, tenendo conto che i rilievi formulati, sono confluiti nelle Osservazioni prodotte dalla Regione Emilia Romagna, si rinvia a quanto dedotto nella sezione A che precede e a quanto illustrato nella nota del 28 gennaio 2023. Mentre relativamente agli effetti legati all'inquinamento luminoso, si allega "BR1-REL30.00 – Illuminotecnica" con la quale si relaziona in merito all'impatto dell'inquinamento Luminoso. elazione a questo aspetto si allegano "BR1-REL29.00 - Compatibilità elettromagnetica"<br>c1-TAV59.00 – DPA" in cui si tiene conto di tutti i punti indicati nelle osservazioni della<br>ilia Romagna.<br>I. Sulla gestione acque e risc ervazioni la Regione Emilia Romagna rinvia ai rilievi formulati dal Consorzio di bonifica<br>e e dall'Unione valli e delizie che non risultano allegati alla nota in questione.<br>gano "BR1-REL23.01-Relazione idraulica" e la tav For the difference dall'Unione vallie delizie che non risultano allegati alla nota in questione.<br>
Sta si allegano "BR1-REL23.01-Relazione idraulica" e la tavola "BR1-TAV60.00 - INVARIANZA<br>
JLCA"<br>
Unione Vallie Delizie<br>
Un

Tenendo conto che i rilievi formulati da ARPAE con separata nota (con particolare riferimento agli impatti sulla qualità dell'aria ed acustici e sui campi elettromagnetici), sono confluiti nelle Osservazioni prodotte dalla Regione Emilia Romagna, si rinvia a quanto dedotto nella sezione A che precede nonché a quanto illustrato nella nota del 28 gennaio 2023

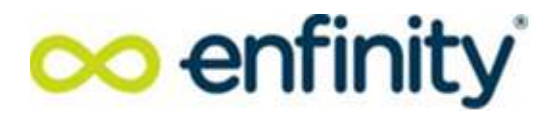

\*\*\*

Restando a Vs disposizione per eventuali chiarimenti, si porgono Distinti Saluti

Restando a Vs disposizione per eventuali chiarimenti, si porgono<br>Distinti Saluti<br>Milano 07/03/2023<br>Riferimenti per contatti:<br>Ing. Giuseppe Portella<br>Ing. Giuseppe Portella Riferimenti per contatti: <sup>\*\*\*</sup><br>Restando a Vs disposizione per eventuali chiarimenti, si porgono<br>Distinti Saluti<br>Milano 07/03/2023<br>Riferimenti per contatti:<br>Ing. Giuseppe Portella<br>Telefono +39 347 9004021 | +39 340 9910168 E-mail <u>gportella@enfinit</u> Telefono +39 347 9004021 | +39 340 9910168 E-mail gportella@enfinity.global

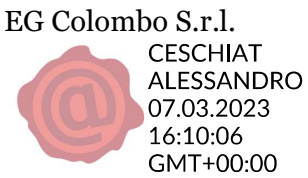

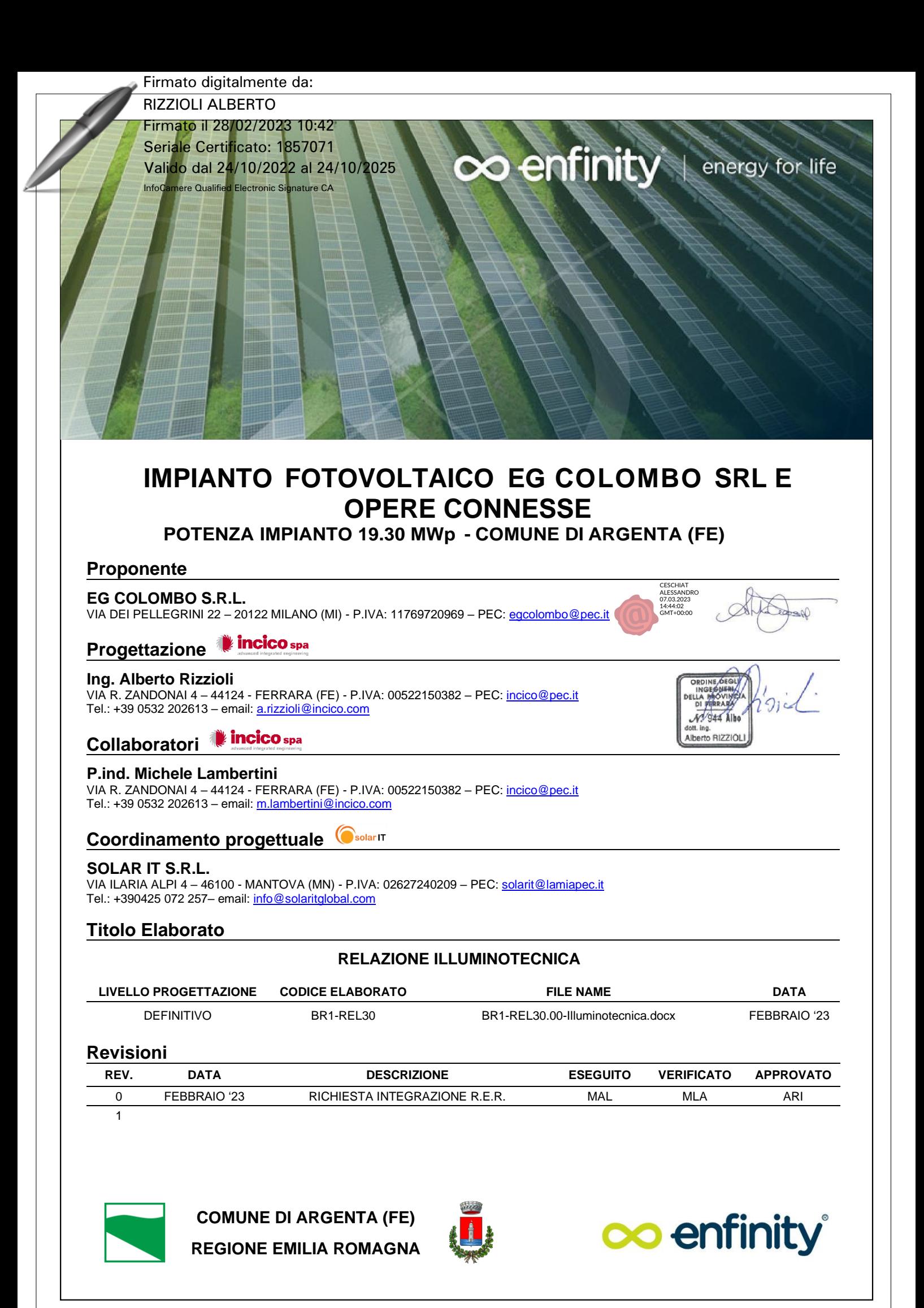

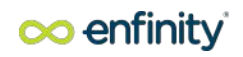

# RELAZIONE ILLUMINOTECNICA

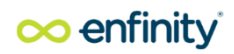

# Sommario

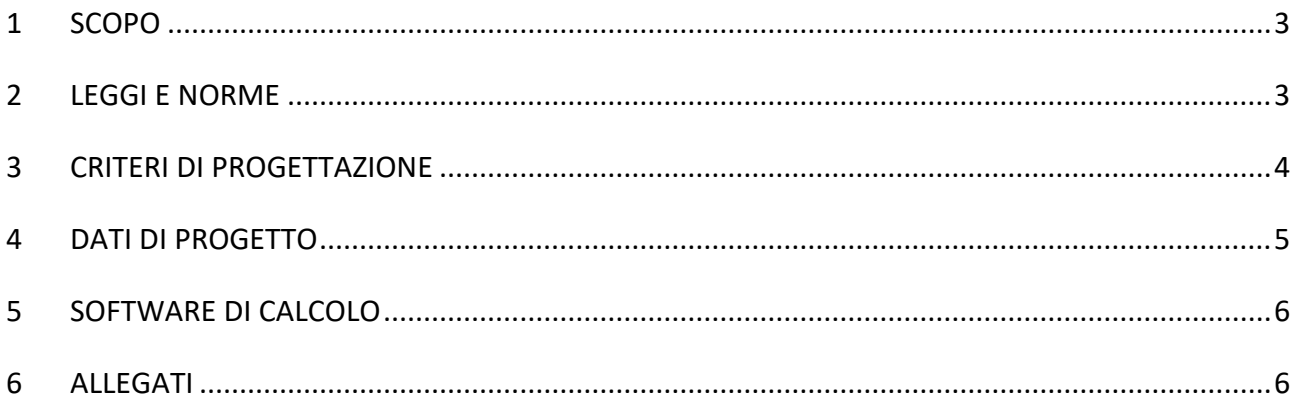

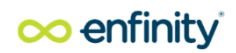

### 1 SCOPO

Scopo del presente documento è quello di illustrare i criteri progettuali e le principali caratteristiche tecniche relative alla costruzione di sistema di illuminazione asservito all'impianto fotovoltaico ed associato alla proponente Società EG COLOMBO S.r.l. con sede in Via dei Pellegrini 22 (MI). Tutte le parti di impianto oggetto della presente valutazione saranno realizzate nel territorio del comune di Argenta (FE).

La presente relazione tecnica in particolare descrive la metodologia utilizzata per il calcolo dei valori di illuminamento medi relativi all'illuminazione normale.

L'impianto sarà localizzato in corrispondenza degli accessi e lungo tutto il perimetro. E' prevista un illuminazione normale all'esterno e di sicurezza all'interno dei cabinati.

Tutte le aree esterne sopraindicate sono state valutate secondo quanto prescritto dalla legge regionale n.17 del 7 agosto 2009 (Nuove norme per il contenimento dell'inquinamento luminoso, il risparmio energetico nell'illuminazione per esterni e per la tutela dell'ambiente e dell'attività svolta dagli osservatori astronimici).

### 2 LEGGI E NORME

Il presente documento è stato sviluppato in accordo alle normative vigenti, in particolare si è fatto riferimento alle seguenti:

- UNI EN 12464-1:2011 Luce e illuminazione – Illuminazione dei posti di lavoro in interno
- UNI EN 12464-2:2014 Luce e illuminazione – Illuminazione dei posti di lavoro in esterno
- UNI 11665:2005 Valutazione dell'abbagliamento molesto con il metodo UGR
- UNI EN 11630 :2016 Luce e illuminazione – Criteri per la stesura del progetto illuminotecnico
- UNI EN 1838:2013 Illuminazione di emergenza
- Legge regionale 7 agosto 2009 n.17 Nuove norme per il contenimento dell'inquinamento luminoso, il risparmio energetico nell'illuminazione per esterni e per la tutela dell'ambiente e dell'attività svolta dagli osservatori astronomici.

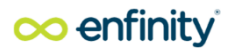

Nello sviluppo del seguente documento si è inoltre tenuto conto delle Disposizioni di legge e delle prescrizioni delle Autorità locali, Enti ed Amministrazioni interessate.

### 3 CRITERI DI PROGETTAZIONE

### LEGGE REGIONALE n. 19 del 29 settembre 2003

3. I nuovi impianti di illuminazione privata esterna, oltre 10 apparecchi (grandi impianti privati CON obbligo di progetto illuminotecnico), se non ricadono nelle deroghe di cui all'art.7, comma 1, lettere d) oppure e), devono rispettare 22 quanto indicato per gli impianti di illuminazione pubblica esterna, ed in particolare: - per il tipo di sorgenti ammesse, comma 1, lett.a); - per gli apparecchi, comma 1, lett.b), punti I, II e III (11); - per gli impianti, comma 1, lett.c), limitatamente ai soli punti I e II (12). E' inoltre preferibile che tali impianti siano dotati di sistemi di rilevazione della presenza per ridurre il più possibile i tempi di accensione. L'appartenenza alla condizione di deroga, o in caso contrario, tutte le informazioni di cui al presente comma, devono essere dichiarate nella Comunicazione preventiva di cui all'art.9, comma 3, a cui deve essere allegato il progetto illuminotecnico.

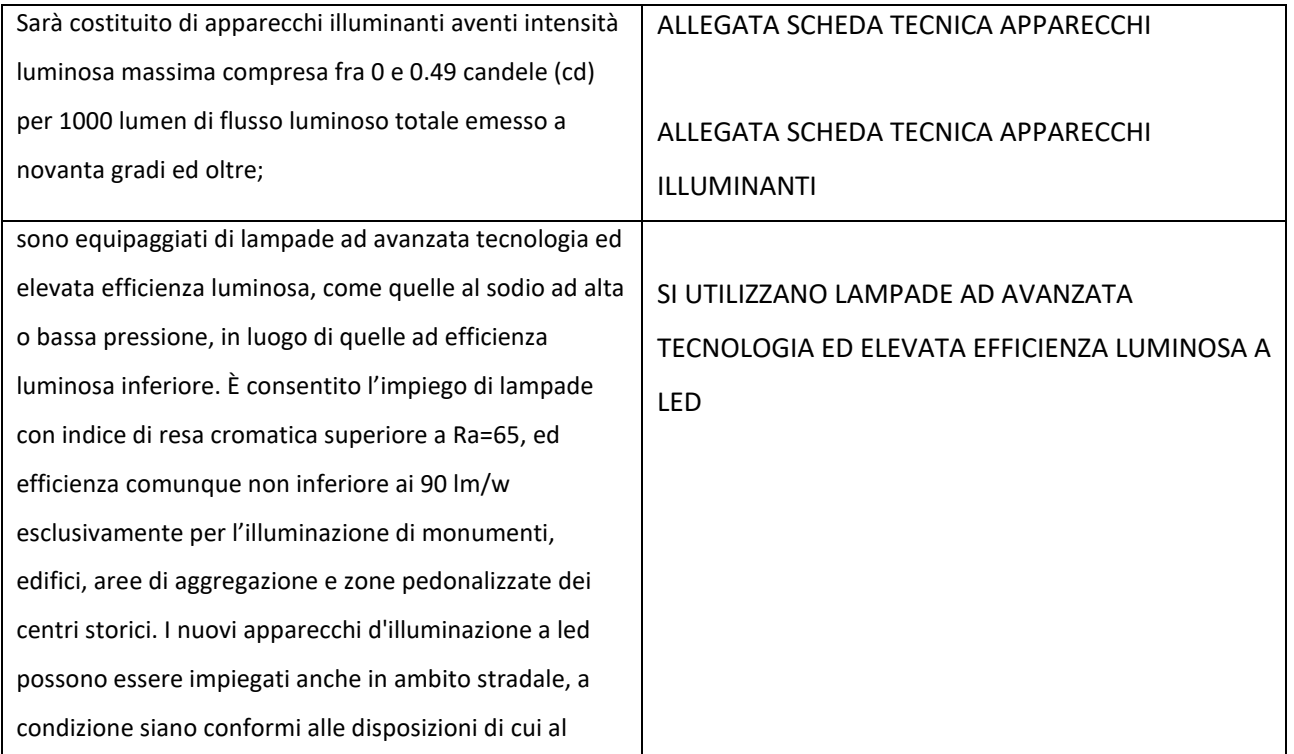

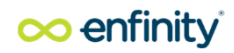

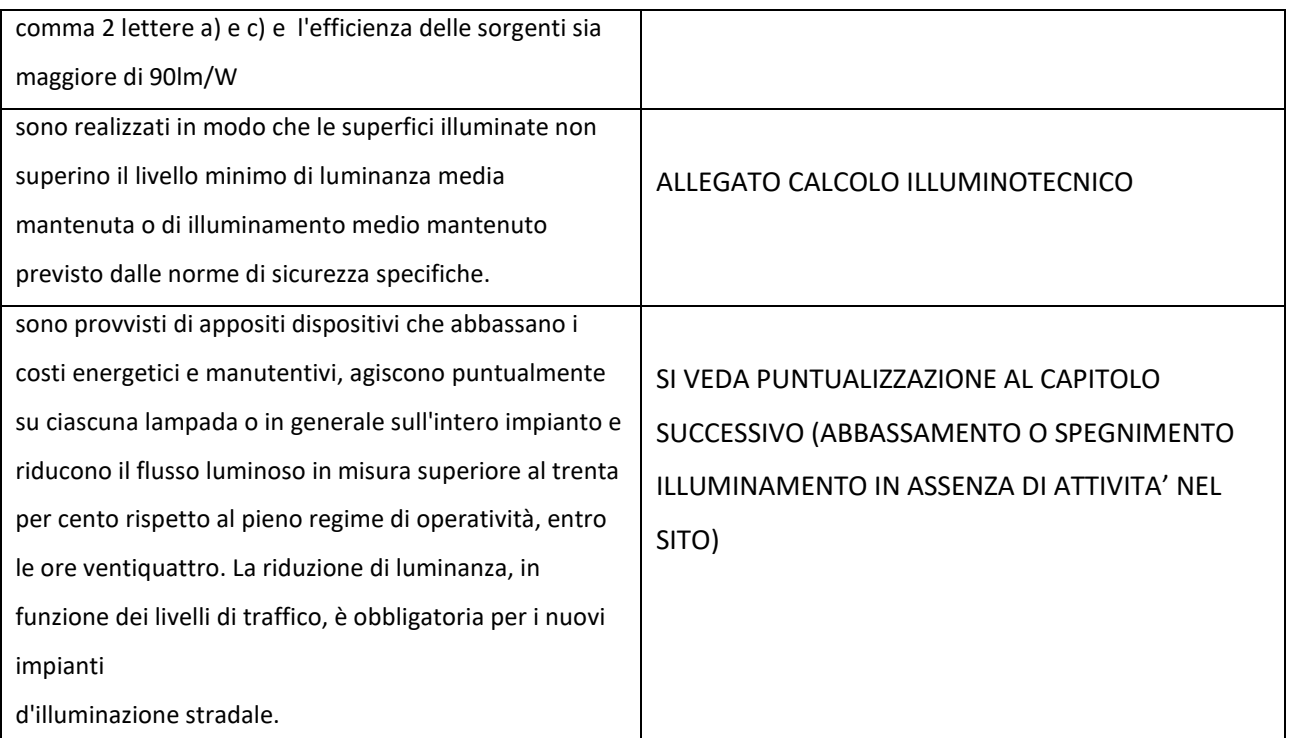

# 4 DATI DI PROGETTO

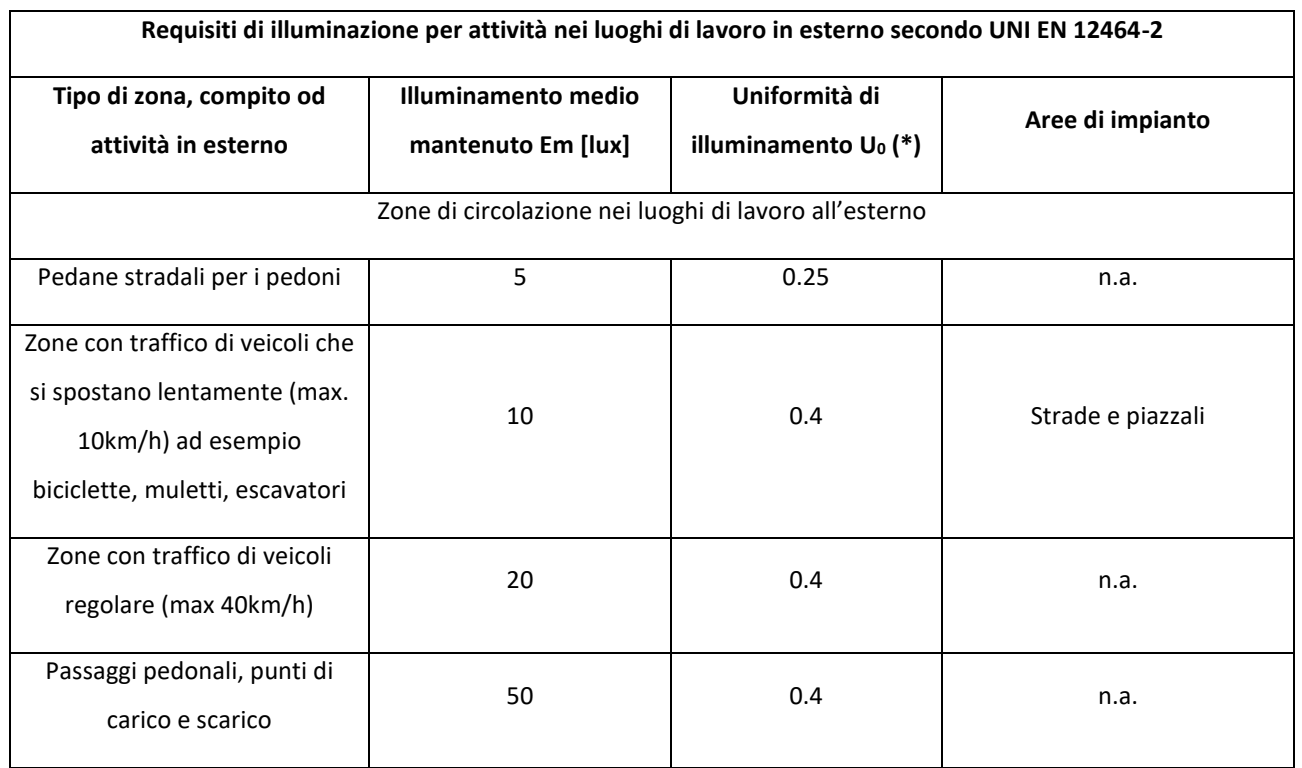

Nota (\*): Il valore dell'uniformità di illuminamento per le aree circostanti la zona del compito visivo deve essere non inferiore a 0.1

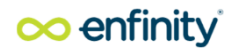

NB: I valori della tabella soprariportata, è di solo riferimento e non è vincolante in quanto non sono previste attività lavorative notturne.

Il fattore di manutenzione utilizzato per i calcoli considera una perdita di luminosità dei corpi illuminanti, dovuta all'invecchiamento e all'accumulo di sporcizia, secondo i seguenti parametri:

- Condizioni dell'ambiente (grado di sporcizia): medio
- Intervallo di manutenzione: 1 volta all'anno

Il posizionamento dei corpi illuminanti verrà scelto in modo da soddisfare i requisiti di manutenzione ordinaria.

### 5 SOFTWARE DI CALCOLO

Per il calcolo illuminotecnico si è usato il programma DIALux, impiegando apparecchi illuminanti come indicato nelle apposite schede allegate.

Questo non implica la scelta a priori di una marca di apparecchi illuminanti per l'effettiva installazione. I valori di illuminamento calcolati sono legati alle curve fotometriche degli apparecchi scelti nel programma utilizzato.

Nel caso vengano utilizzati altri tipi di apparecchi, occorre tenere conto delle relative curve fotometriche del corpo illuminante effettivamente installato e dei requisiti contenuti nel presente documento.

### 6 ALLEGATI

Nei seguenti allegati vengono rappresentati i risultati del calcolo illuminotecnico, per le aree analizzate vengono riportate le seguenti grandezze:

- Grafica dei valori: rappresentazione grafica del reticolo di calcolo con indicazione del livello di illuminamento.
- Em: valore dell'illuminamento medio mantenuto in lux.
- Emin: valore dell'illuminamento minimo, in lux, nell'area considerata.
- Emax: valore dell'illuminamento massimo, in lux, nell'area considerata.
- Emin/Em: uniformità di illuminamento
- Emin/Emax: diversità di illuminamento

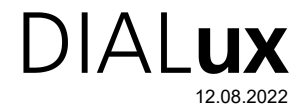

### PERCORSO PERIMETRALE / Dati di pianificazione

### Profilo strada

Carreggiata 1 (Larghezza: 5.000 m, Numero corsie: 1, Manto stradale: R3, q0: 0.070)

Fattore di manutenzione: 0.67

### Disposizioni lampade

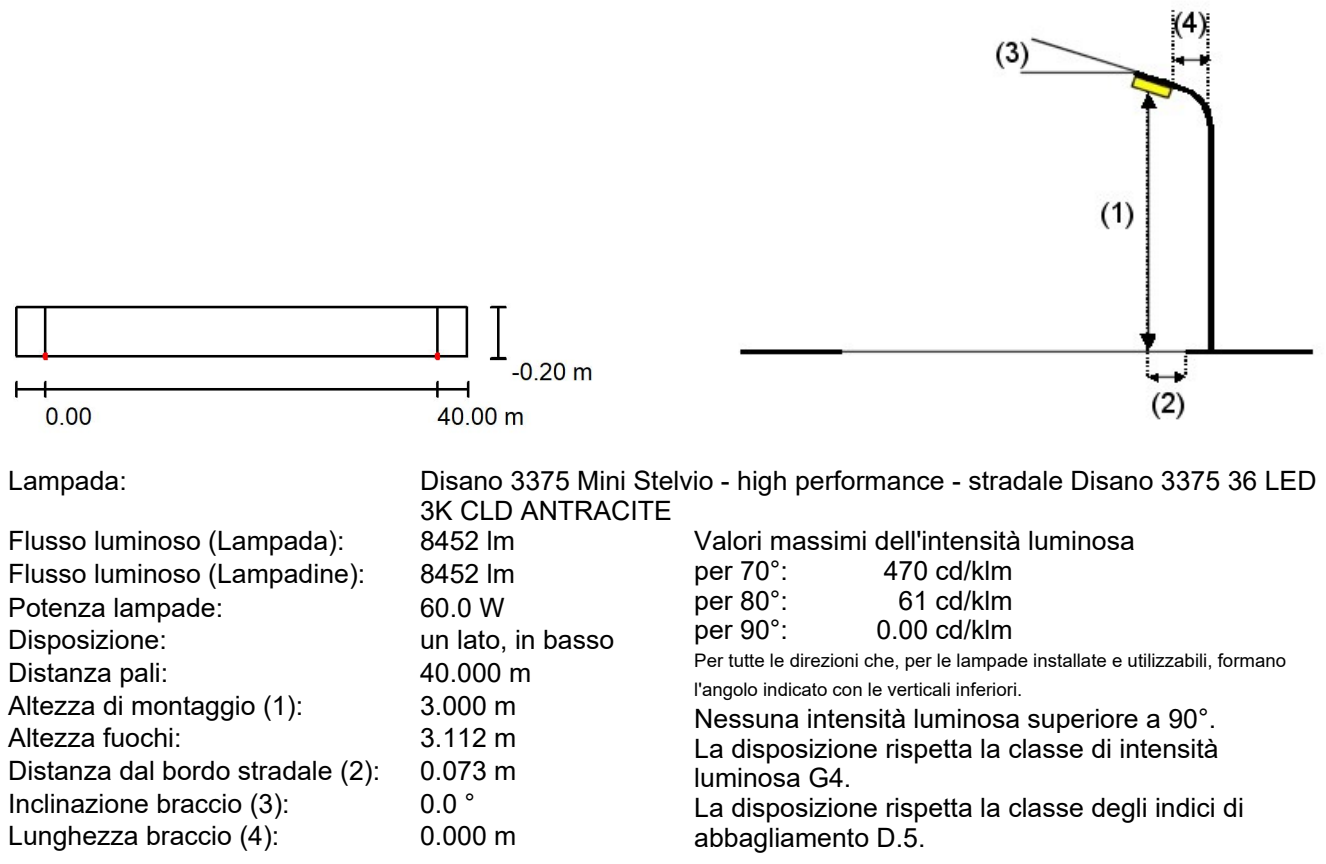

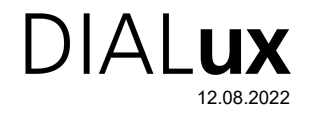

### PERCORSO PERIMETRALE / Lista pezzi lampade

Disano 3375 Mini Stelvio - high performance stradale Disano 3375 36 LED 3K CLD ANTRACITE Articolo No.: 3375 Mini Stelvio - high performance - stradale Flusso luminoso (Lampada): 8452 lm Flusso luminoso (Lampadine): 8452 lm Potenza lampade: 60.0 W Classificazione lampade secondo CIE: 100 CIE Flux Code: 37 75 97 100 99 Dotazione: 1 x led5050\_75\_36\_3k (Fattore di correzione 1.000).

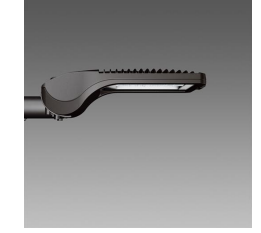

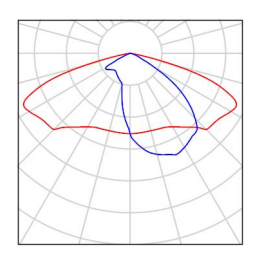

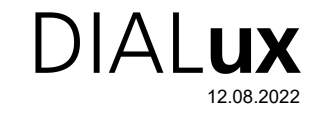

PERCORSO PERIMETRALE / Rendering colori sfalsati

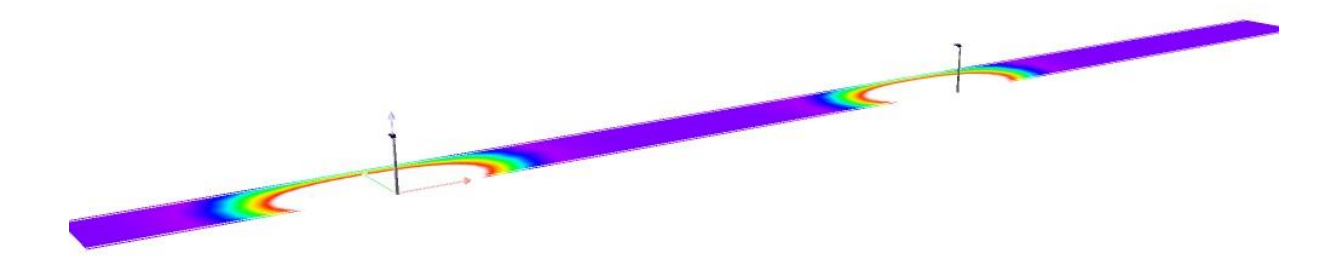

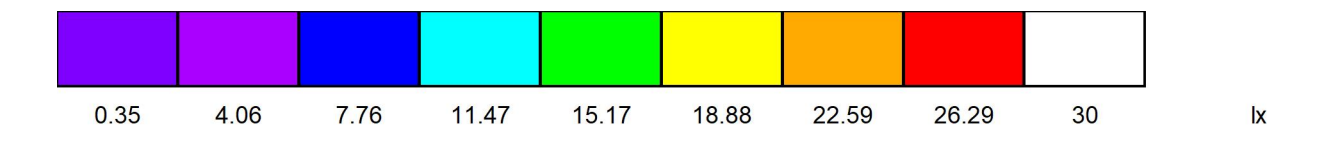

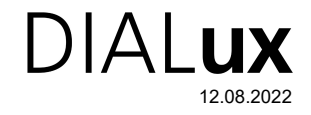

# PERCORSO PERIMETRALE / Campo di valutazione Carreggiata 1 / Isolinee (E)

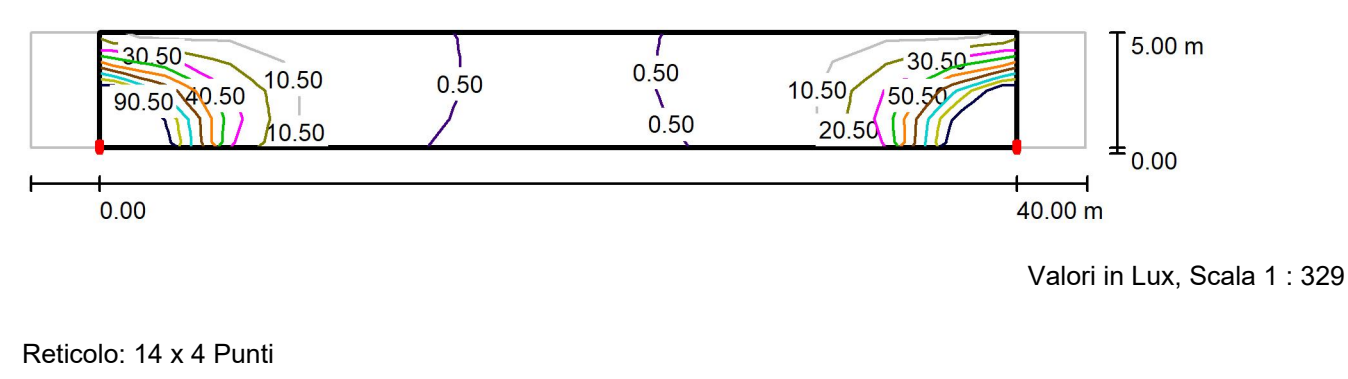

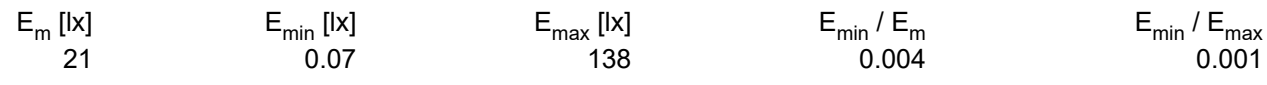

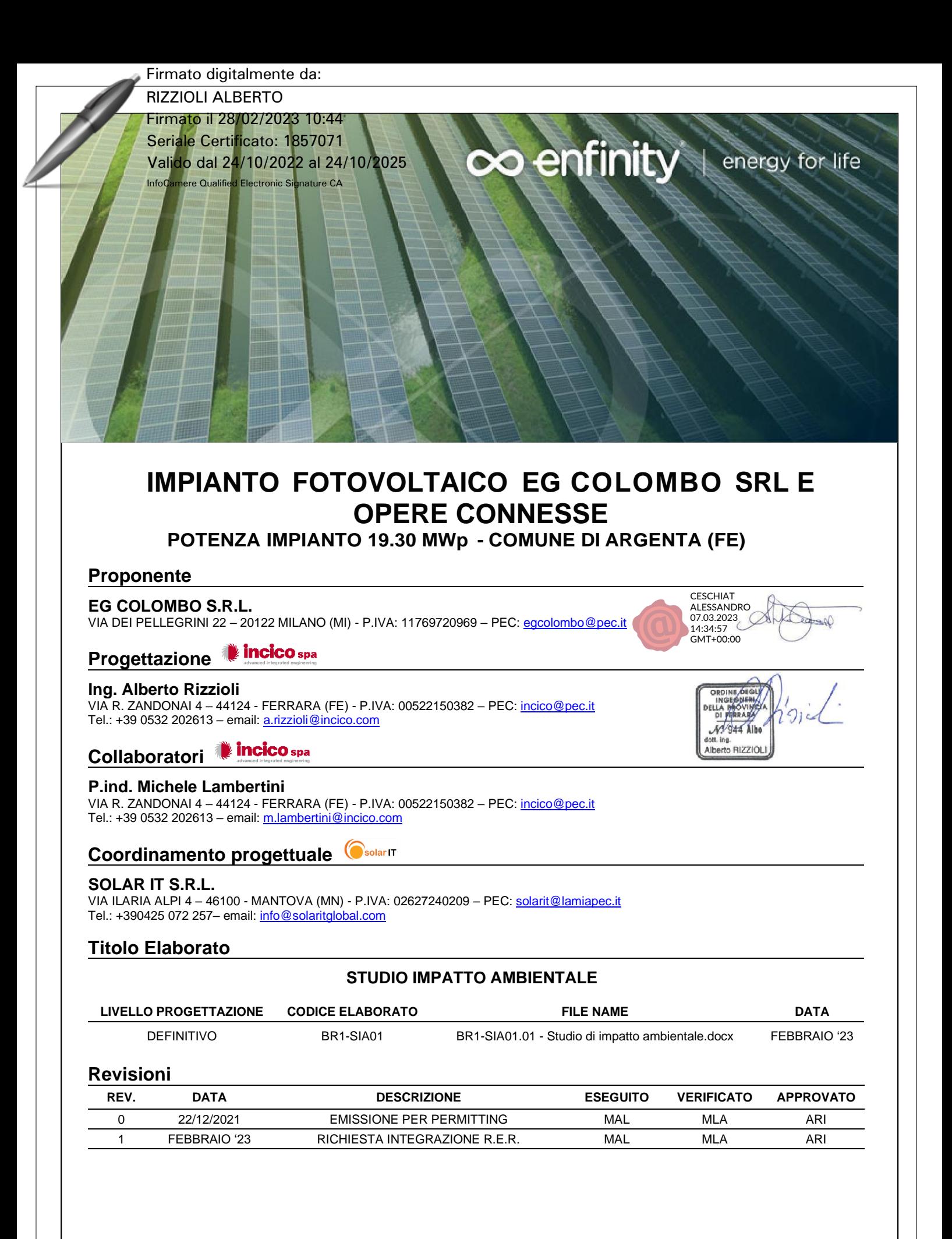

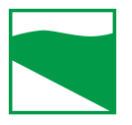

**COMUNE DI ARGENTA (FE) REGIONE EMILIA ROMAGNA**

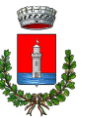

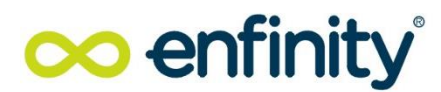

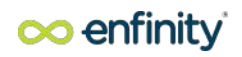

# STUDIO IMPATTO AMBIENTALE

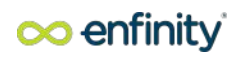

### INDICE

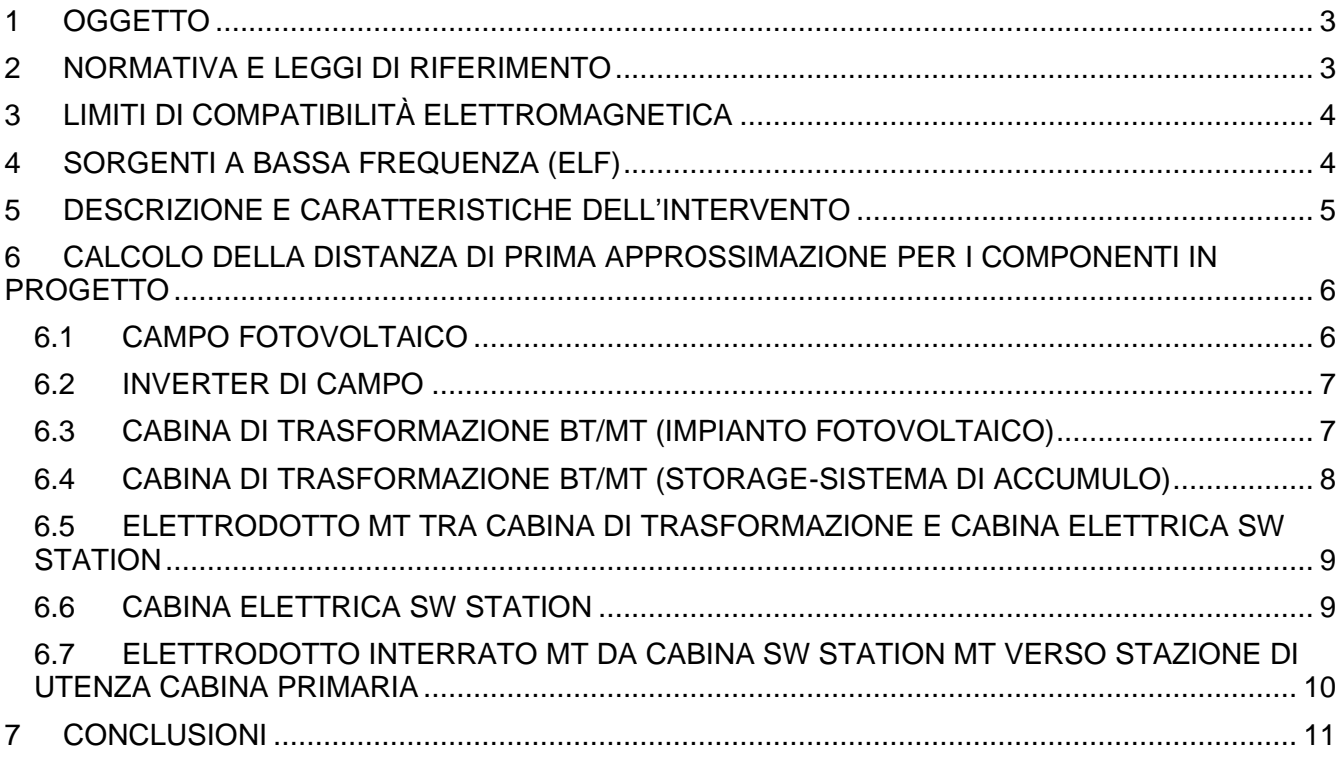

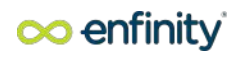

### <span id="page-18-0"></span>**1 OGGETTO**

Il presente studio è stato redatto al fine di valutare l'impatto elettromagnetico generato dagli impianti elettrici funzionali all'impianto di produzione di energia elettrica da fonte solare (fotovoltaico) di potenza di immissione pari a 19,3 MW da realizzarsi nel Comune di Argenta (FE).

I componenti/apparecchi elettrici oggetto del presente studio, in quanto sorgenti di campo magnetico a bassa frequenza (ELF) sono:

- Campo Fotovoltaico (moduli fotovoltaici);
- Cabine di trasformazione bt/MT;
- Elettrodotti interrati di media tensione (MT) tra cabina di trasformazione e cabina elettrica (SW station) MT;
- Cabina elettrica MT (SW station);
- Elettrodotto interrato MT da cabina elettrica MT verso stazione elettrica.

Dal punto di vista fisico le onde elettromagnetiche sono un fenomeno 'unitario', cioè i campi e gli effetti che producono si basano su principi del tutto uguali; la grandezza che li caratterizza è la frequenza.

In base ad essa è di particolare rilevanza, per i diversi effetti biologici che ne derivano e quindi per la tutela della salute, la suddivisione in:

- Radiazioni ionizzanti, ossia le onde con frequenza altissima, superiore a 3 milioni di ghz, e dotate di energia sufficiente per ionizzare la materia;
- Radiazioni non ionizzanti (NIR), ovvero le onde con frequenza inferiore a 3 milioni di ghz, che non trasportano un quantitativo di energia sufficiente a ionizzare la materia.

All'interno delle radiazioni non ionizzanti si adotta una ulteriore distinzione in base alla frequenza di emissione:

- Campi elettromagnetici a bassa frequenza o ELF: (0 300 Hz), le cui sorgenti più comuni comprendono ad esempio gli elettrodotti e le cabine di trasformazione, gli elettrodomestici, i computer;
- Campi elettromagnetici ad alta frequenza o a radiofrequenza RF: (300 Hz 300 ghz), le cui sorgenti principali sono i radar, gli impianti di telecomunicazione, i telefoni cellulari e le loro stazioni radio base.

### <span id="page-18-1"></span>**2 NORMATIVA E LEGGI DI RIFERIMENTO**

Le norme costituenti il quadro normativo vigente in materia di inquinamento elettromagnetico derivante da impianti di trasmissione, trasformazione e distribuzione di energia elettrica a frequenza industriale (50 Hz) sono:

- Legge 22 febbraio 2001, n° 36 "Legge quadro sulla protezione dalle esposizioni a campi elettrici, magnetici ed elettromagnetici";
- Decreto del Presidente del Consiglio dei ministri del 08.07.2003 "Fissazione dei limiti di esposizione, dei valori di attenzione e degli obiettivi di qualità per la protezione della popolazione dalle esposizioni ai campi elettrici e magnetici alla frequenza di rete (50 Hz) generati dagli elettrodotti";
- Decreto ministeriale 29.05.2008 "Approvazione della metodologia di calcolo per la determinazione delle fasce di rispetto per gli elettrodotti".

Trovano inoltre applicazione ai fini della presente valutazione le seguenti norme tecniche:

- CEI 106-11 "Guida perla determinazione delle fasce dirispetto per gli elettrodotti secondo le disposizioni del DPCM 8 luglio 2003 (Art. 6) - Parte 1: Linee elettriche aeree e in cavo (2006-02)";
- CEI 211-4 "Guida ai metodi di calcolo dei campi elettrici e magnetici generati da linee e da stazioni elettriche (2008- 09)";
- CEI 211-6 Guida per la misura e la valutazione dei campi elettrici e magnetici nell'intervallo di frequenza 0 Hz 10 kHz, con riferimento all'esposizione umana (2001-01);
- ENEL DISTRIBUZIONE "Linea Guida per l'applicazione del § 5.1.3 dell'allegato al DM 29.05.08 Distanza di prima approssimazione (DPA) da linee e cabine elettriche";

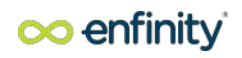

• CEI 11-17 "Impianti di produzione, trasmissione e distribuzione pubblica di energia elettrica - Linee in cavo".

### <span id="page-19-0"></span>**3 LIMITI DI COMPATIBILITÀ ELETTROMAGNETICA**

Ai fini della protezione della popolazione dall'esposizione ai campi elettrici e magnetici alla frequenza di rete (50 Hz) generati da linee e cabine elettriche, il DPCM 8 luglio 2003 (artt. 3 e 4) fissa, in conformità alla Legge 36/2001 (art. 4, c. 2):

- I limiti di esposizione del campo elettrico (5 kv/m) e del campo magnetico (100 μt) come Valori efficaci, per la protezione da possibili effetti a breve termine;
- Il valore di attenzione (10 μt) e l'obiettivo di qualità (3 μt) del campo magnetico da intendersi come mediana nelle 24 ore in normali condizioni di esercizio, per la protezione da possibili effetti a lungo termine connessi all'esposizione nelle aree di gioco per l'infanzia, in ambienti abitativi, in ambienti scolastici e nei luoghi adibiti a permanenza non inferiore a 4 ore giornaliere (luoghi tutelati).

Nel dettaglio, si riportano le seguenti tabelle con le definizioni ed i limiti di esposizione per basse frequenze:

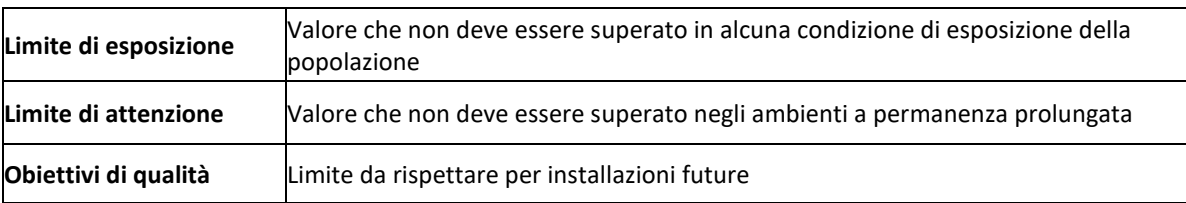

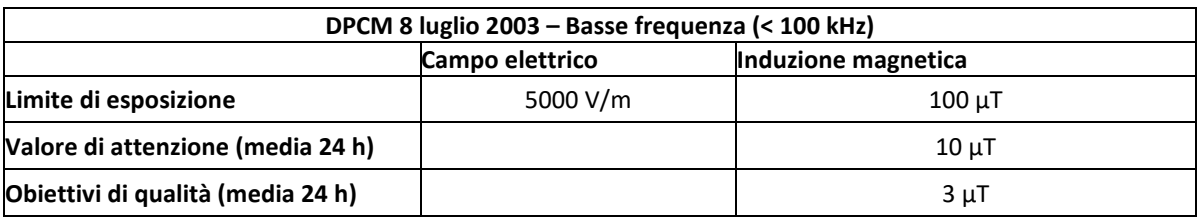

Il valore di attenzione si riferisce ai luoghi tutelati esistenti nei pressi di elettrodotti esistenti; l'obiettivo di qualità si riferisce, invece, alla progettazione di nuovi elettrodotti in prossimità di luoghi tutelati esistenti o alla progettazione di nuovi luoghi tutelati nei pressi di elettrodotti esistenti. Il DPCM 8 luglio 2003, all'art. 6, in attuazione della Legge 36/01 (art. 4 c. 1 lettera h), introduce la metodologia di calcolo delle fasce di rispetto, definita nell'allegato al Decreto 29 maggio 2008 (Approvazione della metodologia di calcolo per la determinazione delle fasce di rispetto degli elettrodotti). Detta fascia comprende tutti i punti nei quali, in normali condizioni di esercizio, il valore di induzione magnetica può essere maggiore o uguale all'obiettivo di qualità.

La metodologia di calcolo per la determinazione delle fasce di rispetto degli elettrodotti prevede una procedura semplificata di valutazione (par. 5.1.3 del Decreto 29 maggio 2008) con l'introduzione della Distanza di Prima Approssimazione (DPA), nel rispetto dell'obiettivo di qualità di 3 μT del campo magnetico.

Le definizioni di DPA e Fascia di rispetto sono, infatti, così definite:

• Distanza di prima approssimazione (DPA): per le linee è la distanza, in pianta sul livello del suolo, dalla proiezione del centro linea che garantisce che ogni punto la cui proiezione al suolo disti dalla proiezione del centro linea più di DPA si trovi all'esterno delle fasce di rispetto; e per le cabine è la distanza, in pianta sul livello del suolo, da tutte le pareti della cabina stessa che garantisce i requisiti di cui sopra;

Fascia di rispetto: spazio circostante un elettrodotto che comprende tutti i punti, al di sopra e al di sotto del livello del suolo, caratterizzati da una induzione magnetica di intensità maggiore o uguale all'obiettivo di qualità (3 μT).

### <span id="page-19-1"></span>**4 SORGENTI A BASSA FREQUENZA (ELF)**

EG COLOMBO S.R.L. | Socio Unico | Cap. Soc. 10.000 € i.v. | P.IVA: 11769700961 | Le basse frequenze, o ELF (Extremely Low Frequency), consistono in campi elettrici e magnetici di che si formano in corrispondenza di elettrodotti (a bassa, media ed alta tensione), e di tutti i dispositivi domestici alimentati a corrente

Sede Legale: Via Dei Pellegrini 22 | 20122 Milano | Italia PEC: egcolombo@pec.it I www.enfinityglobal.com

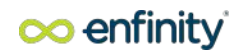

elettrica, di intensità decisamente inferiore, quali elettrodomestici, videoterminali, etc.

Gli altri componenti del sistema di trasmissione e distribuzione che sono diffusi sul territorio, cioè le stazioni e le cabine, non sono in pratica delle importanti sorgenti di campo elettrico dal punto di vista dell'esposizione della popolazione.

Il campo elettrico generato dalle linee elettriche aeree in un determinato punto dello spazio circostante dipende principalmente dal livello di tensione e dalla distanza del punto dai conduttori della linea (altri fattori che influenzano l'intensità del campo elettrico sono poi la disposizione geometrica dei conduttori nello spazio e la loro distanza reciproca).

Alle basse frequenze le caratteristiche fisiche dei campi sono più simili a quelle dei campi statici rispetto a quelle dei campi elettromagnetici veri e propri; è per questo che per le ELF il campo elettrico e il campo magnetico possono essere considerati e valutati come entità a sé stanti.

Si distinguono due principali tipologie di sorgenti in base alle diverse caratteristiche del campo emesso:

- Quelle deputate al trasporto e distribuzione dell'energia elettrica;
- Quelle degli apparecchi che utilizzano energia elettrica.

Nella situazione in esame sitratta di elettrodotti cioè sorgenti di campo elettromagnetico a frequenza industriale (50 – 60 Hz). Per elettrodotto si intende l'insieme delle linee elettriche, delle sottostazioni e delle cabine di trasformazione.

Le cabine di trasformazione rappresentano un problema molto minore dal punto di vista dell'inquinamento elettromagnetico, poiché a pochi metri di distanza i campi elettrici e magnetici sono già trascurabili.

Le linee elettriche portano energia elettrica dai centri di produzione agli utilizzatori (industrie, abitazioni, etc.) mentre le cabine di trasformazione trasformano la corrente prodotta dalle centrali in tensioni più basse per l'utilizzazione nelle applicazioni pratiche.

Le tensioni di esercizio delle linee elettriche in Italia si distinguono in 15 kV e 20 kV per la media tensione, 132, 220 e 380 kV per l'alta tensione.

### <span id="page-20-0"></span>**5 DESCRIZIONE E CARATTERISTICHE DELL'INTERVENTO**

Il generatore fotovoltaico in progetto sarà composto da moduli fotovoltaici al silicio monocristallino di tipo bifacciale, collegati in serie tra loro formando un certo numero di stringhe.

Le stringhe di ciascuna porzione di impianto verranno collegate agli inverter di stringa (convertitori di tensione da continua ad alternata a 800 V), che saranno di tipo outdoor e verranno installati in corrispondenza delle strutture porta moduli.

L'impianto sarà suddiviso in 5 sottocampi, per ognuno di essi sarà realizzata una stazione di trasformazione MT/BT, composta da una fondazione sulla quale sarà posto un box un box container da 20 piedi, dimensioni 6.058 L x 2.896 H x 2.438 P m, ospitanti tutti gli apparati di gestione dell'energia proveniente del generatore fotovoltaico.

Di seguito si riportano i principali componenti del box container stazione di trasformazione:

- 1. Trasformatore MT/BT per l'elevazione della tensione nominale da 800V, valore disponibile all'uscita degli inverter, a 36.000V, valore al quale verrà evacuata l'energia dal campo fotovoltaico verso la stazione utente. Si prevede l'installazione di n. 5 trasformatori di potenza 3.500kVA, 1 per ogni sottocampo.
- 2. Quadro di media tensione, che prevede la presenza della protezione e dei servizi ausiliari di media tensione in particolare delle linee provenienti dal sottocampo di riferimento e dalle altre stazioni di trasformazione a formare la rete MT del campo.
- 3. Quadro di bassa tensione, che prevede le protezioni per le linee di collegamento agli inverter di campo.

In uscita da ciascuna stazione di trasformazione MT/BT diparte una linea interrata in MT (36 kv) che conduce alla cabina elettrica SW Station per la Media Tensione, in cui alloggia il quadro di Media Tensione con installati dispositivi atti alla protezione ed al sezionamento delle linee in arrivo MT (di numero pari al numero di stazioni di trasformazione).

Oltre al quadro MT saranno collocati i principali apparati ausiliari che consentono una corretta gestione ed esercizio dell'impianto. In particolare, saranno collocati gli apparati per la trasmissione dati, per il sistema antintrusione e di videosorveglianza oltre che il quadro di bassa tensione attraverso il quale si provvederà all'alimentazione di tutti i suddetti apparati e all'impianto di illuminazione perimetrale.

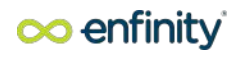

All'interno della cabina SW Station sarà presente anche un trasformatore MT/bt (36/0,4 kV) da 50kVA destinato all'alimentazione degli ausiliari interni all'impianto.

Da tale cabina elettrica MT posta in prossimità del perimetro d'impianto, diparte, quindi l'elettrodotto in cavidotto interrato MT (36 kV) verso la futura stazione di trasformazione MT/AT dove si procederà all'elevazione della tensione nominale da 30 a 132 kV (come da STMG) per poi essere direttamente collegata alla nuova stazione elettrica AT a 132 kV, posta a circa 7.5 km dal sito dell'impianto fotovoltaico.

Il progetto prevede inoltre un sistema di accumulo di potenza pari a 2.4 MW, del tipo a moduli containerizzati, infatti l'impianto prevede container da 2,4 MWh, con una capacità di immagazzinare di 4 ore.

L'impianto di accumulo avrà quindi una capacità totale di 9,6 MW/h di energia immagazzinata dell'intero sistema.

Il sistema sarà collegato alla SW Station dell'impianto fotovoltaico tramite una ulteriore cabina di trasformazione, anch'essa realizzata in box container di dimensioni pari alle sopracitate cabine e sarà composto dai seguenti componenti:

- 1. Trasformatore MT/BT 2500KVA, 36/0.8Kv, Vcc. 6%
- 2. Quadro di media tensione, che prevede la presenza della protezione e dei servizi ausiliari di media tensione .
- 3. Quadro di bassa tensione, che prevede le protezioni per le linee di collegamento all' inverter del sistema di accumulo.

. Non si prevede prelievo dall'RTN per il sistema BESS.

Il sistema di batterie è costituito da n. 32 celle con tecnologia LFP Lithium Iron Phosphate collegate tra loro in serie e parallelo per costituire il modulo che a sua volta è collegato in serie per costituire i rack ad 11, 13 o 15 moduli.

Alle celle è accoppiato un sistema di gestione e bilanciamento BMS (Battery Managment System).

Le caratteristiche tecniche sono riportate nel documento BR1-REL08.02-Relazione tecnica sistema di accumulo.

### <span id="page-21-0"></span>**6 CALCOLO DELLA DISTANZA DI PRIMA APPROSSIMAZIONE PER I COMPONENTI IN PROGETTO**

Le apparecchiature elettriche presenti in impianto, sorgenti di campo elettromagnetico, sono le seguenti:

- Campo Fotovoltaico (moduli fotovoltaici);
- Inverter di campo;
- Cabine di trasformazione bt/MT (impianto fotovoltaico);
- Cabina di trasformazione bt/MT (storage-sistema di accumulo);
- Elettrodotti interrati di media tensione (MT) tra cabina di trasformazione e cabina elettrica (sw station) MT;
- Cabina elettrica MT (SW Station);
- Elettrodotto interrato MT da cabina elettrica MT verso stazione satellite.

Di seguito, le analisi ed i calcoli per ciascuna sorgente.

### <span id="page-21-1"></span>**6.1 CAMPO FOTOVOLTAICO**

Il campo fotovoltaico risulta formato dall'insieme delle stringhe di moduli fotovoltaici, dalle string-box e dai rispettivi cavi elettrici in c.c. (tipo H1Z2Z2-K) che conducono all'ingresso inverter di stringa.

Considerato che:

- Tale sezione di impianto ha un funzionamento in corrente continua (0 Hz);
- Nel caso di una buona esecuzione delle opere, i cavi con diversa polarizzazione (+ e -) sono posti a contatto, con l'annullamento quasi totale dei campi magnetici statici prodotti in un punto esterno;
- I cavi relativi alle dorsali principali, ovvero gli unici che trasportano un valore di corrente significativo (da uscita quadri stringa ad inverter) sono molto distanti dai confini dell'impianto (almeno 30 m)

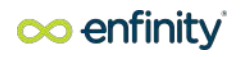

si può escludere il superamento dei limiti di riferimento dei valori di campo elettromagnentico.

### <span id="page-22-0"></span>**6.2 INVERTER DI CAMPO**

Si fa notare peraltro che anche il recente decreto del 29.05.2008, sulla determinazione delle fasce di rispetto, ha esentato dalla procedura di calcolo le linee MT in cavo interrato e/o aereo con cavi elicordati,

pertanto a tali fini si ritiene valido quanto riportato nella norma richiamata.

Ne consegue che in tutti i tratti realizzati mediante l'uso di cavi elicordati si può considerare che

l'ampiezza della semi-fascia di rispetto sia pari a 1 m, a cavallo dell'asse del cavidotto, pertanto all'interno

della fascia di asservimento della linea. A questo scopo gli inverter prescelti possiedono la certificazione di rispondenza alle normative di compatibilità elettromagnetica (EMC) (CEI EN 50273 (CEI 95-9), CEI EN 61000-6-3 (CEI 210-65), CEI EN

61000-2-2 (CEI 110-10), CEI EN 61000-3-2 (CEI 110-31), CEI EN 61000-3-3 (CEI 110-28), CEI EN 55022

(CEI 110-5), CEI EN 55011 (CEI 110-6)).

Tra gli altri aspetti queste norme riguardano:

- i livelli armonici: le direttive del gestore di rete prevedono un THD globale (non riferito al massimo della singola armonica) inferiore al 5% (inferiore all'8% citato nella norma CEI 110-10). Gli inverter presentano un THD globale contenuto entro il 3%;

- i disturbi alle trasmissioni di segnale operate dal gestore di rete in sovrapposizione alla trasmissione di energia sulle proprie linee;

- le variazioni di tensione e frequenza. Gli effetti sulla in rete di tali variazioni sono limitati dai relè di controllo della protezione di interfaccia asservita al dispositivo di interfaccia. Tuttavia, le fluttuazioni di tensione e frequenza hanno per lo più origine dalla rete stessa; si rendono quindi necessarie finestre di taratura abbastanza ampie per evitare una continua inserzione e disinserzione dell'impianto fotovoltaico;

- la componente continua immessa in rete. La presenza del trasformatore elevatore permette di bloccare tale componente. Ad ogni modo, anche il dispositivo di interfaccia di ogni inverter interviene in presenza di componenti continue maggiori dello 0,5% della corrente nominale.

### <span id="page-22-1"></span>**6.3 CABINA DI TRASFORMAZIONE BT/MT (IMPIANTO FOTOVOLTAICO)**

Per le cabine elettriche di campo la principale sorgente di emissione è il trasformatore BT/MT, della potenza di 3500 kVA.

In questo caso, in base al DM del MATTM del 29.05.2008, cap.5.2.1, l'ampiezza delle DPA si determina come di seguito descritto. Tale determinazione si basa sulla corrente di bassa tensione del trasformatore e considerando una distanza dalle fasi pari al diametro dei cavi reali in uscita dal trasformatore. Per determinare le DPA si applica la formula di cui al citato

cap.5.2.1 e cioè:

$$
Dpa = 0.40942 * x^{0.5241} * \sqrt{I}
$$

dove:

- $\bullet$  I = corrente nominale (secondaria del trasformatore lato BT) [A];
- $x =$  diametro reale (conduttore+isolante) dei cavi in uscita dal trafo lato BT [m];

Considerato che la potenza nominale del trasformatore bt/MT installato è massimo di 3.500 kVA, la corrente nominale lato BT (tensione lato BT di 800 V) sarà pari a 2528 A massimo.

La sezione del cavo BT (tipo FG16R16) prevista è: 6x(3x1x300) mm<sup>2</sup>, ossia 6 cavi per ciascuna fase.

Nel caso di più cavi per ciascuna fase in uscita dal trasformatore va considerato il cavo unipolare di diametro maggiore.

Il cavo unipolare risulta di sezione 300 mm<sup>2</sup>, con un diametro esterno di 33 mm (0,033 m).

Ne consegue una DPA pari a 3,44 m, da intendersi come distanza dal filo esterno del container.

Le cabine di campo sono posizionate all'aperto, lontane dal confine della Centrale, e le DPA ricadono interamente all'interno di quest'ultima senza interessare luoghi con permanenza di persone pubbliche superiori a 4 ore.

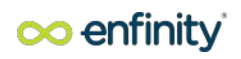

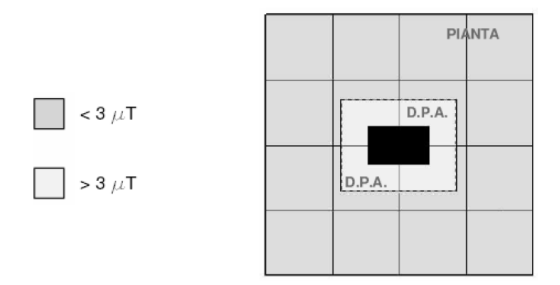

Non vi saranno, né all'interno delle fasce di rispetto individuate, né nelle immediate vicinanze luoghi destinati alla permanenza di persone per oltre 4 ore/giorno e non vi saranno nelle immediate vicinanze aree accessibili a persone diverse degli addetti professionalmente esposti.

Il perimetro dell'impianto fotovoltaico risulterà infatti dotato di recinzione.

### <span id="page-23-0"></span>**6.4 CABINA DI TRASFORMAZIONE BT/MT (STORAGE-SISTEMA DI ACCUMULO)**

Per le cabine elettriche di campo la principale sorgente di emissione è il trasformatore BT/MT, della potenza di 2500 kVA.

In questo caso, in base al DM del MATTM del 29.05.2008, cap.5.2.1, l'ampiezza delle DPA si determina come di seguito descritto. Tale determinazione si basa sulla corrente di bassa tensione del trasformatore e considerando una distanza dalle fasi pari al diametro dei cavi reali in uscita dal trasformatore. Per determinare le DPA si applica la formula di cui al citato

cap.5.2.1 e cioè:

$$
Dpa = 0.40942 * x^{0.5241} * \sqrt{I}
$$

dove:

- I = corrente nominale (secondaria del trasformatore lato BT) [A];
- $\bullet$   $x =$  diametro reale (conduttore+isolante) dei cavi in uscita dal trafo lato BT [m];

Considerato che la potenza nominale del trasformatore bt/MT installato è massimo di 2.500 kVA, la corrente nominale lato BT (tensione lato BT di 800 V) sarà pari a 1806 A massimo.

La sezione del cavo BT (tipo FG16R16) prevista è: 4x(3x1x240) mm<sup>2</sup>, ossia 4 cavi per ciascuna fase.

Nel caso di più cavi per ciascuna fase in uscita dal trasformatore va considerato il cavo unipolare di diametro maggiore.

Il cavo unipolare risulta di sezione 240 mm<sup>2</sup>, con un diametro esterno di 30,2 mm (0,0302 m).

Ne consegue una DPA pari a 2,80 m, da intendersi come distanza dal filo esterno del container.

Le cabine di campo sono posizionate all'aperto, lontane dal confine della Centrale, e le DPA ricadono interamente all'interno di quest'ultima senza interessare luoghi con permanenza di persone pubbliche superiori a 4 ore.

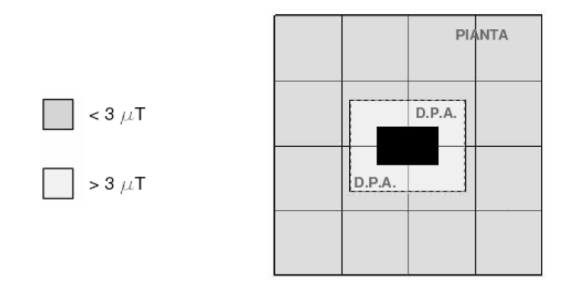

Non vi saranno, né all'interno delle fasce di rispetto individuate, né nelle immediate vicinanze luoghi destinati alla

EG COLOMBO S.R.L. | Socio Unico | Cap. Soc. 10.000 € i.v. | P.IVA: 11769700961 | Sede Legale: Via Dei Pellegrini 22 | 20122 Milano | Italia PEC: egcolombo@pec.it I www.enfinityglobal.com

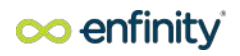

permanenza di persone per oltre 4 ore/giorno e non vi saranno nelle immediate vicinanze aree accessibili a persone diverse degli addetti professionalmente esposti. Il perimetro dell'impianto fotovoltaico risulterà infatti dotato di recinzione.

### <span id="page-24-0"></span>**6.5 ELETTRODOTTO MT TRA CABINA DI TRASFORMAZIONE E CABINA ELETTRICA SW STATION**

Tra ciascuna cabina di trasformazione bt/MT e la cabina elettrica Media Tensione sarà presente un elettrodotto MT (36 kv) interrato in cavo cordato ad elica tipo ARE4H5EX 18/36 kV con sezione 3x1x185 mm2.

A tale proposito si richiama il paragrafo 3.2 dell'allegato al DM 29/5/2008 in cui si sottolinea che "le linee MT in cavo cordato ad elica (interrate o aeree)" costituiscono uno dei casi di esclusione di applicazione di detta metodologia poiché in questo caso le fasce associabili hanno ampiezza ridotta inferiori alle distanze previste dal Decreto Interministeriale n° 449/88 e dal decreto del Ministro dei lavori pubblici del 16/01/1991.

Pertanto nel caso in esame la determinazione della DPA associata del suddetto collegamento elettrico non risulta necessaria. Tale risultato è coerente con il risultato rappresentato all'interno del documento di Enel Distribuzione Spa denominato "Linea Guida per l'applicazione del par. 5.1.3 dell'Allegato al DM 29.5.2008 – Distanza di prima approssimazione (DPA) da linee e cabine elettriche", di cui si allega in fig. 1 il contenuto.

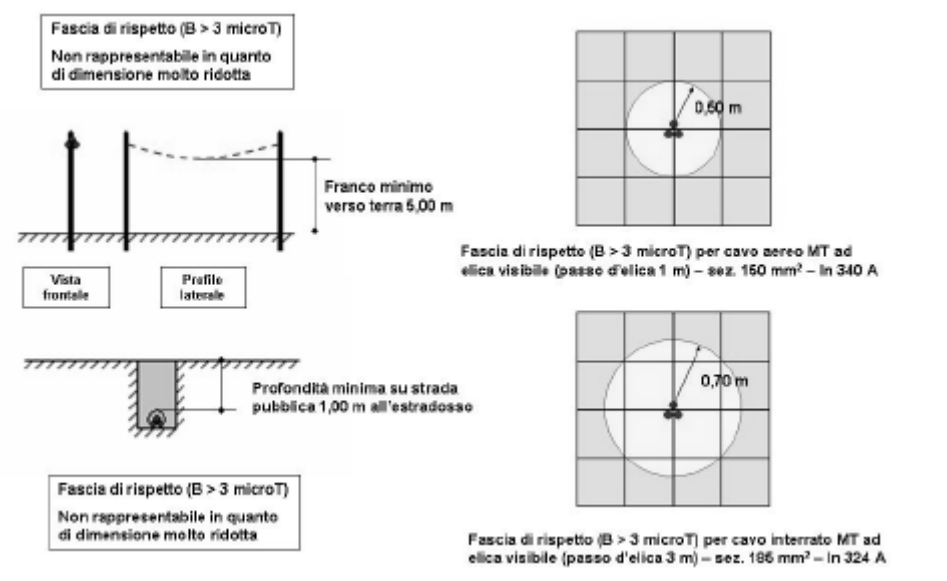

*Fig. 1 "Linea Guida per l'applicazione del par. 5.1.3 dell'Allegato al DM 29.5.2008 – Distanza di prima approssimazione (DPA) da linee e cabine elettriche"* di Enel Distribuzione Spa

- Curve di livello dell'induzione magnetica generata da cavi cordati ad elica

### <span id="page-24-1"></span>**6.6 CABINA ELETTRICA SW STATION**

La cabina elettrica di media tensione che raccoglie l'energia elettrica proveniente dal campo (da cabine bt/MT) risulta del tipo "a box", realizzata con elementi prefabbricati in c.a.v.

In essa sarà presente, oltre agliscomparti MT, n.1 trasformatore MT/bt (36/0.4 kV), potenza nominale 50 kVA per consentire l'alimentazione dei servizi ausiliari all'impianto (illuminazione, prese, ventilatori, condizionamento, circuito telecamere, allarme, centralina rivelazione fumi).

# co enfinity

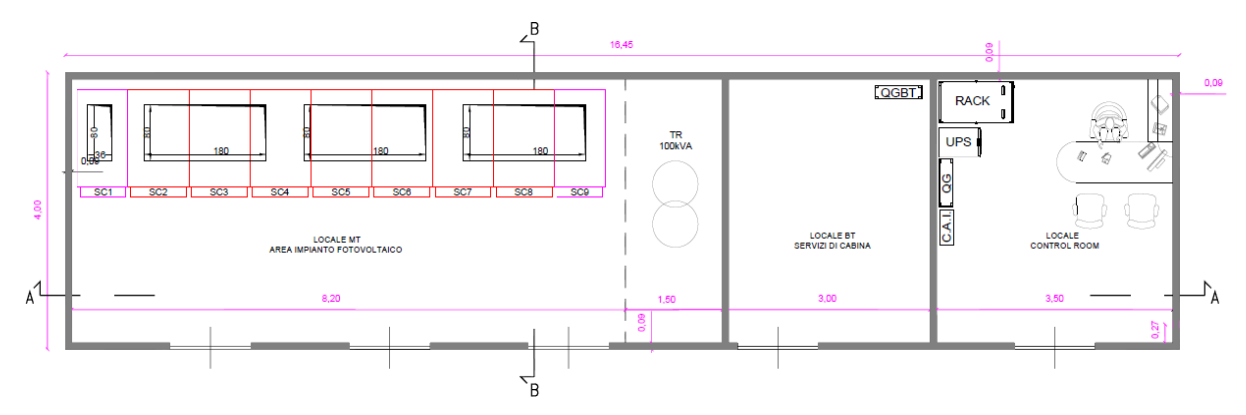

Applicando la seguente formula:

$$
Dpa = 0.40942 * x^{0.5241} * \sqrt{I}
$$

in cui:

I = corrente nominale (secondaria del trasformatore – lato BT) [A];

x = diametro reale (conduttore+isolante) dei cavi in uscita dal trafo – lato BT [m];

Considerato che la potenza nominale del trasformatore bt/MT installato è di 50 kVA, la corrente nominale lato BT sarà pari a 72 A.

La sezione del cavo BT (tipo FG16R16) prevista è: (3x1x25) mm2.

Il cavo unipolare risulta di sezione 25 mm2, con un diametro esterno di 13,2 mm (0,0132 m).

Ne consegue una DPA pari a 0,36 m, da intendersi come distanza dal filo esterno del container.

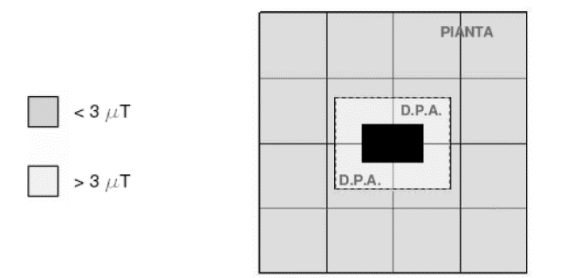

### <span id="page-25-0"></span>**6.7 ELETTRODOTTO INTERRATO MT DA CABINA SW STATION MT VERSO STAZIONE DI UTENZA CABINA PRIMARIA**

Dalla cabina elettrica Media Tensione (SW Station) presente al perimetro dell'impianto diparte l'elettrodotto MT (36 kv) interrato in cavo cordato ad elica tipo ARE4H5EX 18/36 kv che conduce alla stazione di utenza per la connessione alla rete di 132 kV.

A favore di sicurezza, per contenere la caduta di tensione della linea, si prevede l'adozione di cavo con sezione 2(3x1x630) (con posa a trifoglio).

Il cavidotto verrà posato su tutta la lunghezza dell'impianto quasi esclusivamente in strada asfaltata pubblica (7.5Km), pertanto, la profondità di interramento sarà pari ad almeno 1 m dall'estradosso,

# oo enfinity

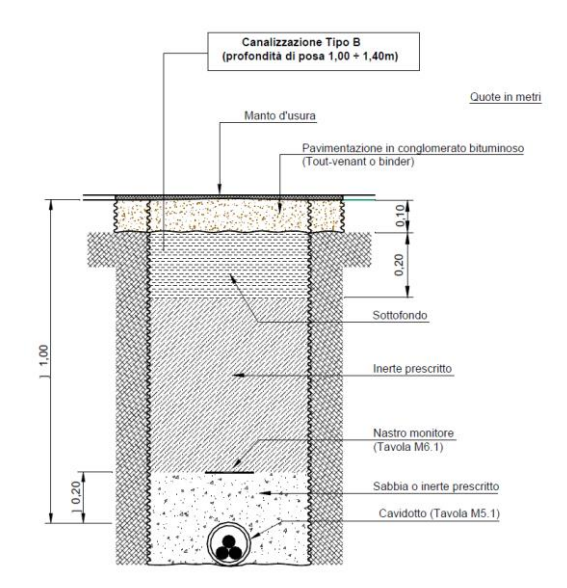

Si evidenzia che il progetto prevede per tutto l'impianto fotovoltaico l'impiego di cavi MT di tipo elicordato, per i quali vale quanto riportato nella norma CEI 106-11 e nella norma CEI 11-17. Come illustrato nella suddetta norma CEI 106-11 la ridotta distanza tra le fasi e la loro continua trasposizione, dovuta alla cordatura, fa sì che l'obiettivo di qualità di 3µT, anche in condizioni limite con conduttori di sezione elevata, venga raggiunto già a brevissima distanza (50÷80 cm) dall'asse del cavo stesso.

Si fa notare peraltro che anche il recente decreto del 29.05.2008, sulla determinazione delle fasce di rispetto, ha esentato dalla procedura di calcolo le linee MT in cavo interrato e/o aereo con cavi elicordati, pertanto a tali fini si ritiene valido quanto riportato nella norma richiamata. Ne consegue che in tutti i tratti realizzati mediante l'uso di cavi elicordati si può considerare che l'ampiezza della semi-fascia di rispetto sia pari a 1 m, a cavallo dell'asse del cavidotto, pertanto all'interno della fascia di asservimento della linea.

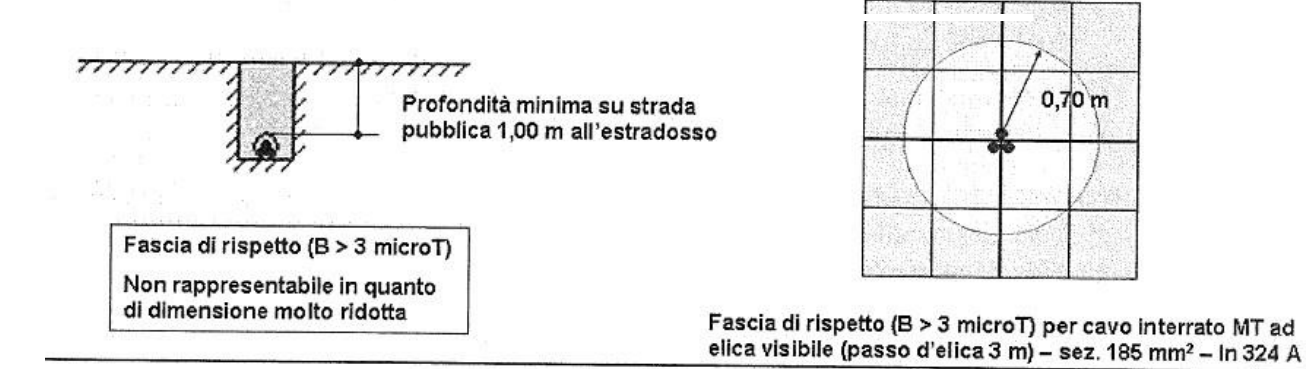

### <span id="page-26-0"></span>**7 CONCLUSIONI**

Sulla base dell'analisi condotta e dei risultati emersi si può concludere quanto segue:

• in riferimento al cavo interrato 6x(3x1x300) mm<sup>2</sup>, collegante la cabine di trasformazione BT/MT alla cabina SW Station, tale caso rientra tra i punti indicati al paragrafo 3.2 dell'allegato al DM 29/5/2008, "linee MT in cavo cordato ad elica (interrate o aeree)", per le quali l'applicazione della metodologia di calcolo è esclusa in quanto le fasce associabili hanno ampiezza ridotta inferiori alle distanze previste dal Decreto Interministeriale n° 449/88 e dal decreto del Ministro dei lavori Pubblici del 16 Gennaio 1991;

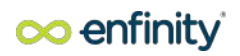

- in riferimento al cavo interrato 2x(3x1x630) mm<sup>2</sup>, collegante la cabina SW Station alla stazione di utenza per la connessione alla rete di 132 kV distante circa 7.5km dal sito fotovoltaico, tale caso rientra tra i punti indicati al paragrafo 3.2 dell'allegato al DM 29/5/2008, "linee MT in cavo cordato ad elica (interrate o aeree)", per le quali l'applicazione della metodologia di calcolo è esclusa in quanto le fasce associabili hanno ampiezza ridotta inferiori alle distanze previste dal Decreto Interministeriale n° 449/88 e dal decreto del Ministro dei lavori Pubblici del 16 Gennaio 1991;
- La Distanza di Prima Approssimazione (D.P.A.) calcolata per i cabinati di trasformazione e per la cabina Media Tensione (SW Station), compresa l'approssimazione per eccesso, risulta pari al massimo a 3,50 m da considerarsi dal filo esterno del cabinato. L'area compresa all'interno della fascia di rispetto non comprende luoghi destinati alla permanenza di persone per più di 4 ore/giorno e sarà accessibile per esigenze di manutenzione, saltuariamente e per limitati periodi di tempo ai soli soggetti professionalmente esposto.

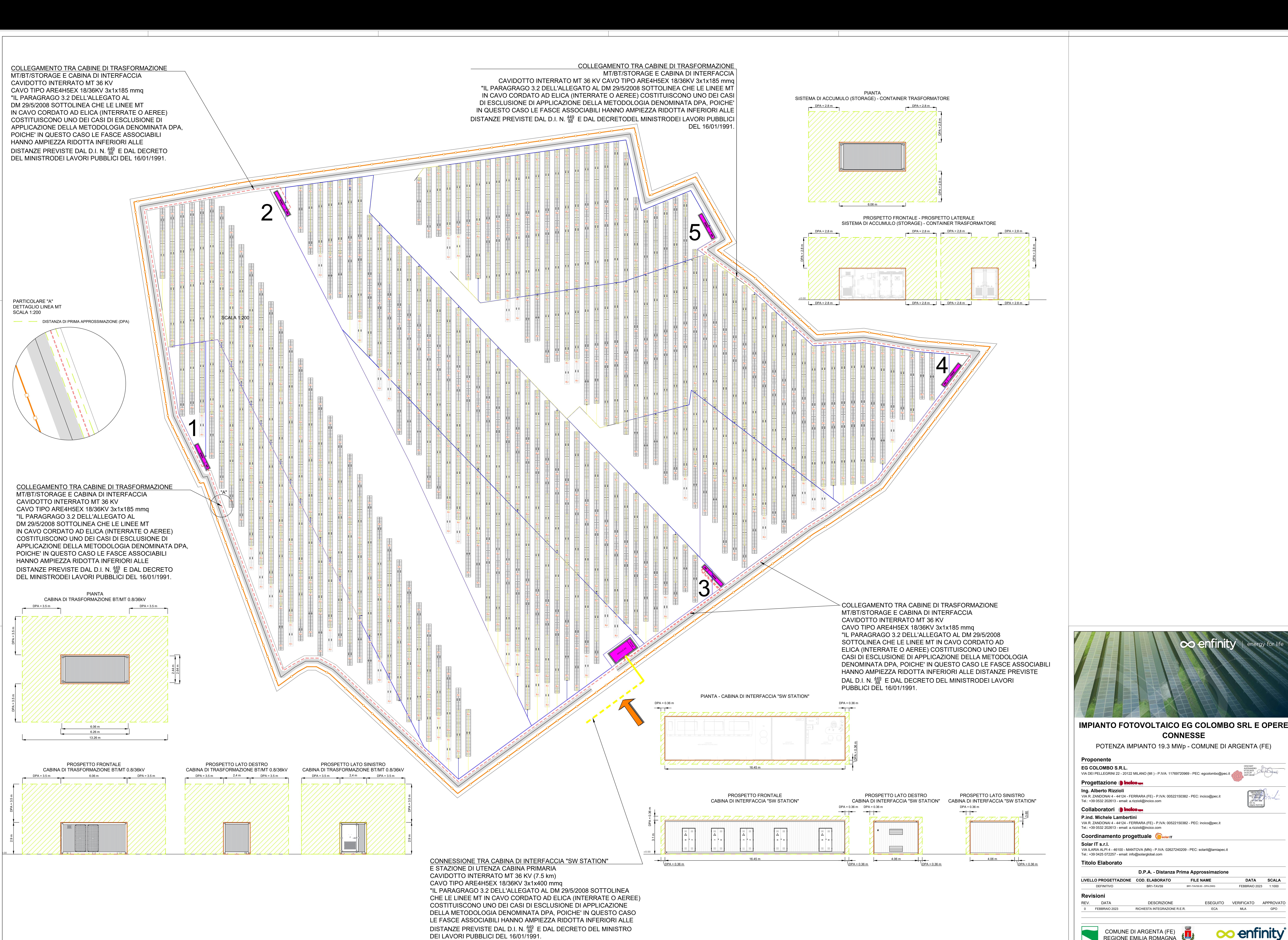

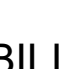

# CESCHIAT ALESSANDRO 07.03.2023 14:31:29 GMT+00:00

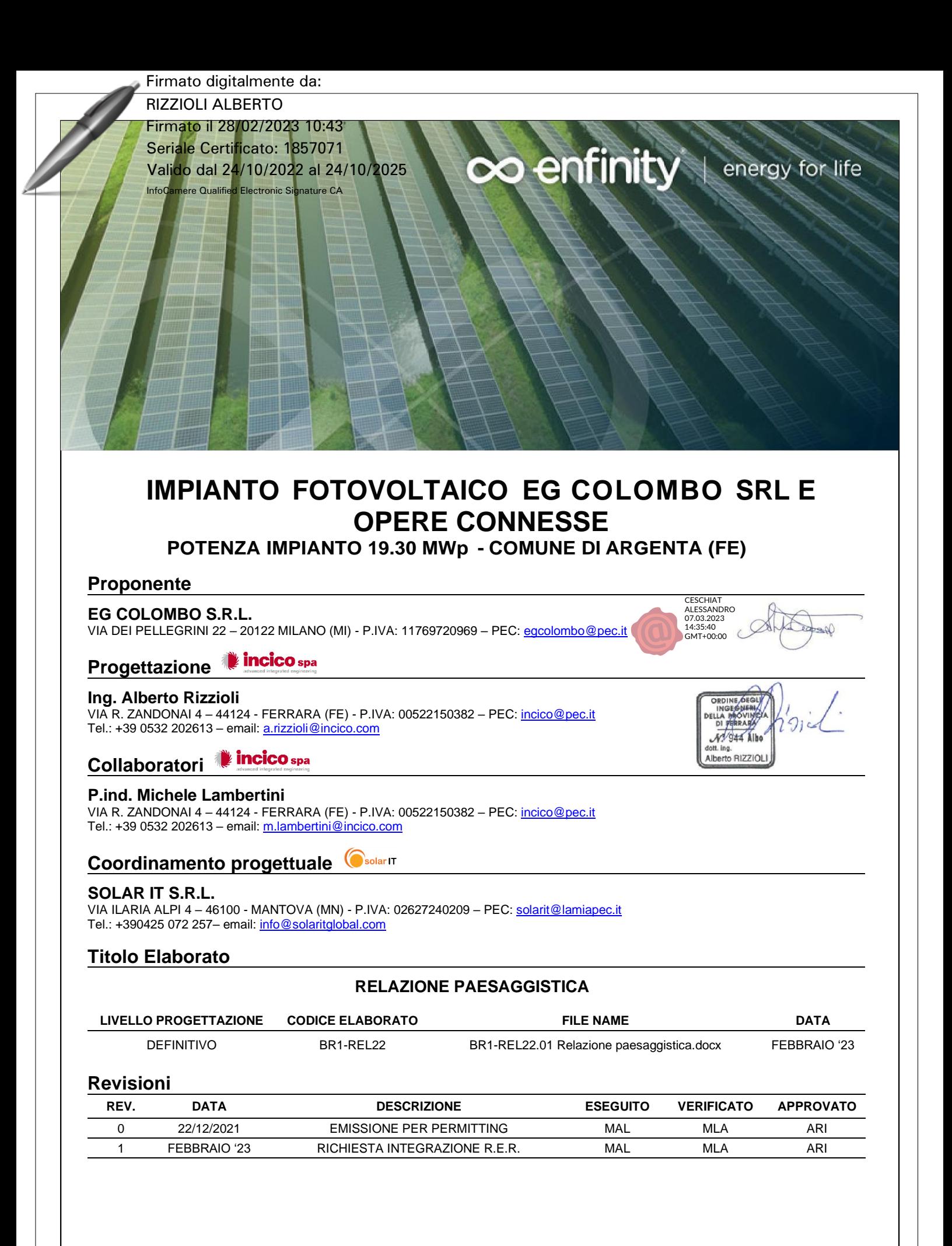

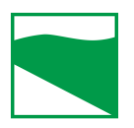

**COMUNE DI ARGENTA (FE) REGIONE EMILIA ROMAGNA**

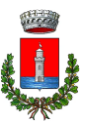

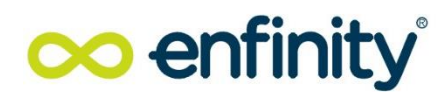

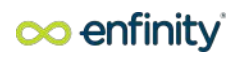

# RELAZIONE PAESAGGISTICA

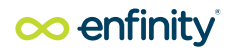

# **Indice**

### Contenuto del documento

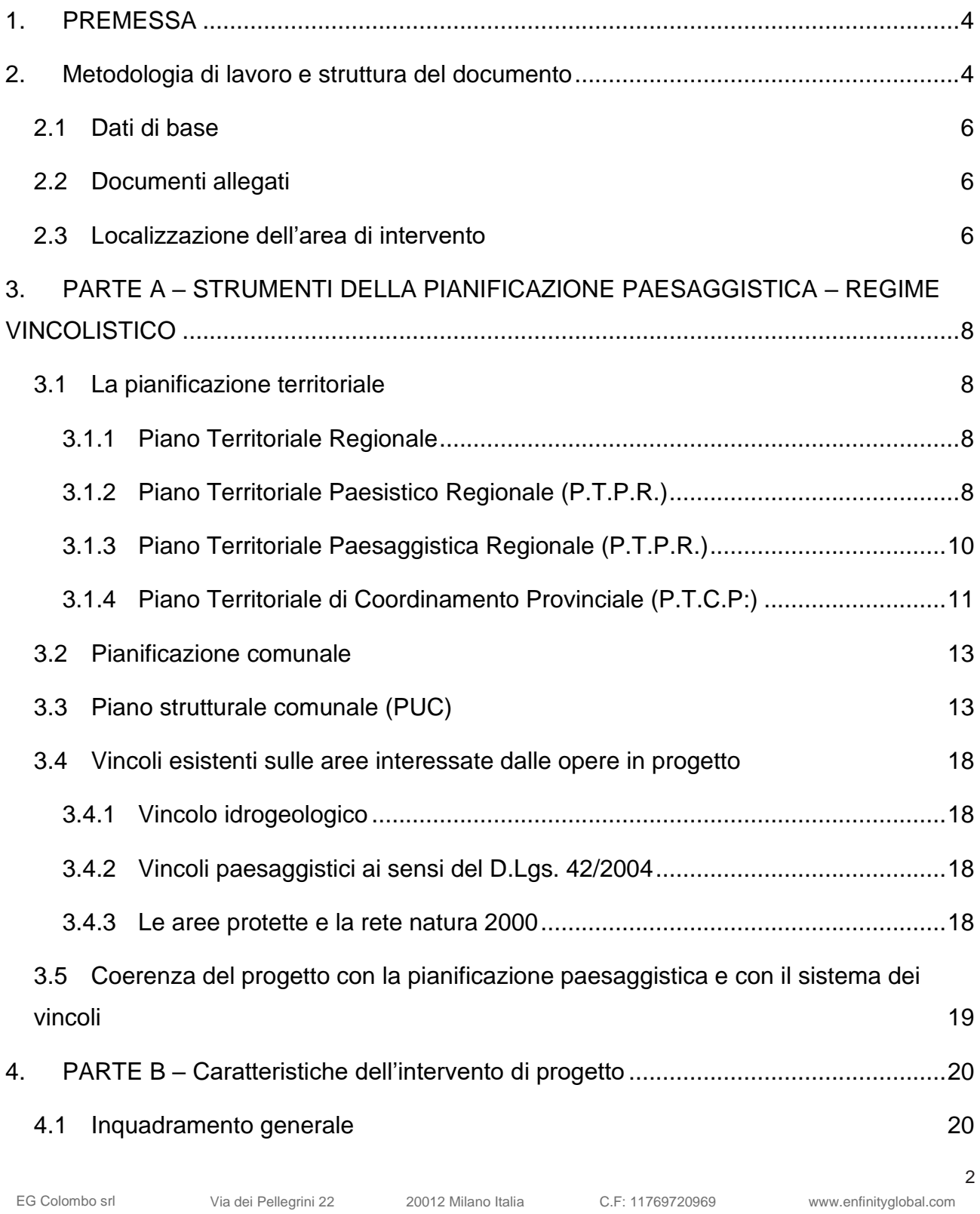

# co enfinity®

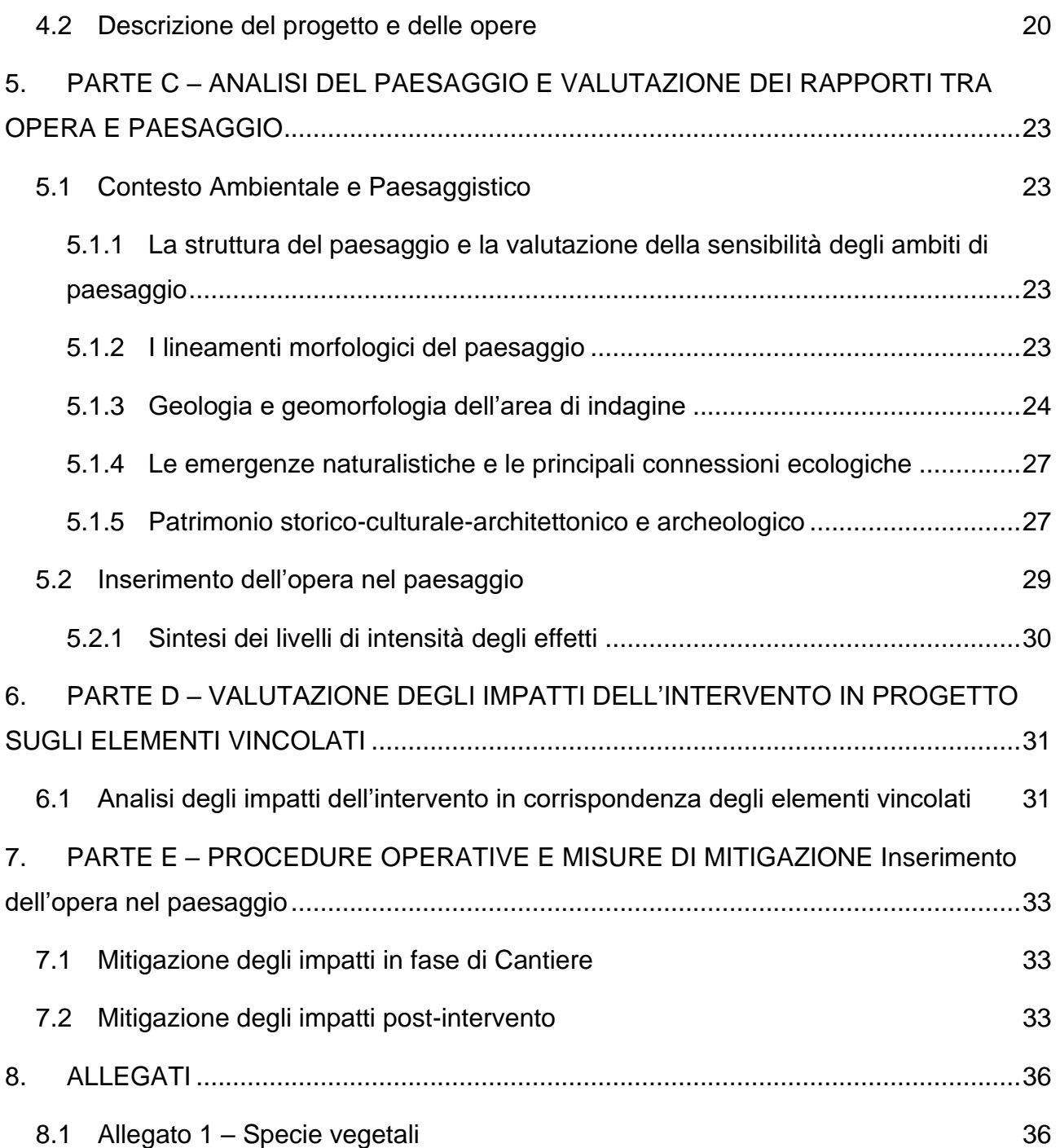

3

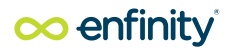

## <span id="page-33-0"></span>**1. PREMESSA**

La presente relazione viene redatta ai sensi del D.P.C.M. 12 dicembre 2005 e art 146, comma 3, del codice dei beni culturali del paesaggio di cui al DLgs. 22/01/2004 n. 42, quale documentazione tecnico illustrativa ai fini del rilascio dell'autorizzazione paesaggistica per il progetto definitivo per la installazione di pannelli fotovoltaici in un area di 280.000 mq circa localizzata nel comune di Argenta (FE).

La relazione paesaggistica, istituita dal "Codice dei Beni Culturali e del Paesaggio" (art. 146 del D. Lgs. n. 42 del 22 gennaio 2004, corretto ed integrato dal D.Lgs. 157/2006 e dal D.Lgs. 63/2008), rientra nel sistema delle autorizzazioni necessarie per eseguire interventi che modifichino i beni tutelati ai sensi dell'art. 142 e 136 del medesimo decreto, ovvero sottoposti a tutela dalle disposizioni del Piano Paesaggistico, qualora esso sia stato redatto. Con il D.P.C.M. del 12 dicembre 2005, che ne indica i contenuti, i criteri di redazione, le finalità e gli obiettivi, è stato stabilito che la relazione paesaggistica costituisce per l'amministrazione competente la base di riferimento essenziale per le valutazioni previste dall'art. 146 comma 5 del già menzionato Codice. L'analisi territoriale condotta ha consentito l'individuazione e la mappatura dei vincoli paesaggistici che gravano nell'area interessata dalle opere in progetto.

# <span id="page-33-1"></span>**2. METODOLOGIA DI LAVORO E STRUTTURA DEL DOCUMENTO**

- **PARTE A**
- lettura ed interpretazione degli strumenti di pianificazione e del regime vincolistico che definiscono i vincoli normativi e segnalano le peculiarità dell'area vincolata;
- verifica della coerenza paesaggistica dell'intervento, con riferimento ai contenuti e alle indicazioni del Piano Territoriale Regionale e dei Piani provinciali con specifica considerazione dei valori paesaggistici<sup>1</sup> e con il sistema dei vincoli;
- **PARTE B**
- descrizione del progetto;
- **PARTE C**
- analisi dell'area vasta di studio a partire dalle caratteristiche che connotano gli ambiti di paesaggio a cui appartiene l'intervento e definizione della sensibilità degli ambiti di paesaggio;
- lettura ed aggregazione degli elementi derivati dagli elementi strutturanti il paesaggio (geomorfologia, acque superficiali e sotterranee, usi del suolo, vegetazione, beni culturali, ecc.;);
- verifiche sul campo con riprese fotografiche da terra ed individuazione della percezione e caratteristiche visuali del paesaggio e delle viste chiave da usare per i fotoinserimenti di verifica;
- **PARTE D**
- verifica della coerenza, compatibilità e congruità rispetto ai valori riconosciuti dal vincolo in relazione alla realizzazione dell'intervento;
- **PARTE E**

*<sup>1</sup> Tratto dal Punto 1 (Finalità) dell'Allegato del DPCM 12/12/2005*

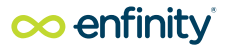

- individuazione di opportune opere di compensazione e\o mitigazione degli impatti puntuali necessari per il migliore inserimento dell'infrastruttura nel contesto visivo generale, anche attraverso l'adozione di semplici procedure operative.

In linea quindi con gli obiettivi sopra elencati, che mirano a garantire la permeabilità e la fruibilità del territorio, la connettività ecologica, e le visuali paesaggistiche, sono stati presi in considerazione inizialmente quattro criteri:

- cambiamento della conformazione del paesaggio,
- disturbi alla particolarità e alla naturalità (connessioni ecologiche),
- limitazione dell'impatto visivo,
- coinvolgimento di superficie soggetta a vincolo paesaggistico.

Inoltre, per entrambi i livelli di scala a cui si è lavorato (Parte C e Parte D), si è tenuto conto che l'incidenza reale del progetto sull'ambiente non dipende esclusivamente dal suo effetto, bensì anche dal grado di sensibilità del territorio: l'impatto è la risultante dell'intersezione tra la sensibilità del territorio e l'impatto del progetto.

Da un punto di vista metodologico, l'impatto viene classificato in cinque categorie secondo una matrice elaborata incrociando i tre livelli della sensibilità ai tre livelli dell'impatto del progetto. Il livello I rappresenta l'impatto più contenuto mentre il livello V indica l'impatto più elevato:

- Livello I: impatto trascurabile
- Livello II: impatto basso
- Livello III: impatto medio
- Livello IV: impatto elevato
- Livello V: impatto molto elevato

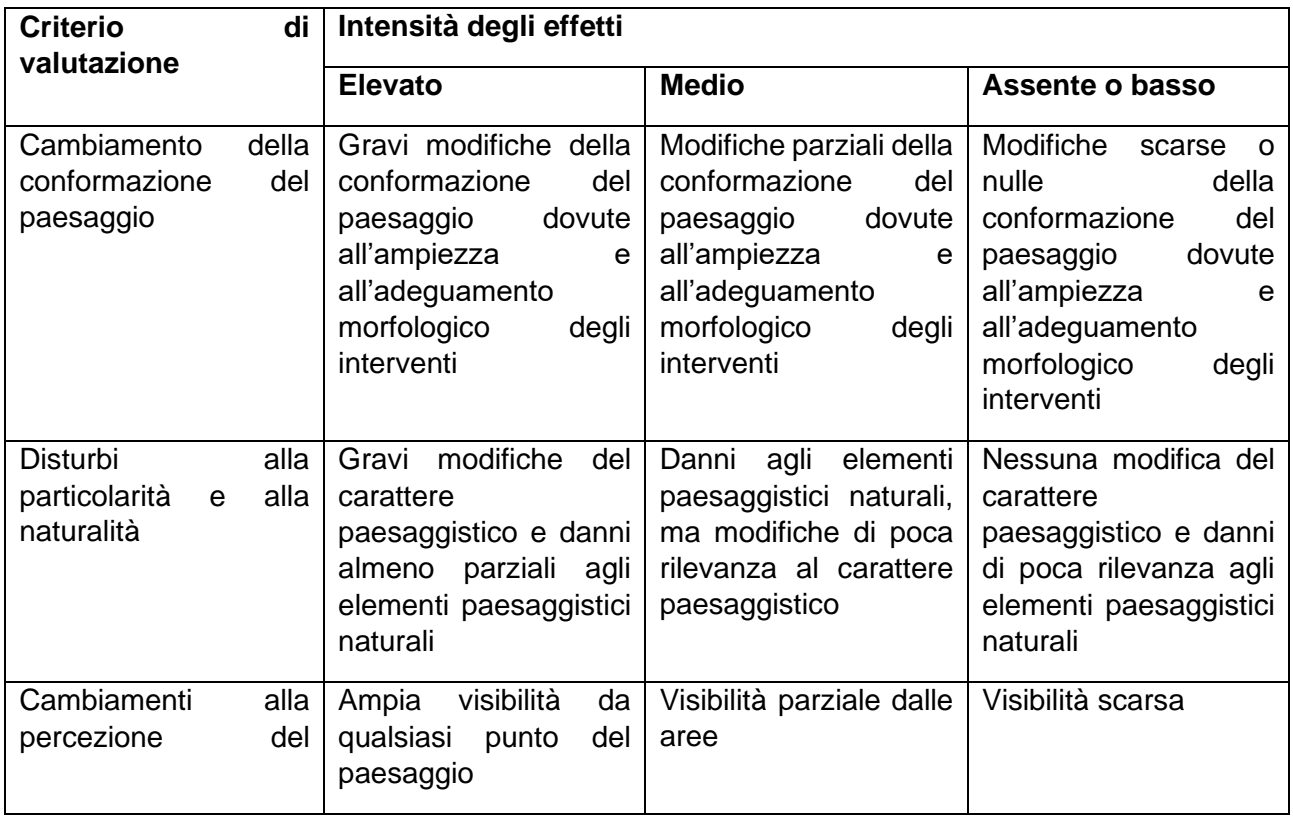

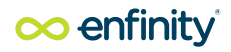

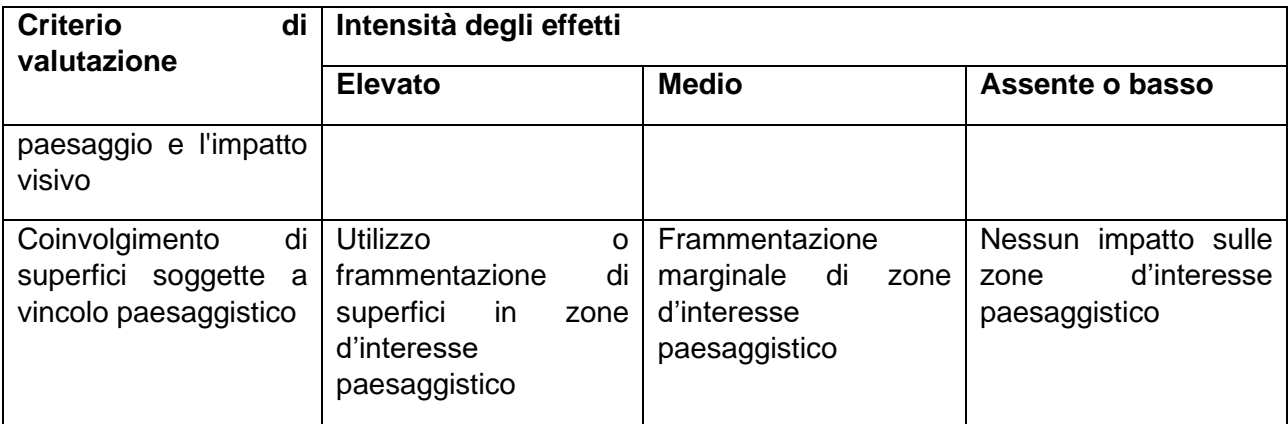

*Tabella 1-1 Matrice di valutazione degli impatti* 

### <span id="page-35-0"></span>2.1 Dati di base

Le informazioni sulle caratteristiche del territorio contenute nel presente documento derivano, oltre che dalle rilevazioni dei sopralluoghi effettuati nell'area interessata dall'opera di progetto, dall'analisi di specifici studi bibliografici, dalle indagini effettuate nell'ambito della redazione dello Studio di Impatto Ambientale del Progetto e dall'esame dei seguenti strumenti di pianificazione e programmazione territoriale:

- Piano Territoriale Regionale (PTR) dell'Emilia-Romagna
- Piano Territoriale di Coordinamento Provinciale di Ferrara
- Piano Territoriale Paesistico Regionale (PTPR) dell'Emilia-Romagna;
- Rete Ecologica Regionale (RER).
- Piano Urbanistico Generale (PUG);
- Vincoli paesaggistici, architettonici e archeologici
- Rete Natura 2000

### <span id="page-35-1"></span>2.2 Documenti allegati

Costituiscono allegati al presente documento l'elenco delle specie vegetali impiegate per la mitigazione dell'opera.

Sono stati altresì elaborati due foto-inserimenti al fine di rappresentare il contesto pre e postintervento.

### <span id="page-35-2"></span>2.3 Localizzazione dell'area di intervento

Il sito individuato per la realizzazione dell'impianto si trova nel Comune di Argenta, ad una quota praticamente al livello del mare. L'area è ubicata nella zona Est del territorio comunale, a circa 1,5 km dal centro abitato di Argenta ed in corrispondenza delle coordinate geografiche 44°37'01.10"N 11°52'06.73"E. L'area del futuro impianto è accessibile dalla via Mantovana.

L'area di intervento è localizzata nel comune di Argenta in provincia di Rovigo. Rispetto all'agglomerato urbano della città di Argenta l'area di impianto è ubicata in un'area individuata nella
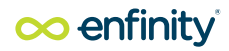

zona periferica a Sud Est dell'abitato ad una distanza media di circa 1,5 km in linea d'aria dal suo centro.

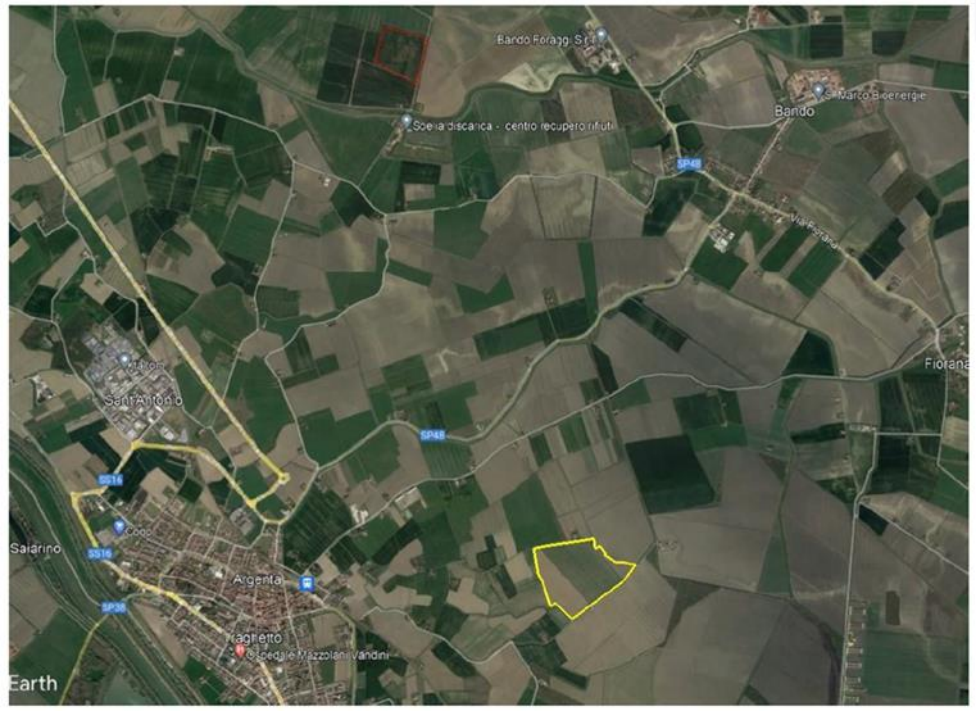

*Figura 2-1: Inquadramento dell'area di intervento (fonte Google Maps)*

# **3. PARTE A – STRUMENTI DELLA PIANIFICAZIONE PAESAGGISTICA – REGIME VINCOLISTICO**

## 3.1 La pianificazione territoriale

#### 3.1.1 Piano Territoriale Regionale

Il PTR definisce indirizzi e direttive per pianificazioni di settore, per i Piani Territoriali di Coordinamento Provinciali (PTCP) e per gli strumenti della programmazione negoziata.

Con Deliberazione n. 3065 del 28 febbraio 1990, il Consiglio Regionale dell'Emilia-Romagna ha adottato il Piano Territoriale Regionale (PTR); con Delibera della Giunta Regionale n. 771 del 29/05/2007 si è dato avvio al procedimento per l'elaborazione e l'approvazione del PTR (art. 25, L.R. 20/2000).

Il PTR è stato approvato dall'Assemblea legislativa con Delibera n. 276 del 3 febbraio 2010 ai sensi della Legge Regionale n. 20 del 24 marzo 2000 così come modificata dalla L.R. 6 del 6 luglio 2009.

#### 3.1.2 Piano Territoriale Paesistico Regionale (P.T.P.R.)

Il Piano Territoriale Paesistico Regionale è lo strumento attraverso cui la Regione tutela e valorizza l'identità paesaggistica e culturale del territorio, cioè le caratteristiche peculiari delle zone e gli aspetti di cui è necessario salvaguardare i caratteri strutturanti e nei quali è riconoscibile un valore paesaggistico, naturalistico, geomorfologico, storico-archeologico, storico-artistico o storicotestimoniale.

Il Piano stabilisce limitazioni alle attività di trasformazione e uso del territorio attraverso indirizzi, direttive e prescrizioni che devono essere rispettate dai piani provinciali, comunali e di settore.

Il PTPR è parte tematica del Piano Territoriale Regionale (PTR) e si pone come riferimento centrale della pianificazione e della programmazione regionale dettando regole e obiettivi per la conservazione dei paesaggi regionali.

Il PTPR vigente è stato adottato dalla Regione nel 1989 e approvato definitivamente nel 1993; con deliberazione di Giunta regionale n. 1284 del 23 luglio 2014 è stato approvato l'adeguamento del PTPR ai sensi del D.Lgs. n. 42 del 2004, della L. R. n. 20 del 2000 e dell'Accordo del 9 ottobre 2003.

Successivamente, si è verificato un processo di riorganizzazione che ora può dirsi concluso; l'intesa interistituzionale per l'adeguamento del PTPR è stata sottoscritta il 4 dicembre 2015.

Nel quadro della programmazione regionale e della pianificazione territoriale e urbanistica, il Piano Territoriale Paesistico persegue i seguenti obiettivi:

- conservare i connotati riconoscibili della vicenda storica del territorio nei suoi rapporti complessi con le popolazioni insediate e con le attività umane;
- garantire la qualità dell'ambiente, naturale ed antropizzato, e la sua fruizione collettiva;
- assicurare la salvaguardia del territorio e delle sue risorse primarie, fisiche, morfologiche e culturali;

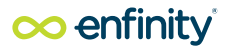

• individuare le azioni necessarie per il mantenimento, il ripristino e l'integrazione dei valori paesistici e ambientali, anche mediante la messa in atto di specifici piani e progetti.

Il PTPR provvede, con riferimento all'intero territorio regionale, a dettare disposizioni volte alla tutela:

- dell'identità culturale del territorio regionale, cioè delle caratteristiche essenziali dei sistemi, delle zone e degli elementi di cui è riconoscibile l'interesse per ragioni ambientali, paesaggistiche, naturalistiche, geomorfologiche, paleontologiche, storico-archeologiche, storico-artistiche, storico-testimoniali;
- dell'integrità fisica del territorio regionale.

Per quanto riguarda disposizioni più specifiche, si ricorda che, per effetto dell'art. 24 della L.R. 20/200, "i PTCP che hanno dato o diano piena attuazione alle prescrizioni del PTPR […] costituiscono, in materia di pianificazione paesaggistica, l'unico riferimento per gli strumenti comunali di pianificazione e per l'attività amministrativa attuativa".

Nella figura seguente è mostrata la cartografia tavola 20 del PTRP per la localizzazione dell'area.

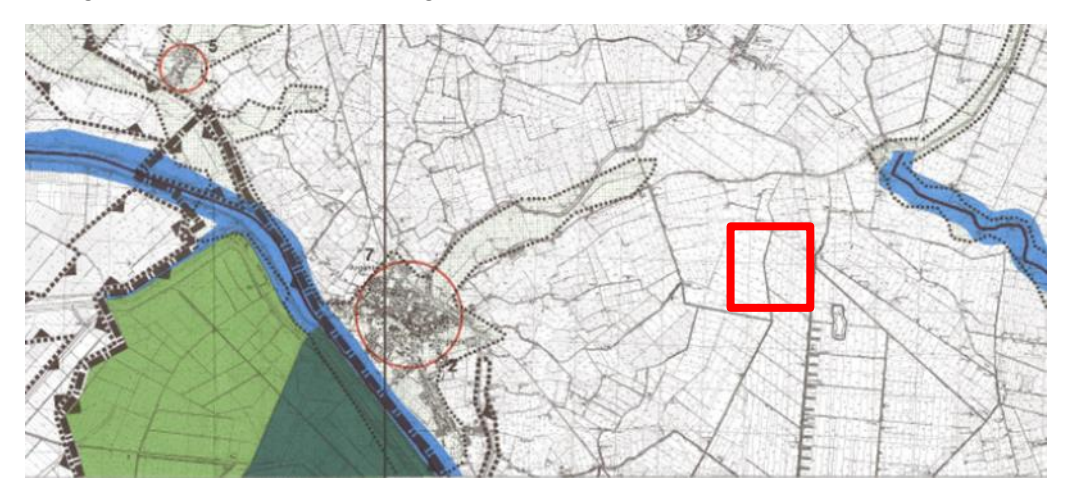

*Figura 3-1: Individuazione dell'area su cartografia PTPR*

#### 3.1.3 Piano Territoriale Paesaggistica Regionale (P.T.P.R.)

Il Piano Territoriale Paesaggistico Regionale (PTPR) rappresenta ai sensi dell'art. 24 della L.R. 11/04, lo strumento regionale di governo del territorio. Vengono qui indicati gli obiettivi e le linee principali di organizzazione e di assetto del territorio regionale, nonché le strategie e le azioni volte alla loro realizzazione. Nel caso specifico, si evidenzia che il PTPR, approvato con Delibera di Consiglio Regionale n.1551 del 14 Luglio 1993, non ha la valenza di piano paesaggistico ai sensi del D.Lgs 42/2004.

Ai fini dell'analisi del progetto in esame, sono stati valutati gli aspetti paesaggistici/territoriali relativi all'intervento, con particolare riferimento agli elaborati rappresentativi dell'uso del suolo, della biodiversità e il documento della valorizzazione del paesaggio dell'Emilia Romagna. Come da estratto riportato il territorio interessato dall'intervento ricade in un'area agricola identificata nella Tavola "Uso del suolo terra"quale *Area Seminativa.*

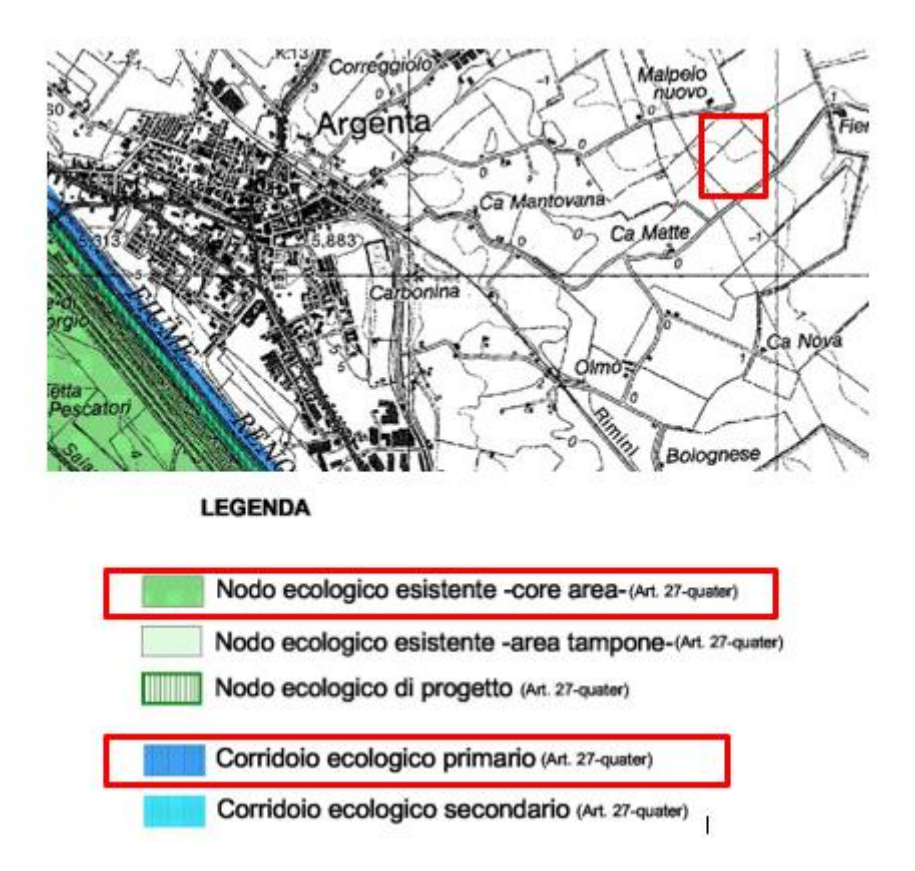

*Figura 3-2Estratto Tavola 01 a Uso del suolo terra del PTPR (in rosso l'area d'intervento)*

L'area d'intervento ricade nell'**Ambito "5 – Bonifiche Estensi":** elementi particolare ineteresse sono presenti, ma non ricadenti nell'area del progetto: il Comprensorio di Bonifica Valli le Partite, Partecipanze di Cento e Pieve di Cento e Ternuta della Diamantina facende parte delle zone di particolare interesse paesaggistico-ambientale (NTA-art.19).

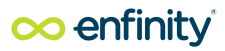

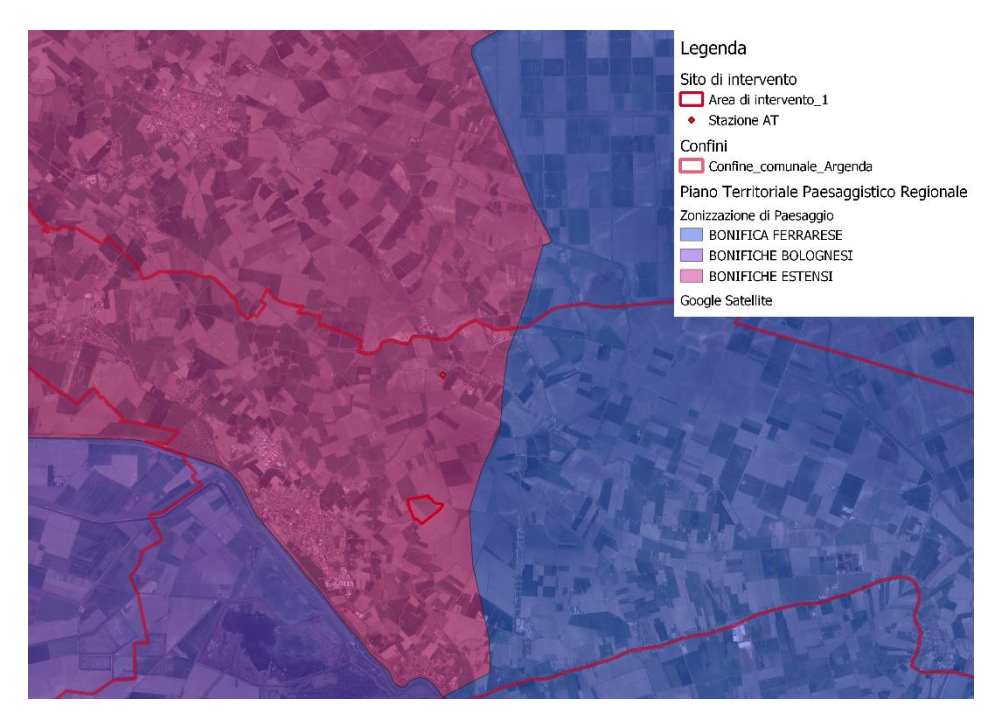

*Figura 3-3 - Allegato D - Documento per la valorizzazione del paesaggio PTPR, (fonte Geoportale Emilia Romagna)*

#### 3.1.4 Piano Territoriale di Coordinamento Provinciale (P.T.C.P:)

Il Piano Territoriale di Coordinamento Provinciale (PTCP) è lo strumento che disciplina le attività di pianificazione della Provincia e stabilisce le linee guida per gli strumenti di pianificazione di livello inferiore.

Il Piano Territoriale di Coordinamento per la Provincia di Ferrara è stato formato nel periodo 1993- 1995, dopo l'entrata in vigore della Legge142/90 e come prosecuzione del processo di pianificazione d'area vasta avviato fin dal 1981 con il Piano dei Trasporti di Bacino (PTB) collegato al primo Piano Regionale Integrato dei Trasporti (PRIT) e, successivamente, con il Piano Territoriale Infraregionale (PTI).

La Legge urbanistica regionale LR 24/2017 prevede che le Provincie si dotino di una nuova generazione di piani territoriali, volti a definire gli indirizzi strategici di assetto e cura del territorio e dell'ambiente: i **Piani Territoriali di Area Vasta (PTAV**), attualmente in fase di formazione per la Provincia di Ferrara.

Dall'analisi della tavola 5-1 "Sistema ambientale assetto" non si rilevano vincoli nell'area di interesse, come riportato nell'estratto seguente. Il sito dista circa 3 km dal corridoio ecologico primario rappresentato dal fiume Reno, e circa 3,5 km dal corridoio ecologico core area evidenziato in figura.

Per le aree aventi una destinazione agricola,le indicazioni delle aree da conservare o destinare alle utilizzazione agricola dettate dagli atti di pianificazione agricola (L.R n 24 del 21/12/2017 art.47 e ss.mm.ii) devono essere rispettate da qualsiasi strumento di pianificazione. La pianificazione infraregionale provvedo a favorire la conservazione, il miglioramento o il ripristino, attraverso delle prescrizioni.

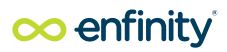

Dalla tavola 5.7 "sistema ambientale" si evince che l'area in esame non è situata in aree di particolare tutela paesaggistica e naturalistica, come precedentemente già affermato.

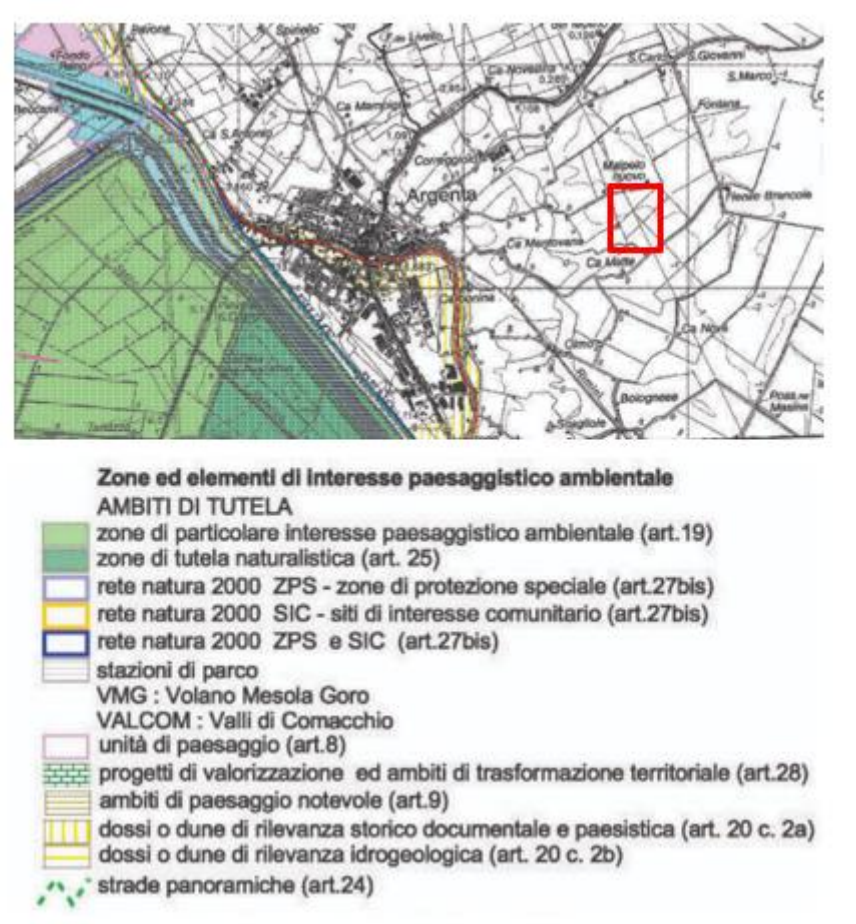

*Figura 3-4: Estratto tavola 5.7 Uso del suolo – Sistema ambientale – PTRC Ferrara*

Per tali aree, le NTA rimandano agli strumenti di pianificazioni provinciali e comuna

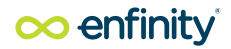

#### 3.2 Pianificazione comunale

Il Piano Urbanistico Generale (PUG) è il nuovo strumento urbanistico previsto dalla LR 24/2017, che va a sostituire i vigenti Piano Strutturale Comunale (PSC), Regolamento Urbanistico Edilizio (RUE) e Piano Operativo Comunale (POC). Ai sensi della Legge Urbanistica Regionale n 53 del 30 Settembre 2021. I nuovi strumenti urbanistici PSC-RUE-POC, ai sensi dell'art. 41 della medesima legge hanno comportato la perdita di efficacia delle previsioni del Piano Regolatore generale (PRG), in quanto superate dalla nuova disciplina urbanistica, nonché di tutte le disposizioni regolamentari emanate dal Comune in contrasto con i dettami del PSC-RUE-POC.

L'entrata in vigore del PUG dell'Unione comporta la perdita di efficacia delle previsione degli strumenti urbanistici di cui alla L.R. 20/2000 (PSC-RUE-POC) dei comuni di Argenta, Ostellato e Portomaggiore e di ogni altra disposizione regolamentare emanata dai Comuni che contrasti o risulti incompatibile con il PUG ed il RE stessi.

#### 3.3 Piano strutturale comunale (PUC)

Con delibera di Consiglio Unione n.36 del 29/09/2022 è stato approvato il Piano Urbanistico Generale (PUG) dell'Unione Valli e Delizie, in vigore dal 26.10.2022 (data di pubblicazione sul BURERT dell'avviso di approvazione), che interessa i territori dei comuni di Argenta, Ostellato e Portomaggiore.

Dalla del PUG "schema assetto strutturale del territorio", si evince che l'area in esame è situata in una zona definita "*ambito agricolo ad alta vocazione produttiva*".

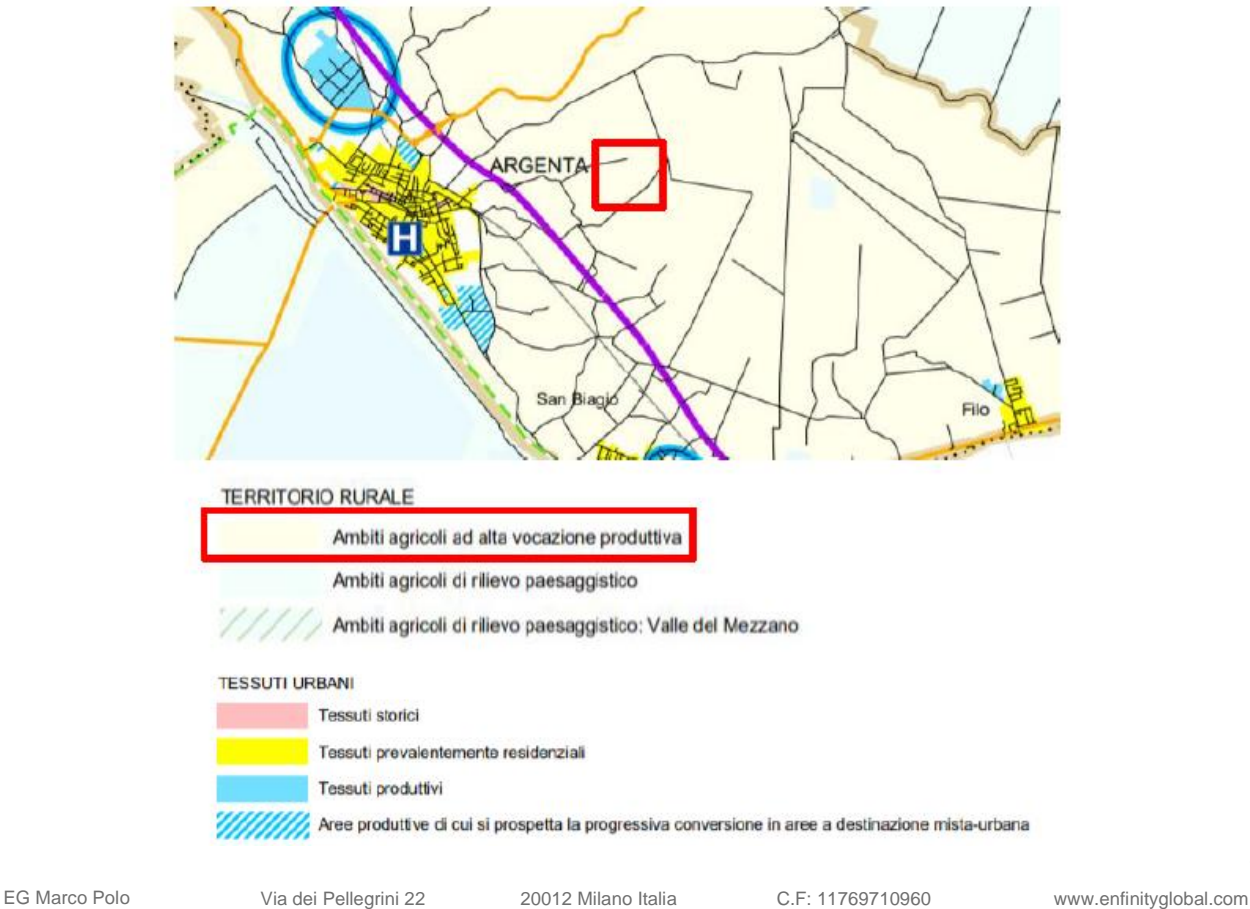

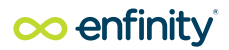

*Figura 3-5: Tavola PUG - Schema di assetto strutturale del territorio: unità di paesaggio, infrastrutture, ambiti specializzati per attività produttive* 

Il PUG individua nella il sistema di linee portanti, spazi, percorsi di connessione, itinerari e per la valorizzazione delle risorse naturali, ambientali e storico-culturali alla scala territoriale sovracomunale, le principali aree di valore naturale ed ecologico, ovvero interessate da progetti o proposte di rinaturalizzazione. Dalla tavola del PUG "Sistema spaziale per la valorizzazione delle risorse ambientali e storico-culturali" si evince che l'area in esame non è interessata dalle aree descritte nella legenda sottostante. Si nota che il sito risulta essere circondato da un corridoio ecologico secondario ed inoltre posto nelle vcinanze di nodi principali della rete ecologica.

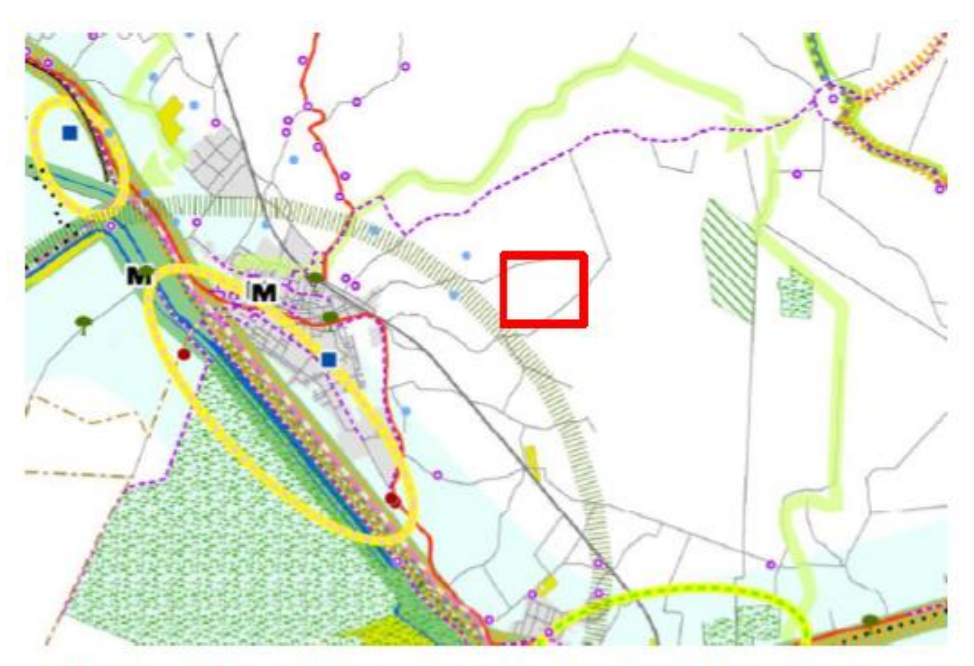

SISTEMA AMBIENTALE, PATRIMONIO DELLE RISORSE NATURALI E RETE ECOLOGICA

Matrici morfologiche ambientali principali

Corridoi ecologici principali

Matrici morfologiche ambientali secondarie e corridoi ecologici secondari

- Ulteriori connessioni ecologiche locali esisstenti e da realizzare
- Nodi principali della rete ecologica

Nodi secondari della rete ecologica

Aree naturali

Aree con proposte di rinaturalizzazione

Aree vocate alla valorizzazione ambientale

Corsi d'acqua

Maceri

Albert monumentali

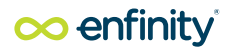

#### PROGETTI DI VALORIZZAZIONE

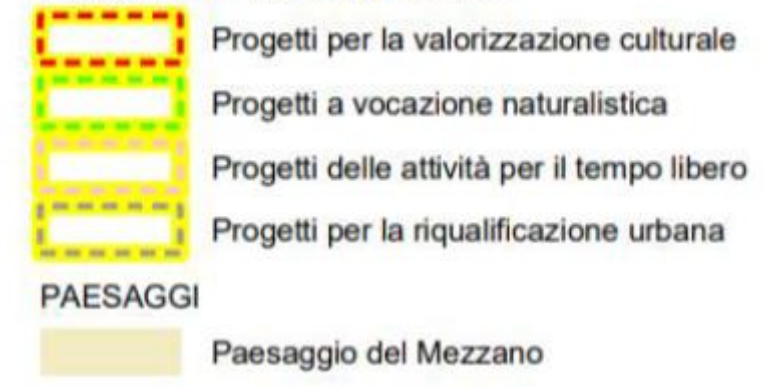

*Figura 3-6: Sistema spaziale per la valorizzazione delle risorse ambientali e storico-culturali* 

La tavola del PUG "Sistema dei vincoli e tutele e ambiti normativi" mostrata nella figura seguente presenta i vincoli esistenti sul territorio. Si evince che l'area in esame non è situata in una zona esente da vincoli, attraversata, però, dalla fascia di rispetto degli elettrodotti.

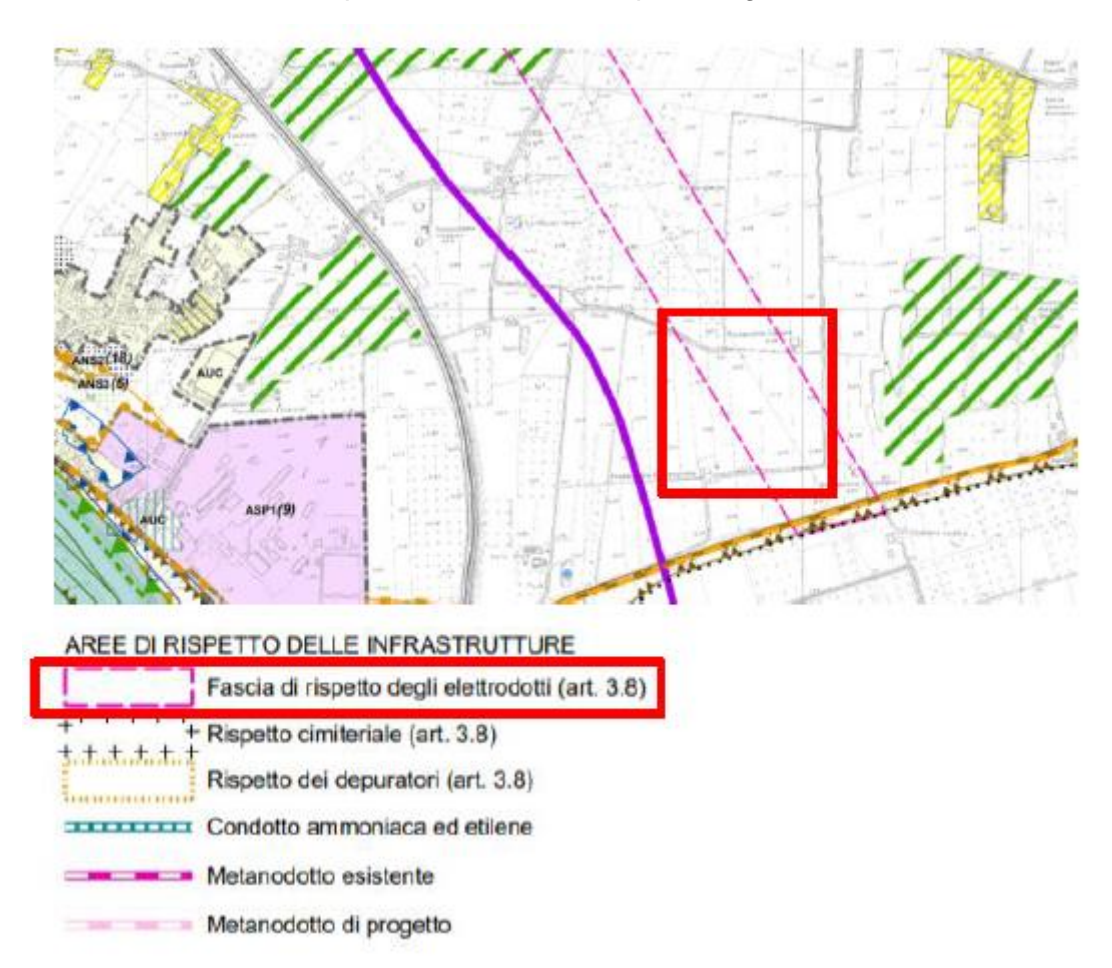

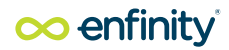

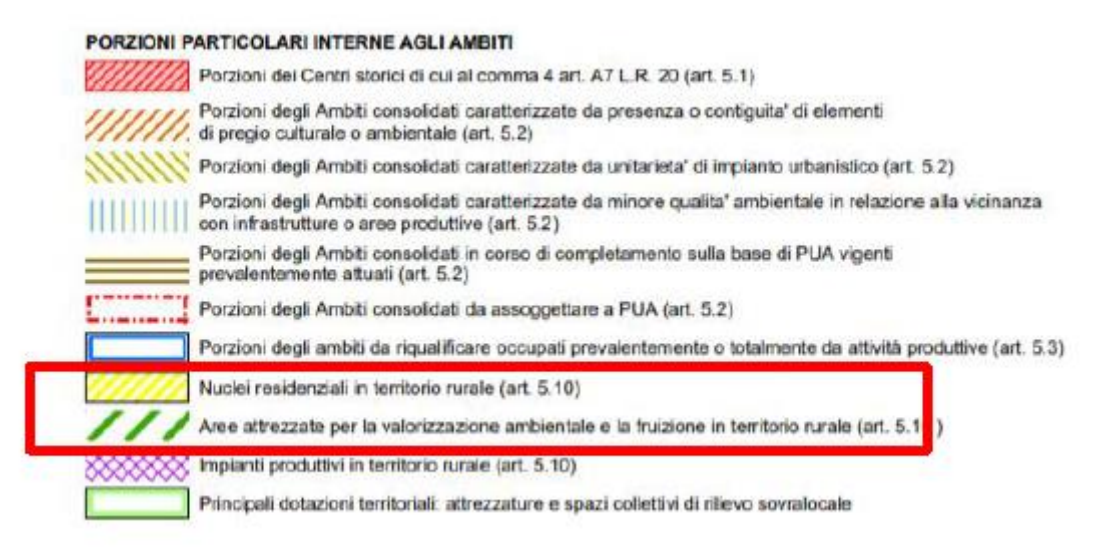

*Figura 3-7: Sistema spaziale per la valorizzazione delle risorse ambientali e storico-culturali* 

La Tavola del Sistema dei Vincoli e Tutele e Ambiti Normativi evidenzia come la zona di progetto non rientri nelle fasce di rispetto dalle infrastrutture. Area di progetto che risulta lambita da un'area ricadente nell'ambito dei Nuclei residenziali in territorio rurale e da un'area attrezzata per la valorizzazione ambientale e la funzione del territorio rurale (art. 5.10).

La Tavola della Ricognizione dei Vincoli Paesaggistici (tavola B) evidenzia come l'area di progetto non ricada in nessun ambito di vincolo paesaggistico.

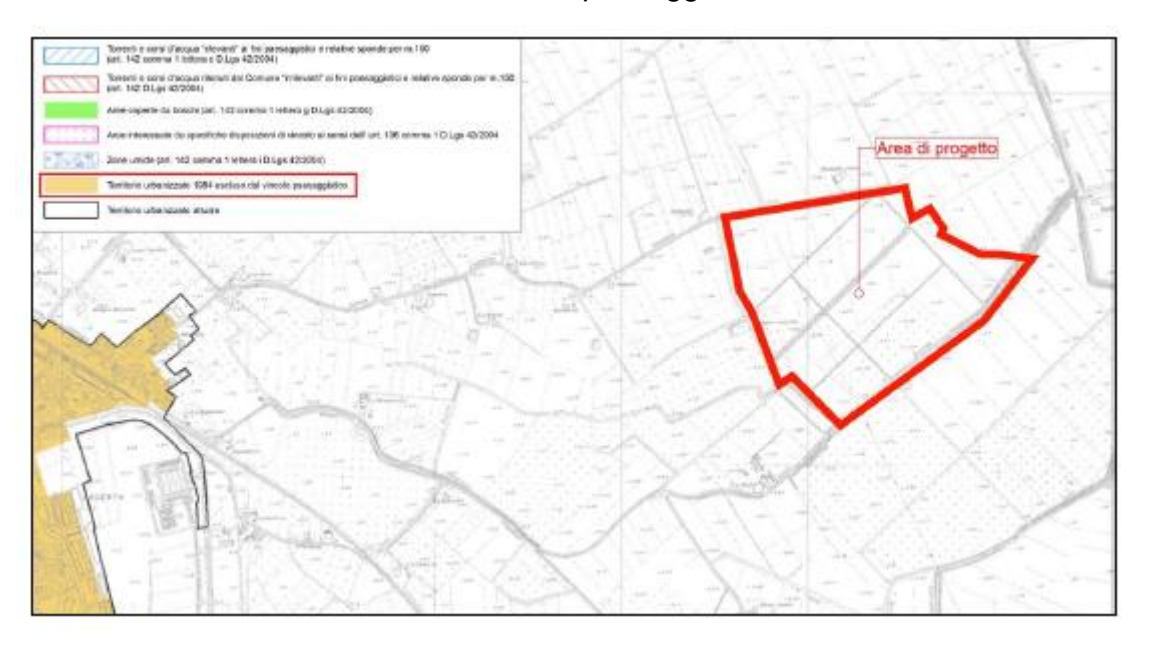

*Figura 3-8: PUG – Tavola della Ricognizione dei Vincoli Paesaggistici*

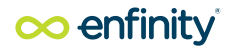

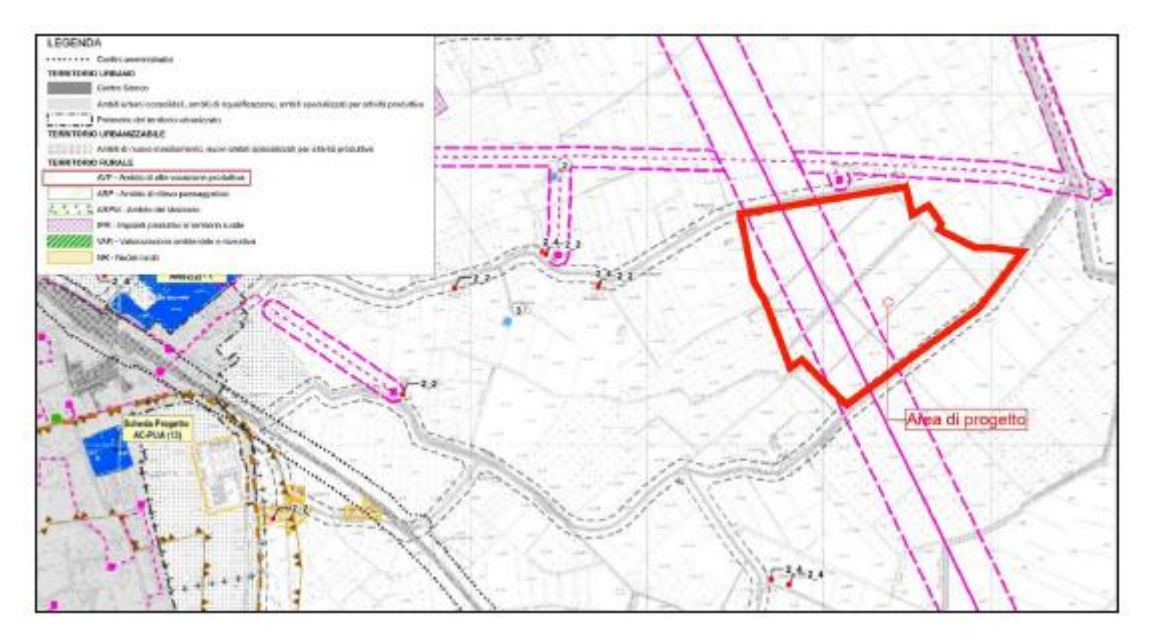

La Tav del Piano Urbanistico Generale, mostra che l'area è situata all'interno del territorio rurale.

*Figura 3-9: Tavola del Territorio Rurale – P.O.C.* 

Dalla tavola dei Vincoli del Piano si evince che l'area in esame sia attraversata da una linea dell'alta tensione.

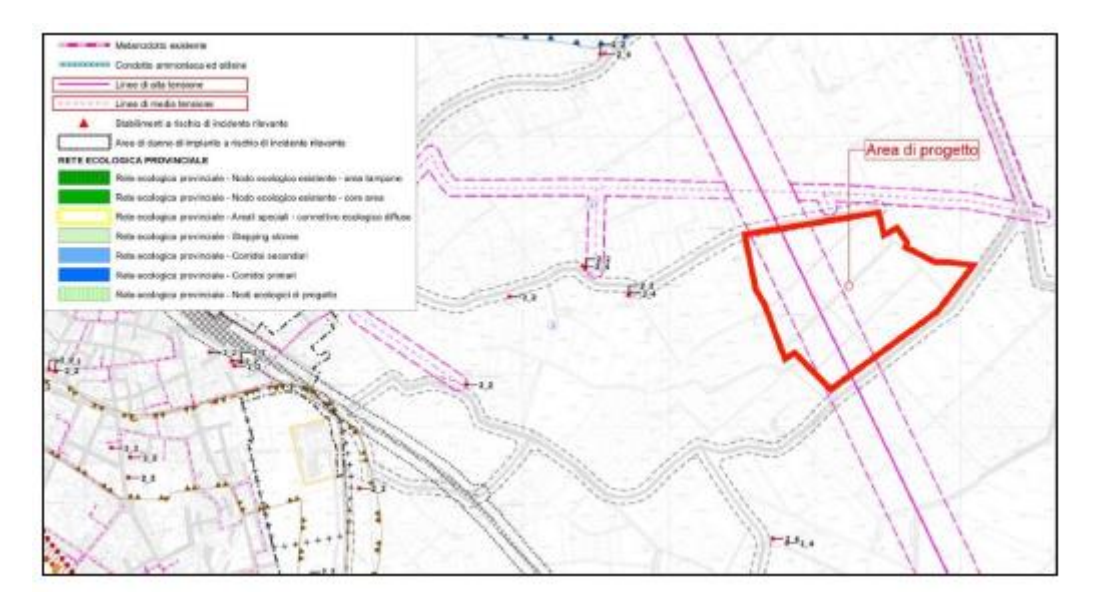

*Figura 3-10: PUG - Tavola dei Vincoli* 

Come si può notare l'area non presenta nessun vincolo.

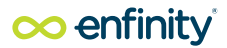

#### 3.4 Vincoli esistenti sulle aree interessate dalle opere in progetto

3.4.1 Vincolo idrogeologico

L'area non risulta soggetta a vincolo idrogeologico ai sensi del R.D. n. 3267/1923 art. 2.

3.4.2 Vincoli paesaggistici ai sensi del D.Lgs. 42/2004

L'area non risulta soggetta a vincoli paesaggistici.

3.4.3 Le aree protette e la rete natura 2000

A livello di area vasta, sono presenti due siti Natura 2000:

- Il sito IT4060001 SIC-ZPS "Valli di Argenta", ricade nella Regione Biogeografica Continentale ed è stato individuato dalla Regione Emilia-Romagna con D.G.R 167/06 ha una superficie totale di 2.905 ettari, di cui 2.845 ettari nel Comune di Argenta (Provincia di Ferrara)

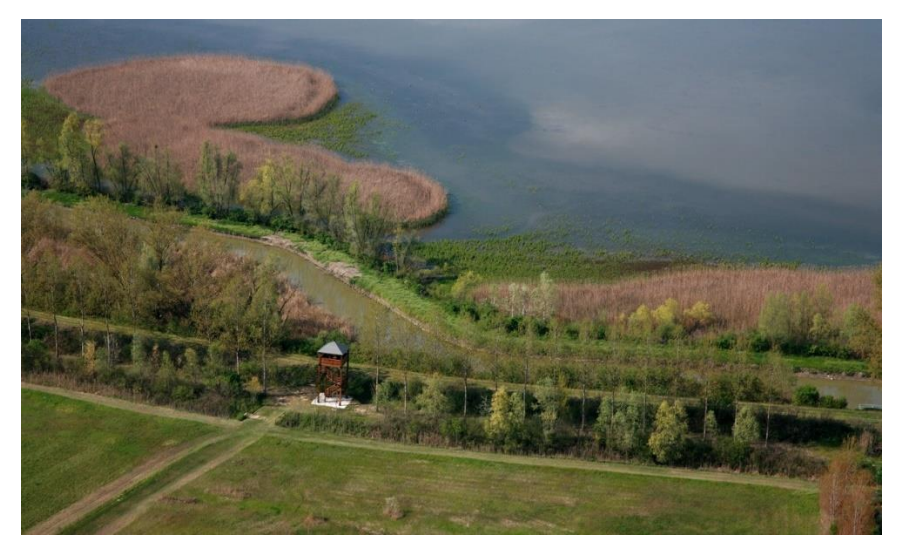

*Figura 3-11 Valli di Argenta*

Il principale protagonista di queste aree ZSC- ZPS denomita Valli di Argenta sono tra le più vaste zone umide d'acqua dolce dell'Italia settentrionale, riconosciute d'interesse internazionale nel 1976 ai sensi della convenzione di Ramsar e Sesta Stazione del Parco del Delta Del Po Emilia-Romagna: un territorio di 1600 ha che comprende le casse di espansione Campotto-Bassarone e Vallesanta e il bosco igrofilo del Traversante.

# oo enfinity

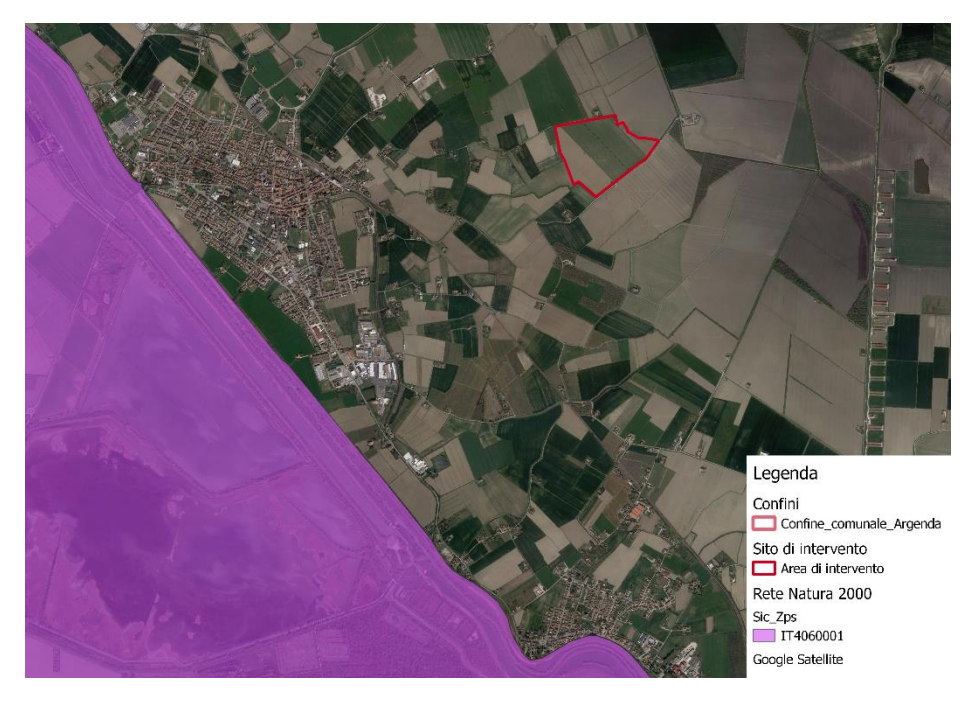

*Figura 3-12 Siti Natura 2000 con indicazione dell'area di intervento e distanze(fonte: [http://www.pcn.minambiente.it/viewer/\)](http://www.pcn.minambiente.it/viewer/)*

## 3.5 Coerenza del progetto con la pianificazione paesaggistica e con il sistema dei vincoli

Nel presente paragrafo vengono riepilogati i profili di coerenza delle opere in progetto con la pianificazione considerata, fermo restando che per "coerenza" non si intende qui la semplice "conformità" degli interventi agli strumenti di piano, ma soprattutto il grado di sintonia con gli obiettivi di assetto paesaggistico, ambientale, territoriale e urbanistico espressi negli strumenti stessi.

L'analisi della pianificazione evidenzia la non sostanziale presenza di vincoli di tipo paesaggistico.

E' comunque evidente come tali interventi debbano essere inseriti nel contesto territoriale secondo una logica di mantenimento, integrazione e rispetto delle caratteristiche paesaggistiche ed ambientali dei luoghi ove vengono inserite ed a tal riguardo il progetto in esame pone particolare attenzione alle soluzioni di mitigazione dell'intervento, mediante inserimento di mitigazioni arboreoarbustive a perimetrazione dell'area come successivamente meglio descritto nel capitolo di descrizione generale del progetto.

# **4. PARTE B – CARATTERISTICHE DELL'INTERVENTO DI PROGETTO**

## 4.1 Inquadramento generale

L'impianto fotovoltaico in progetto sarà realizzato interamente nel territorio del comune di Argenta, nella Provincia di Ferrara. Rispetto all'agglomerato urbano l'area di impianto è ubicata nella zona periferica a Est dell'abitato della cittadina ad una distanza media di circa 1,8 km in linea d'aria dal suo centro.

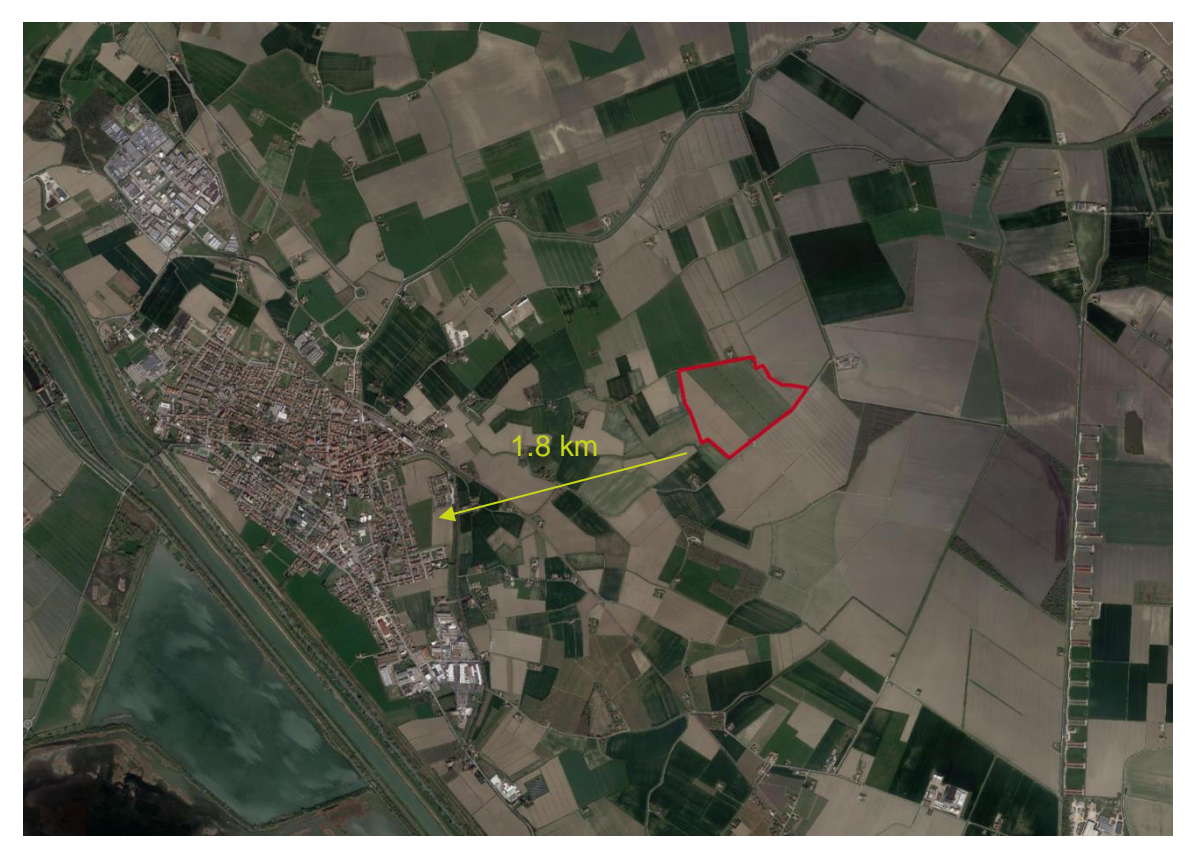

*Figura 4-1 Inquadramento progetto su ortofoto*

Nell'immagine satellitare di cui sopra, l'area occupata dall'impianto fotovoltaico è evidenziata in rosso. Il design di impianto ha tenuto conto delle superfici di terreno disponibile all'installazione del generatore fotovoltaico.

## 4.2 Descrizione del progetto e delle opere

Il generatore fotovoltaico si estenderà su una superficie di terreno a destinazione prettamente agricola insistente nel territorio del comune di Argenta (FE).

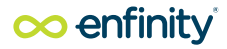

I moduli fotovoltaici installati avranno potenza nominale (@STC) pari a 580 W, saranno del tipo bifacciali e installati "a terra" su strutture tipo tracker (inseguitore di rollio) mono-assiale Nord/Sud. I moduli ruoteranno attorno all'asse della struttura da Est a Ovest inseguendo la posizione del Sole all'orizzonte durante l'arco della giornata.

Oltre alla radiazione solare diretta è diffusa è stata considerata anche una componente di albedo. Con riferimento all'area disponibile dei siti individuati, l'impianto è dimensionato in modo tale da costruire il campo fotovoltaico EG Colombo della potenza di 19.295,36 kW.

moduli fotovoltaici scelti per la realizzazione dell'impianto oggetto della presente relazione sono di tipo bifacciale in grado cioè di captare la radiazione luminosa sia sul fronte che sul retro del modulo, avranno dimensioni pari a (2411 H x 1134 L x 35 P) mm e sono composti da 156 celle (2x78) in silicio monocristallino tipo P. Essi saranno fissati su ciascun tracker in modalità portrait 2xN, ovvero in file composte da doppi moduli con lato corto parallelo all'asse di rotazione (N-S), le strutture utilizzate nel presente progetto saranno essenzialmente di tre tipi individuate in funzione della loro lunghezza, (2x13 moduli), (2x26 moduli) e (2x39 moduli) a cui corrispondono inseguitori solari di lunghezza complessiva 15, 30, oppure 45 metri. L'asse centrale di rotazione sarà collegato a pali di sostegno verticali infissi nel terreno senza l'ausilio di opere in calcestruzzo.

I moduli saranno collegati tra di loro in serie a formare stringhe ciascuna delle quali composta da 26 moduli, la lunghezza di stringa è stabilita in funzione delle caratteristiche del sistema fotovoltaico in termini di tensione massima ammissibile e della potenza complessiva.

Per la conversione della corrente continua prodotta dai moduli fotovoltaici in corrente alternata fruibile dal sistema di distribuzione e trasmissione nazionale, saranno utilizzate delle stazioni di trasformazione composte dalla combinazione di inverter, trasformatore MT/BT 0,6/30kV, quadri elettrici oltre agli apparati di gestione, controllo e protezione necessari al corretto funzionamento ordinario dei suddetti apparati. Ciascuna stazione di trasformazione sarà composta da un box tipo container di dimensioni pari a 6.058 L x 2.896 H x 2.438 P mm.

La cabina di interfaccia è costituita da un manufatto all'interno del quale sarà collocato il quadro di distribuzione MT che collega con due anelli tutte le stazioni di trasformazione presenti in campo, ognuna riferita alla propria zona di compenza. Come sopra indicato, il quadro MT rappresenta il punto di interfaccia dell'impianto con la rete pubblica, su di esso verrà infatti attestata la linea di collegamento in uscita dal campo verso la sottostazione elettrica e su di esso saranno collocate tutte le protezioni indicate dalle vigenti normative tecniche per la connessione come il Sistema di Protezione Generale (SPG) e il Sistema di Protezione di Interfaccia (SPI).

Il campo fotovoltaico prevede la realizzazione di un sistema di viabilità interna e/o perimetrale che possa consentire in modo agevole il raggiungimento di tutti i componenti in campo, sia per garantire la sicurezza dell'opera, che per la corretta gestione nelle operazioni di manutenzione. L'impianto sarà protetto contro gli accessi indesiderati mediante l'installazione di una recinzione perimetrale. L'accesso carrabile sarà costituito da un cancello a due ante in pannellature metalliche, larghezza 4 metri e montato su pali in castagno infissi al suolo. La recinzione perimetrale sarà realizzata con rete metallica rombata plastificata a maglia larga alta 2 metri e sormontata da filo spinato, collegata a pali di castagno alti 3 metri infissi direttamente nel suolo per una profondità di 100 cm. La rete metallica non sarà realizzata a totale chiusura del perimetro, rispetto al piano campagna, infatti, sarà lasciato un passaggio di altezza 20 cm che consenta il passaggio della fauna selvatica di piccola taglia. Sia la viabilità perimetrale che quella interna avranno larghezza di 3 m; entrambe i tipi di viabilità saranno realizzate in battuto e ghiaia (materiale inerte di cava a diversa granulometria).

Il sistema di illuminazione e videosorveglianza prevede l'installazione dei componenti in campo su pali in acciaio zincato fissati al suolo con plinto di fondazione in calcestruzzo armato. I pali avranno

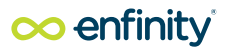

una altezza massima di 3,5 m, saranno dislocati ogni 40 metri lungo la recinzione perimetrale e su di essi saranno montati i corpi illuminanti (che si attiveranno in caso di allarme/intrusione) e le videocamere del sistema di sorveglianza.

# **5. PARTE C – ANALISI DEL PAESAGGIO E VALUTAZIONE DEI RAPPORTI TRA OPERA E PAESAGGIO**

## 5.1 Contesto Ambientale e Paesaggistico

#### 5.1.1 La struttura del paesaggio e la valutazione della sensibilità degli ambiti di paesaggio

Lo studio sulla sensibilità del paesaggio è basato sull'enucleazione di ambiti paesaggistici aventi caratteristiche uniformi (unità di paesaggio). Le caratteristiche delle unità di paesaggio così delineate sono determinate dai diversi elementi strutturali del territorio (es: rilievi, acque, vegetazione, forme di copertura/mosaico dei diversi usi del suolo, costruzioni e infrastrutture) presenti in quantità e forme variabili. La valutazione della sensibilità di un paesaggio si basa pertanto sui seguenti criteri:

- molteplicità delle forme e degli impieghi;
- effetti sul territorio e sulla visuale;
- unicità e naturalità:
- normativa sulla tutela del paesaggio.

Le caratteristiche morfologiche, geomorfologiche, idrogeologiche, vegetazionali nonché, in misura diversa, quelle dell'assetto agrario, costituiscono componenti fondamentali della configurazione e della struttura del paesaggio, non solo perché lo conformano sotto il profilo fisico, ma anche per il ruolo fondamentale che svolgono nell'orientare le forme di uso del territorio.

Da qui deriva una breve sintesi dei caratteri che connotano il paesaggio sotto gli aspetti morfologici e strutturali.

#### 5.1.2 I lineamenti morfologici del paesaggio

La morfologia del territorio ferrarese è stata determinata dalle opere idrauliche che ne hanno caratterizzato la storia. Soprattutto la zona orientale della Provincia di Ferrara, ha subito nel corso degli ultimi duecento anni trasformazioni che l'hanno profondamente modificata a partire dalla bonifica delle aree vallive. Gran parte del territorio provinciale fin dal '500 è stato oggetto di interventi che hanno cercato di risolvere i problemi legati alla difficoltà discolo delle acque. Intorno alla metà del XVI secolo inizia l'opera di bonifica del Polesine di Ferrara compreso tra il corso del Po e il Po di Vola no (Bonifiche estensi) vanificati nel corso del secolo successivo dagli interventi effettuati dai veneziani sul Delta d el Po (agli inizi del '60 0 taglio di Porto Viro). Il confronto tra le corografie del '700 e a lcune mappe del territorio ferrarese un secolo dopo mostrano, soprattutto a seguito di quest'ultimi interventi, il progressivo riimpaludamento del Polesine di Ferrara. Con l'Unità d'Italia si aprì una nuova stagione di trasformazioni fondiarie e territoriali per l'area deltizia. Ad imitazione delle opere eseguite nel Polesine di Rovigo, anche nel ferrarese vengono riprese le bonifiche delle aree allagate. La società concessionaria, Società Bonifica Terreni Ferraresi, acquista oltre 15.000 ha di terreno. L'opera consistette nel convogliare fino a Codigoro tutte le acque del comprensorio e, attraverso un impianto di sollevamento in funzione dal 1874, farle confluire nel Volano. A questo scopo furono tracciati nuovi canali collettori e a deguati quelli già esistenti dalla Bonifica estense. Contemporaneamente, con un ritardo di una ventina di anni iniziarono anche i lavori di bonifica nel II Circondario a partire dalla Valle Gallare a est di Ostellato. Nella prima metà del '900 continuarono gli interventi di bonifica rivolti sia al miglioramento delle condizioni di de flusso delle acque in alcune zone acquitrinose e con problemi di difficoltà di scolo, sia al completo prosciugamento di alcune valli. Al primo tipo di interventi sono da a ttribuire le bonifiche di Celese a nord di Argenta (1926), mentre al secondo tipo sono da attribuire le bonifiche delle Valli Trebba e Ponti alle quali sono connesse il

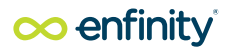

potenziamento e la realizzazione degli impianti idrovori di Marozzo e San Zagno. I primi anni '20 del '900 videro anche il prosciugamento delle valli comprese tra il territorio di Comacchio e Argenta. Nel 1921 iniziarono i lavori nella zona Testa della Valle del Mantello e nel 1932 cominciò la bonifica della Valle Isola nei pressi di Lagosanto. Durante l'ultima guerra parte delle aree risanate furono di nuovo allagate e in seg uito alle condizioni di povertà registrate, nell'immediato dopoguerra l'intero basso ferrarese fu incluso nelle aree di attuazione delle "legge stralcio" della riforma fondiaria. A seguito di questi provvedimenti e per opera dell'Ente Delta Padano furono eseguiti nuovi interventi di bonifica, a Mesola e Goro prima e negli anni '60 fu prosciugata la Valle del Mezzano. Furono in primo luogo realizzate le opere per assicurare un autonomo funzionamento idraulico del comprensorio svincolandolo dagli sco li dai bacini contermini: canale circond ariale Bando-Valle Lepri, e Gramigne-Fosse successivamente collegati da un canale di raccordo. In un secondo momento furono realizzate le opere di prosciugamento delle valli costruendo una struttura di canali (2 collettori e 46 secondari) e gli impianti di sollevamento (Lepri e Fosse)

#### 5.1.3 Geologia e geomorfologia dell'area di indagine

#### **Geomorfologia**

L'area di indagine studio rientra nel settore orientale della Pianura Padana; i depositi che formano l'ossatura della pianura padana costituiscono il riempimento della avanfossa di età plio-quaternaria, compreso tra la catena appenninica a sud e quella alpina a Nord. I caratteri strutturali di tale bacino studiati attraverso le perforazioni petrolifere condotte da Agip, indicano uno spessore complessivo delle unità quaternari di 1.000-1.500 m. Il contesto geodinamico è quello collisionale tra due blocchi continentali rappresentati dalla zolla europea, o sardo-corsa, e dalla microplacca Adria o Apula o Adriatico - Padana, inizialmente connessa alla zolla africana, (BOCCALETTI et alii, 1980). A partire dall'Eocene medio il processo di sottoscorrimento della placca Adria al di sotto della zolla europea ha via via scomposto i vari domìni paleogeografici meso-cenozoici mettendo in pila tra loro le varie successioni stratigrafiche, costruendo così la catena appenninica. Secondo quanto proposto da Regione Emilia Romagna - Agip, 1998, vengono distinte 3 sequenze deposizionali (denominate supersintemi secondo la terminologia U.B.S.U):

- 1) Supersintema del Pliocene medio-superiore;
- 2) Supersintema del Quaternario Marino (che in realtà incomincia già dal Pliocene superiore);
- 3) Supersintema Emiliano Romagnolo suddiviso in inferiore e superiore.

Il sottosuolo del territorio comunale di Argenta è costituito da uno spessore di alcune centinaia di metri da sedimenti di pianura alluvionale e deltizia non litificati e non è presente un contatto netto fra unità rocciose rigide e i depositi sciolti di copertura che, di norma, consente di individuare il substrato rigido "bedrock" in aree collinari e montuose. Le unità nel sottosuolo sono caratterizzate da un graduale aumento della rigidezza, spazialmente non uniforme, a causa di superfici di non deposizione e discordanze stratigrafiche. Il centro di Argenta si sviluppa lungo il paleo alveo del Po di Primaro e/o sui suoi paleo argini naturali più o meno distali, ove comunque, il tracciato del paleo fiume è stato riportato in maniera ideogrammatica. L'area in esame ed i suoi immediati intorni dovrebbe quindi essere interessata dalle deposizioni granulari dei Depositi di canale ed Argine (Prossimale e/o Distale), tipici della Piana Alluvionale. Sono presenti deposizioni granulari, ovvero sabbie che possono essere da medie a fini od ancora finissime e/o sabbioso-limose. Deposizioni che si dispongono in corpi lenticolari e/o nastriformi "annegati" nelle alluvioni fini-coesive, questi ultimi terreni sono retaggio degli ambienti depositivi di palude sui quali scorrevano i paleo corsi idrici. In sostanza per l'area in esame, si rileverà la presenza sia di terreni fini/coesivi delle Aree Interfluviali,

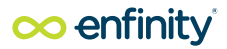

sia la presenza di litotipi genericamente definibili come granulari, retaggio delle deposizioni del paleo Primaro che scorreva/divagava appunto sulle aree interfluviali. In relazione si vedrà come tale assetto sia in sostanza confermato, in pratica alle deposizioni più superficiali di natura Limoso-Argillosa riconducibili alla fase terminale del Primaro (quando cioè il corso idrico aveva già perso importanza idraulica e quindi non era più in grado di trasportare/depositare i litotipi granulari) segue una potente lente sabbiosa direttamente riconducibili al fiume che "galleggia" sopra deposizioni argillose di valle di notevole spessore. Nel sito di interesse sono presenti terreni riferibili a depositi alluvionali e fluvio glaciali appartenenti alla successione neogenico-quaternaria del margine appenninico padano in particolare riferibili al Subsistema di Ravenna AES8 Olocene; i depositi alluvionali sono costituiti prevalentemente da sabbie limose sabbie argillose di piana alluvionale deltizia. In sito non si sono riscontrate particolari criticità da un punto di vista geomorfologico. Per quanto riguarda le indagini sull'assetto geomorfologico e geologico dell'area è stata redatta l'apposita Relazione a cui si rimanda per avere un quadro complessivo.

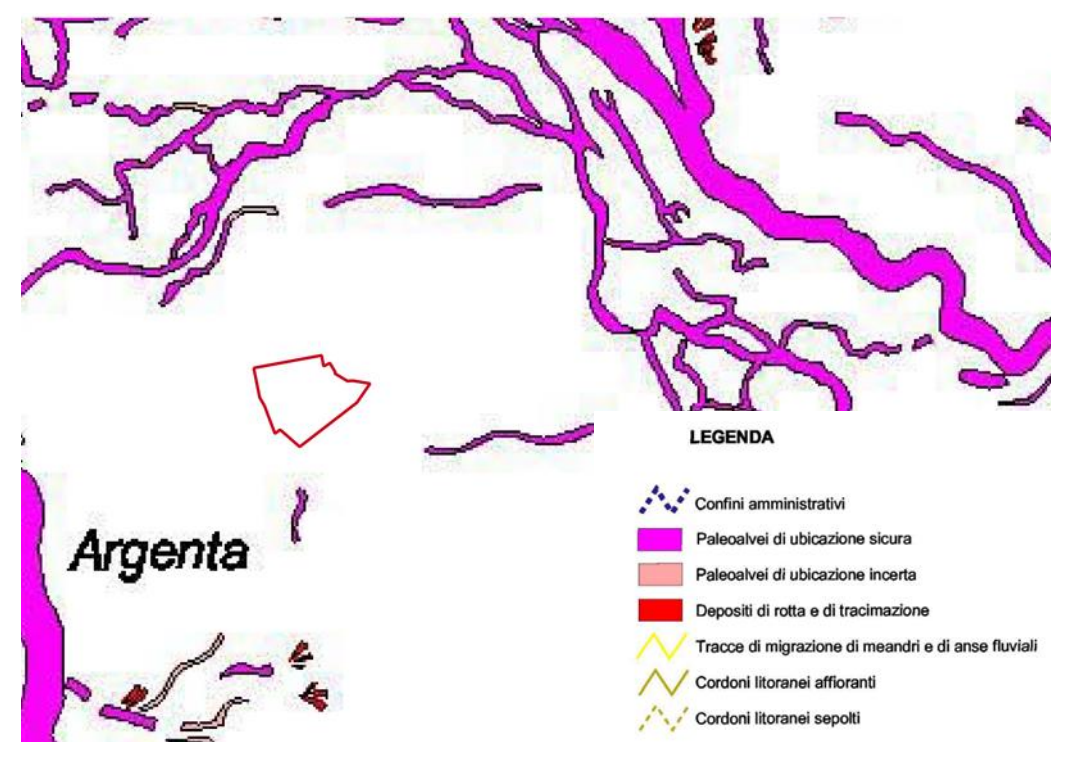

*Figura 5-1 Stralcio carta geomorfologica (Fonte: PTCP di Ferrara)*

#### **Litologia**

A livello litologico, i terreni della provincia sono, in genere, assai giovani e pedologicamente immaturi; la loro natura riflette chiaramente la storia idrografica del territorio. I componenti più grossolani, rilasciati negli ambienti di maggior energia, sono le sabbie, ma i più diffusi sono i limi e le argille, tipici di acque lente o ferme. Spesso, per via della notevole complessità dell'evoluzione idrografica, questi materiali si presentano frammisti (terreni di medio impasto). I terreni sono differenziati in due grandi fasce: in quella costiera prevalgono i terreni sabbiosi, depositati dal mare; tutta questa zona è infatti costituita, in superficie, dalle sabbie (talora limose) dei cordoni litoranei antichi e recenti. Più a ovest prevalgono invece materiali più fini, ossia i limi, le argille e le loro mescolanze, di origine fluviale e palustre. 14 In questa seconda fascia è spesso presente anche torba, sedimento che ha origine, appunto, dalla vegetazione palustre. Le maggiori torbiere sono però tipiche della zona posta immediatamente a ridosso dei cordoni più interni: questi ultimi hanno infatti ostacolato per secoli il deflusso a mare delle acque, determinando la formazione delle paludi più vaste e persistenti.

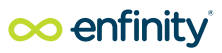

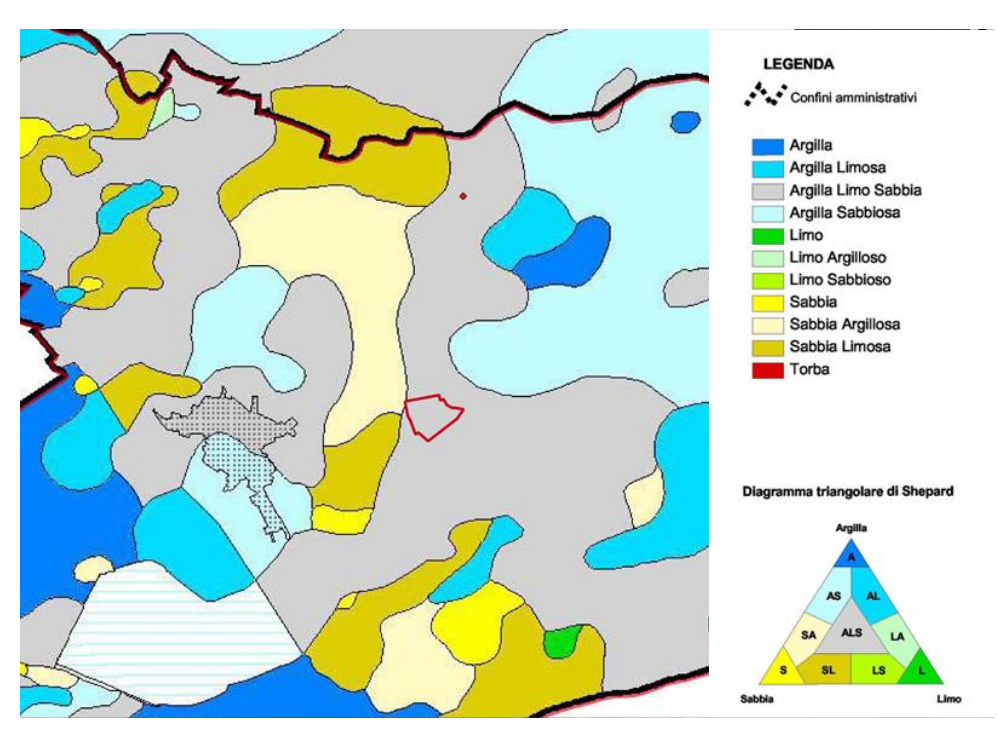

*Figura 5-2 Stralcio carta litologica (Fonte: PTCP di Ferrara)*

#### **Idrogeologia**

Al reticolo idrografico è possibile assegnare per quest'area un valore morfogenetico. L'andamento dei corsi d'acqua e la realizzazione dei canali di bonifica hanno contribuito in maniera rilevante a configurare l'assetto del territorio costituendo le strutture principali per le infrastrutture e gli in sediamenti e hanno assunto il ruolo di componenti di base sulle quali in seguito si sono originati i diversi paesaggi nel territorio rurale. Le trasformazioni del tracciato e del ruolo giocato dai corsi d'acqua nelle diverse epoche, pur attuandosi in un tempo lungo, mostrano comunque un territorio connotato da una forte dinamicità dal punto di vista del suo sistema idraulico e di conseguenza anche infrastrutturale e insediativo.

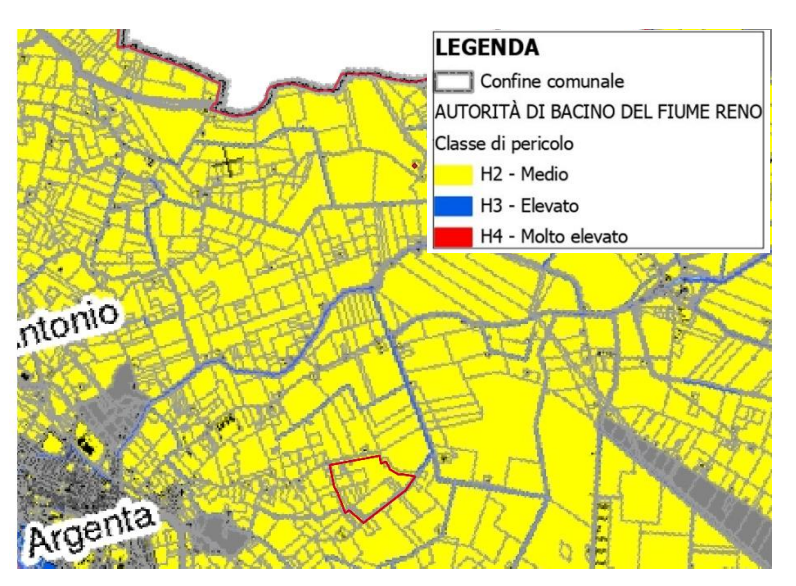

*Figura 5-3 Estratto cartografico 3.3 della carta della pericolosità idraulica della Protezione Civile di Argenta*

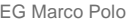

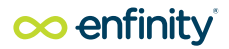

#### 5.1.4 Le emergenze naturalistiche e le principali connessioni ecologiche

Il principale protagonista di queste aree ZSC- ZPS denominata Valli di Argenta sono tra le più vaste zone umide d'acqua dolce dell'Italia settentrionale, riconosciute d'interesse internazionale nel 1976 ai sensi della convenzione di Ramsar e Sesta Stazione del Parco del Delta Del Po Emilia-Romagna: un territorio di 1600 ha che comprende le casse di espansione Campotto-Bassarone e Vallesanta e il bosco igrofilo del Traversante.

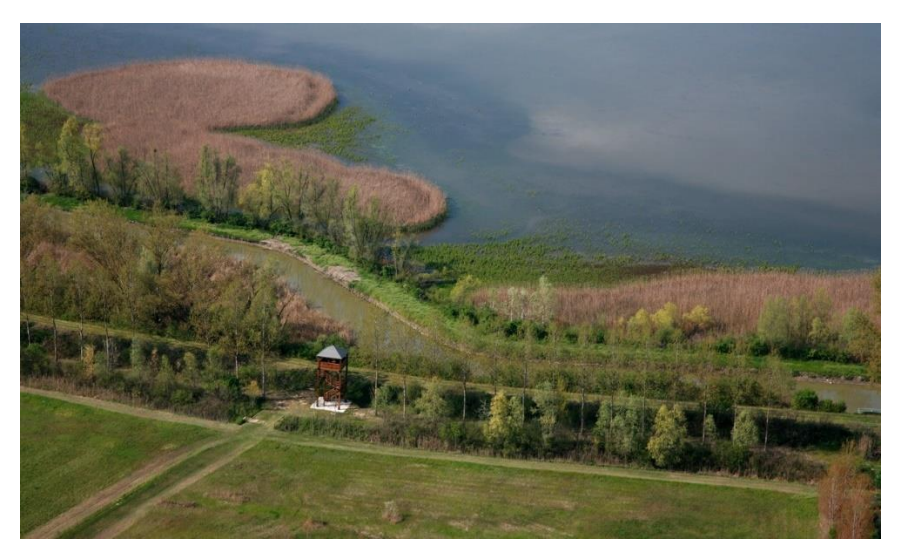

*Figura 5-4 Valli di Argenta*

Rispettivamente a 2.7 km dall'area di progetto ricade le Valli di Argenta in prossimità di località Argenta al confine comunale ad Est e presente una rete natura 2000:

- Il sito IT4060001 SIC-ZPS "Valli di Argenta", ricade nella Regione Biogeografica Continentale ed è stato individuato dalla Regione Emilia-Romagna con D.G.R 167/06 ha una superficie totale di 2.905 ettari, di cui 2.845 ettari nel Comune di Argenta (Provincia di Ferrara)

#### 5.1.5 Patrimonio storico-culturale-architettonico e archeologico

Il sistema insediavo di Argenta è caratterizzato dalla presenza di beni architettonici che sono collocati sia nei centri abitati sia dislocati nelle campagne. Le principali emergenze architettoniche che caratterizzano l'area situati nel territorio di Agenda sono le seguenti:

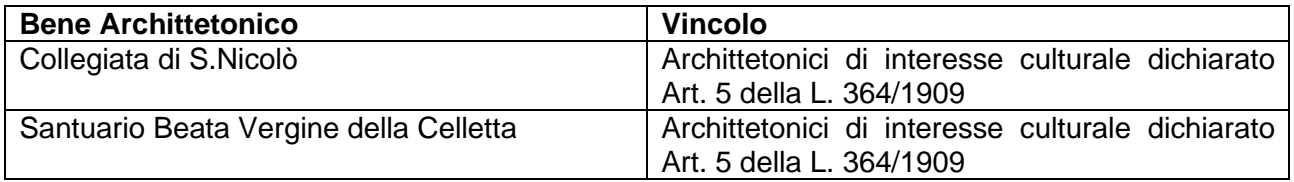

# oo enfinity

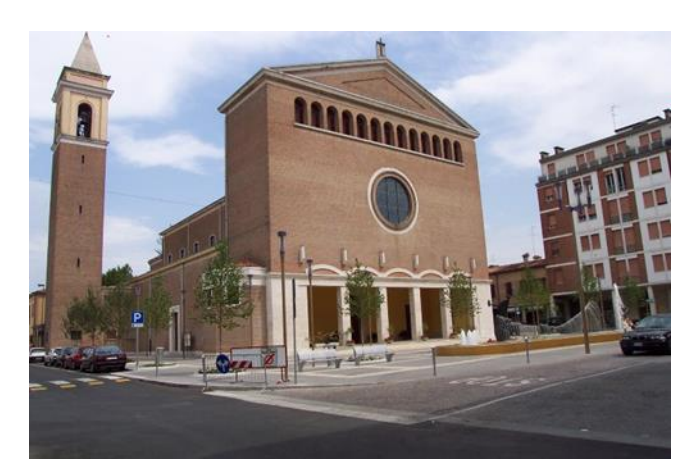

*Figura 5-5 Collegiata di S. Nicolò* (fonte: [http://vincoliinrete.beniculturali.it/VincoliInRete/vir/modi/ricerca#](http://vincoliinrete.beniculturali.it/VincoliInRete/vir/modi/ricerca) )

La prima data certa che abbiamo della chiesa Arcipretale e Collegiata di S.Nicolò è quella della sua consacrazione, avvenuta il 23 gennaio 1122, ma essa dovrebbe avere origini molto più antiche. Era comunemente chiamata San Nicolò in Borgo, perché si trovava nel borgo di Argenta, cioè in quella parte di paese non recintata da mura. A metà del 1200 venne trasferita la fonte battesimale dalla Pieve di San Giorgio. Verso il 1500 venne ingrandita e fu consacrata nel 1577. Nell'antica facciata rinascimentale vi era collocata una statua di S. Nicolò Notevoli sono le notizie che testimoniano l'importanza raggiunta nei secoli: andata completamente distrutta nel bombardamento del 1945, ricostruita nel dopoguerra, la nuova chiesa venne inaugurata nel 1954. Attualmente si presenta come un edificio a tre navate separate da dodici pilastri, privo di decorazioni e affreschi. Al suo interno si trova la tomba che accoglie le spoglie di Don Giovanni Minzoni traslate ad Argenta nel 1983.

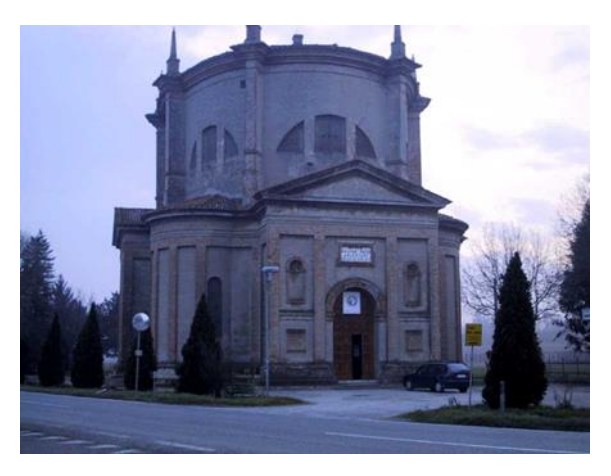

*Figura 5-6 Santuario Beata Vergine della Celletta* (fonte: [http://vincoliinrete.beniculturali.it/VincoliInRete/vir/modi/ricerca#](http://vincoliinrete.beniculturali.it/VincoliInRete/vir/modi/ricerca) )

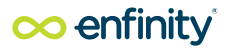

## 5.2 Inserimento dell'opera nel paesaggio

In generale, sulla base di quanto è stato definito nei paragrafi precedenti e in considerazione della tipologia del progetto in esame, è ragionevole affermare che non sussistano particolari elementi di alterazione del paesaggio in rapporto all'opera da realizzare.

Il Comune di Argenta si colloca al margine sud del territorio della provincia di Rovigo e del Polesine, lungo il corso del fiume Po con un'estensione di 32,70 Kmq. La particolare natura alluvionale del terreno, oltre a determinare la morfologia del territorio (contraddistinta da una fertile pianura attraversata da alcuni corsi d'acqua a letto pensile e una fitta rete di scoli di bonifica), ne ha profondamente indirizzato l'uso agricolo e la struttura paesaggistica. Nel territorio di Argenta, insistono aspetti che presentano caratteri di valenza ambientale e paesaggistica; il paesaggio agrario coesiste con i centri abitati caratterizzati dalla presenza di borghi con densità abitativa maggiore (Argenta) e da edificato sparso con numerose case di carattere storico-culturale. Il territorio è caratterizzato dalla presenza di aree produttive e industriali, la viabilità è commisurata in parte alla presenza di queste aree e in parte all'attività agricola. Si osservano sostanzialmente due tipologie di insediamenti: i centri abitati delle frazioni e l'edificazione a carattere spiccatamente rurale sparsa sul territorio.

Il concept progettuale evidenzia una declinazione volta alla realizzazione di una "fascia di ambientazione" mirando a valorizzare e addolcire la transizione tra la trama storica del paesaggio agricolo, le vibilità principali, i corridoi ecologici e quest'area produttiva attraverso opere di mitigazione che si lasciano traguardare, invitano, incuriosiscono e al contempo offrono testimonianza di un nuovo importante servizio per la zona. L'area di intervento non sarà interamente nascosta o mascherata, sarà possibile poterlo intravedere, atto essenziale e utile alla popolazione per prendere coscienza e dimestichezza con questa nuova tipologia di impianti, per farli entrare all'interno del loro immaginario e per innescare quel processo di presa di coscienza, di appropriazione e di affezione ai luoghi di cui parla la Convenzione Europea del Paesaggio e che sta alla base di ogni processo di accettazione e di integrazione di nuovi elementi all'interno di tessuti consolidati. Come risulta evidente dai più recenti studi sociologici della risposta delle popolazioni locali ai nuovi interventi per la realizzazione di impianti di questo tipo, è importante scongiurare da subito un potenziale rigetto da parte della cittadinanza e ciò è perseguibile in maniera più efficace tramite strategie progettuali che mirino all'incontro discreto, al manifestarsi sobrio dell'impianto, alla spiegazione del suo funzionamento piuttosto che all'occultazione, alla separazione netta e alla negazione del contatto con esso. L'impianto deve essere percepito come un elemento positivo e virtuoso per il territorio e non come un vulnus, ciò passa necessariamente anche dalla capacità del progetto di innalzare la qualità paesaggistica dei luoghi e di creare una nuova estetica contemporanea, costruendo dei paesaggi energetici in grado di coniugare in modo innovativo i caratteri strutturanti dei luoghi che trasformano.

Come si può evincere dalla fotosimulazione riportata nell'elaborato Tav52\_00, l'elemento vegetale concorre a creare un unico fronte continuo, ritmico capace di aprirsi e chiudersi indirizzando gli sguardi dei fruitori e senza creare cesure nette, ma sipari opportunamente calibrati.

L'abaco delle specie arboree riportato al capitolo 7.2 dà conto dello studio effettuato per la scelta degli esemplari che andranno a sostanziare questo diaframma vegetale. Sono stati prese in esame specie autoctone e naturalizzate tali, a determinare la scelta hanno concorso altresì gli studi storici condotti sulla vegetazione locale e l'analisi dell'architettura degli alberi stessi per addivenire al risultato compositivo estetico previsto dal concept di progetto.

#### 5.2.1 Sintesi dei livelli di intensità degli effetti

Dall'analisi effettuata nei paragrafi precedenti è stato possibile riportare nella tabella successiva una sintesi dei livelli di intensità degli effetti.

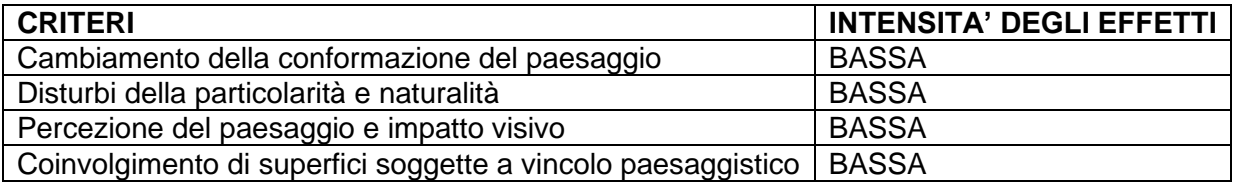

*Tabella 5-1: Tabella di sintesi dei livelli di intensità degli effetti in relazione ai quattro criteri analizzati*

# co enfinity

# **6. PARTE D – VALUTAZIONE DEGLI IMPATTI DELL'INTERVENTO IN PROGETTO SUGLI ELEMENTI VINCOLATI**

All'interno delle aree vincolate, ai sensi del D.Lgs 42/2004, una volta definita la sensibilità del sistema paesistico ante-operam è possibile confrontare le caratteristiche costruttive dell'opera in progetto in relazione ai "ricettori" effettivamente interessati da impatti scaturiti dalla fase di realizzazione e di esercizio dell'opera in oggetto. I ricettori potenziali individuati sono i seguenti:

- percettori isolati: case sparse, masserie etc. che non costituiscono nucleo edificato;
- fronti di percezione: fronti di nuclei abitati o centri urbani direttamente rivolti verso il nuovo argine;
- aree ad elevata naturalità;
- aree storico-culturali (percorsi);

Per il sistema storico-paesistico, come possibili effetti teorici sono stati individuati quelli di seguito elencati:

- ✓ Effetti temporanei
- Rischio temporaneo di compromissione di elementi del paesaggio naturale ed antropico
- ✓ Effetti permanenti
- Alterazione della percezione del paesaggio
- Compromissione e\o alterazione di elementi del paesaggio naturale ed antropico

Una volta individuati i ricettori effettivamente interessati dagli effetti previsti, e dopo aver valutato la gravità di tali effetti, è possibile prevedere le opportune opere di compensazione e\o mitigazione degli impatti puntuali, nonché mettere a punto tutti gli accorgimenti necessari per il migliore inserimento nel contesto visivo generale, anche attraverso l'adozione di semplici procedure operative.

#### 6.1 Analisi degli impatti dell'intervento in corrispondenza degli elementi vincolati

Per quanto attiene l'analisi degli impatti in corrispondenza degli elementi vincolati, come già evidenziato nel par.3.5, l'area non presenta particolari criticità, non essendo tra l'altro interessata da alcun vincolo paesaggistico.

Uno degli aspetti riscontrati è la vicinanza a corridoi ecologici secondari. In rapporto a questa condizione, il progetto è stato sviluppato nel rispetto della integrità degli elementi vegetazionali presenti, anche in relazione al loro immediato intorno. Gli interventi previsti non concorrono in alcun modo alla diminuzione della capacità di connessione dei corridoi, né intervengono con trasformazioni che possano snaturarne le caratteristiche precipue. Al contrario, le mitigazioni previste, tanto in termini vegetazionali, tanto in termini di soluzioni progettuali (varchi faunistici nelle recinzioni) contribuiscono a mantenere la connessione con il corridoio ripariale e garantiscono la circolazione della fauna locale.

La documentazione fotografica dello stato attuale dell'area (elab. TAV43\_00) mostra come i caratteri del paesaggio siano dominati da una visuale ad ampio raggio, determinata dalla quasi totale assenza di emergenze morfologiche. Ne consegue una struttura del paesaggio dove le cortine arboreo arbustive, le siepi di delimitazione delle proprietà sono chiaramente leggibili ed anzi costituiscono segni visuali che concorrono alla lettura del territorio.

Al fine di rendere il progetto in esame e le sue componenti una "componente" del paesaggio, innalzandone il valore a "paesaggio energetico", la scelta di una mitigazione arboreo-arbustiva che non nasconda l'opera, ma anzi la lasci intravedere contribuisce a coniugare innovazione e caratteri strutturanti dei luoghi in corso di trasformazione. Completa il progetto delle mitigazioni, l'attenzione rivolta al corridoio ecologico costituito dal canale presente all'interno dell'area. Qui la scelta di inserire una vegetazione di tipo igrofilo consentiraà di mantenere la connessione esistente e costituirà un vero e proprio percorso per le specie della zona.

In tal senso, i quattro elementi cardine del progetto di mitigazione:

- la composizione della cortina arboreo-arbustiva attraverso specie vegetali che costituiscano anche possibilità di nutrimento per l'avifauna;
- l'inserimento di passaggi nella recinzione che consentano di mantenenere attivo il transito della fauna di piccola taglia;

Tali scelte conferiscono nel complesso al progetto la capacità di un inserimento nel paesaggio coerente con le sue caratteristiche, anche di tipo percettivo.

# **7. PARTE E – PROCEDURE OPERATIVE E MISURE DI MITIGAZIONE INSERIMENTO DELL'OPERA NEL PAESAGGIO**

## 7.1 Mitigazione degli impatti in fase di Cantiere

Durante le fasi di realizzazione dell'opera verranno applicate generiche procedure operative per il contenimento dell'impatto acustico ed atmosferico generato dalle attività di cantiere, tali da ridurre il disturbo nei confronti dei percettori più prossimi all'area di intervento, nonché procedure per contenere gli impatti sulla componente suolo/sottosuolo e ambiente idrico.

In particolare, per il contenimento delle polveri e del rumore si procederà attraverso:

- il lavaggio delle ruote degli automezzi;
- la bagnatura delle piste e delle aree di cantiere;
- la spazzolatura della viabilità;
- la realizzazione di barriere antipolvere e antirumore;
- una corretta scelta delle macchine e delle attrezzature, con opportune procedure di manutenzione dei mezzi e delle attrezzature per ridurre le emissioni acustiche.

Per ridurre il rischio di inquinamento del suolo/sottosuolo, verrà curata la scelta dei prodotti da impiegare, limitando l'impiego di prodotti contenenti sostanze chimiche pericolose o inquinanti. Lo stoccaggio delle sostanze pericolose eventualmente impiegate avverrà in apposite aree controllate ed isolate dal terreno, e protette da telo impermeabile. Saranno, altresì, adeguatamente pianificate e controllate le operazioni di produzione, trasporto ed impiego dei materiali cementizi, le casserature ed i getti.

Per la componente ambiente idrico saranno messe in atto tutte le azioni di prevenzione dell'inquinamento durante le operazioni di casseratura, getto e trasporto del cls, nonché relativamente all'utilizzo di sostanze chimiche e allo stoccaggio dei materiali e al drenaggio delle aree stesse.

#### 7.2 Mitigazione degli impatti post-intervento

Una volta individuati i ricettori effettivamente interessati dagli effetti previsti, ed aver valutato la gravità di tali effetti, è possibile prevedere le opportune opere di mitigazione degli impatti, nonché mettere a punto tutti gli accorgimenti necessari per il migliore inserimento del progetto nel contesto visivo generale e contrastare l'effetto di degrado tendono ad assumere nel tempo.

In generale l'intervento previsto mira alla mitigazione degli impatti visivi dell'opera e degli impatti sul corridoio ecologico aiutando la circolazione della fauna e il rafforzamento della connessione ecologica grazie alle aperture progettate nella recinzione e alla messa in opera di alberature.

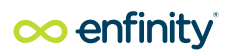

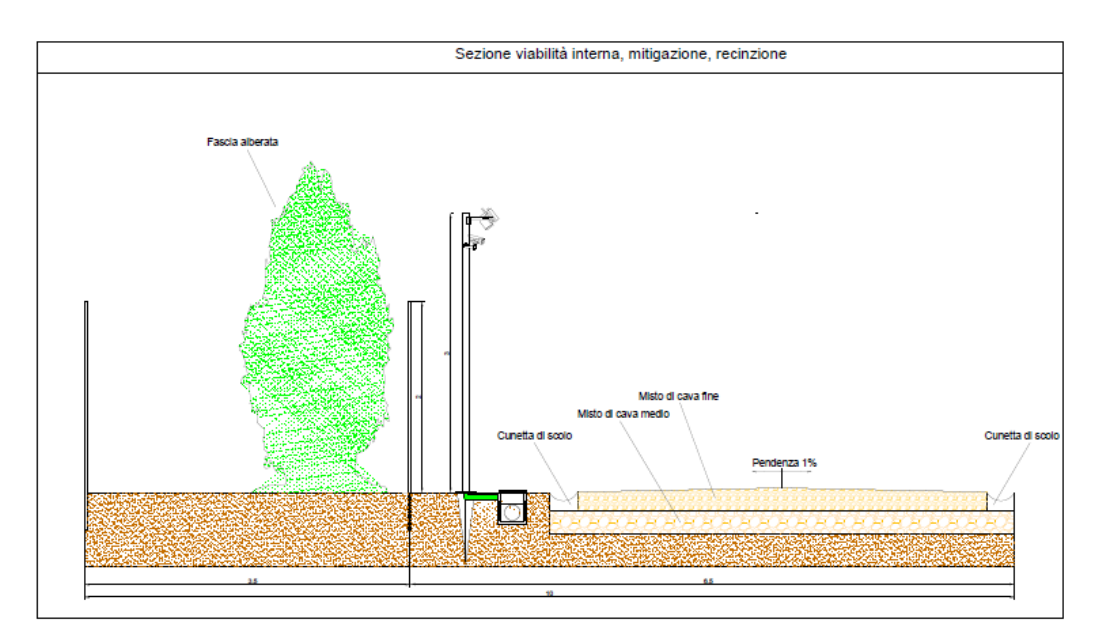

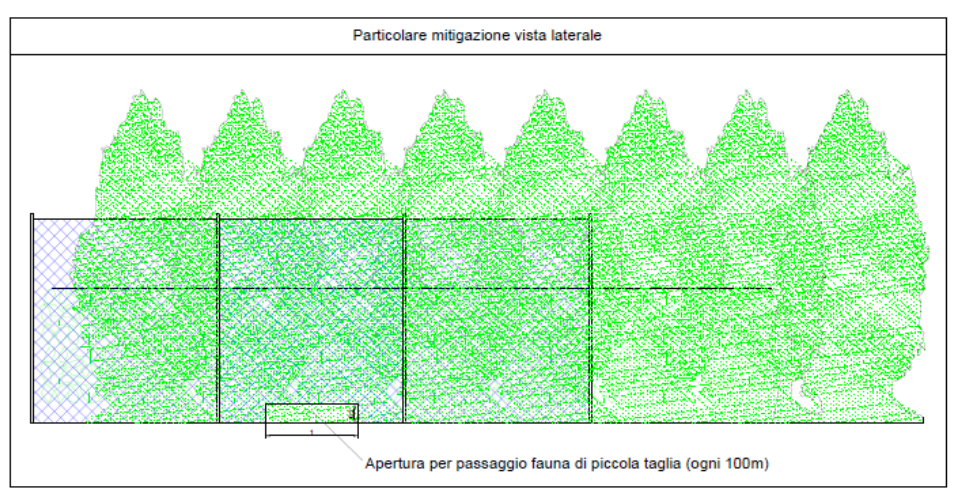

*Figura 7-1 Mitigazioni paesaggistica, sezione e vista laterale delle sistemazioni a verde.*

La scelta delle specie da utilizzare nella realizzazione degli interventi di mitigazione è avvenuta selezionando la vegetazione prevalentemente tra le specie autoctone locali che maggiormente si adattano alle condizioni climatiche ed alle caratteristiche dei suoli, garantendo una sufficiente percentuale di attecchimento.

Esse, inoltre, risultano più resistenti verso le avversità climatiche e le fitopatologie, richiedono un ridotto numero di interventi colturali in fase di impianto (concimazioni, irrigazione, trattamenti fitosanitari, ecc.).

I principi generali adottati per la scelta delle specie sono riconducibili a:

- potenzialità fitoclimatiche dell'area;
- coerenza con la flora e la vegetazione locale,
- individuazione degli stadi seriali delle formazioni vegetali presenti;
- aumento della biodiversità locale;
- valore estetico naturalistico.

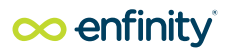

La scelta delle specie da utilizzare nella realizzazione degli interventi di mitigazione è avvenuta selezionando la vegetazione prevalentemente tra le specie autoctone locali che maggiormente si adattano alle condizioni climatiche ed alle caratteristiche dei suoli, garantendo una sufficiente percentuale di attecchimento.

La morfologia del terreno, pianeggiante, la presenza di viabilità interpoderali tipiche dell'area, la prossimità del fiume hanno suggerito una tipologia di filtro visivo costituita da un insieme di alberi di seconda grandezza ed arbusti, a creare una cortina che richiama quelle già esistenti nelle perimetrazioni dei grandi appezzamenti agricoli.

Per quanto attiene la restituzione paesaggistica della scelta in esame si rimanda alla relazione di intervisibilità.

L'impiego degli arbusti all'interno di formazioni finalità schermante risulta fondamentale per diversi motivi:

- sono idonei a formare barriere impenetrabili in quanto alcune specie sono spinose ed inoltre possono essere piantati molto vicini, creando delle vere e proprie recinzioni;
- possono essere associati in diversi modi, garantendo un vistoso effetto decorativo grazie a fiori e frutti di vario colore nelle diverse stagioni;
- sono in grado di offrire riparo e nutrimento (frutti) all'avifauna.

Le essenze che potranno essere impiegate per la realizzazione dell'impianto arboreo-arbustivo potranno essere scelte fra le seguenti:

#### *Alberi:*

- Acero campestre (*Acer campestre*)
- Bagolaro *(Certis Australis)*
- Pioppo *(Populus Alba L.)*
- Leccio *(Quercus ilex(*
- Olmo *(Ulmus minor mill.)*

#### *Arbusti:*

- Corniolo (*Cornus Mas L.)*
- Berretta del prete *(Euonymus europaeus L.)*
- Olivello spinoso *(Hippophae rhamnoides L.)*
- Salice grigio (*Salix cinerea)*
- Sambuco *(Sambucus nigra L.)*

Le specie indicate, risultano resistenti verso le avversità climatiche e le fitopatologie, richiedono un ridotto numero di interventi colturali in fase di impianto (concimazioni, irrigazione, trattamenti fitosanitari, ecc.).

Gli alberi di seconda grandezza vanno piantati a circa 6 metri di distanza l'uno dall'altro, gli arbusti vanno piantumati a 1 metro tra gli alberi.

# **8. ALLEGATI**

# 8.1 Allegato 1 – Specie vegetali

## **ALBERI**

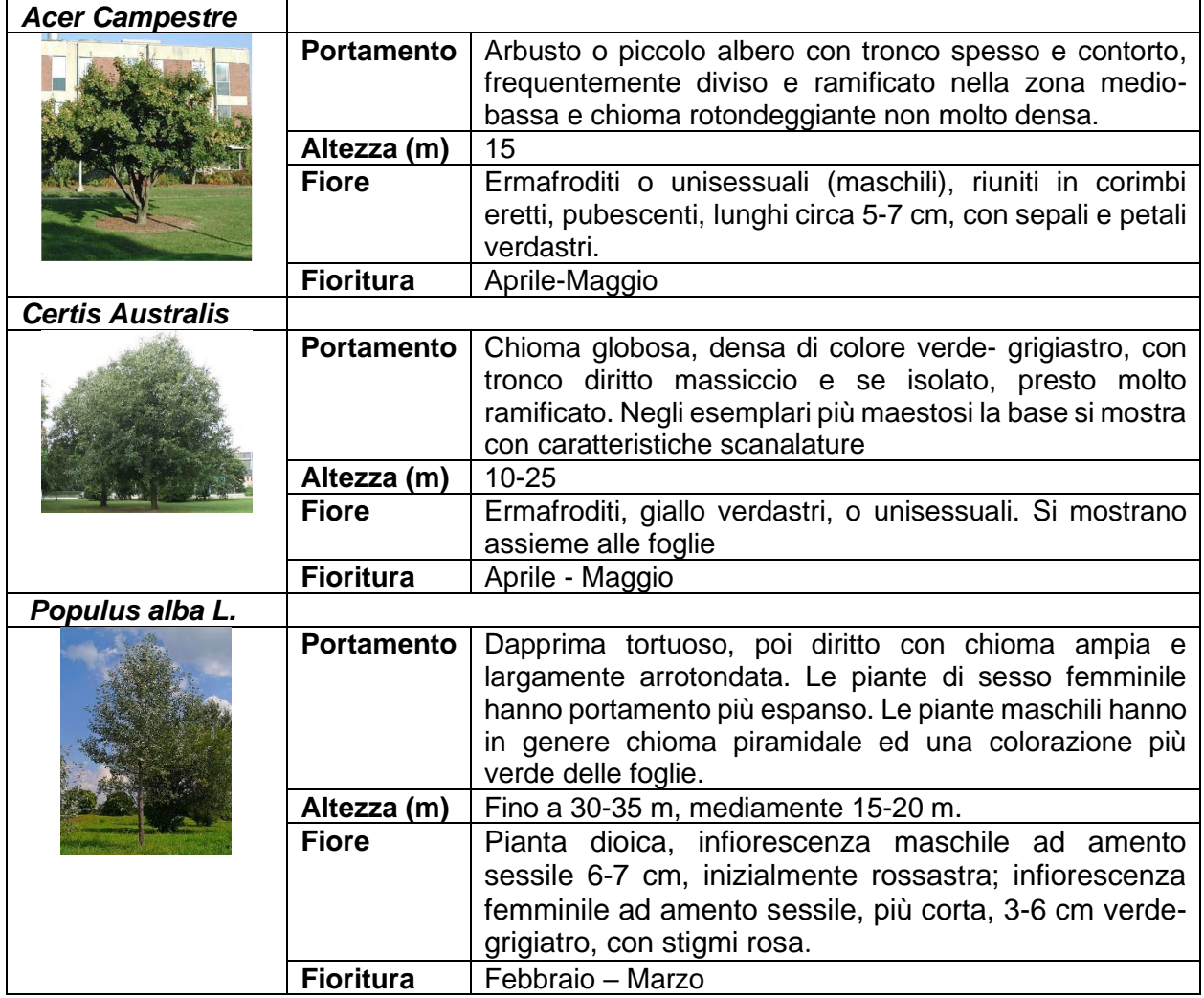

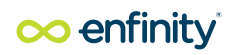

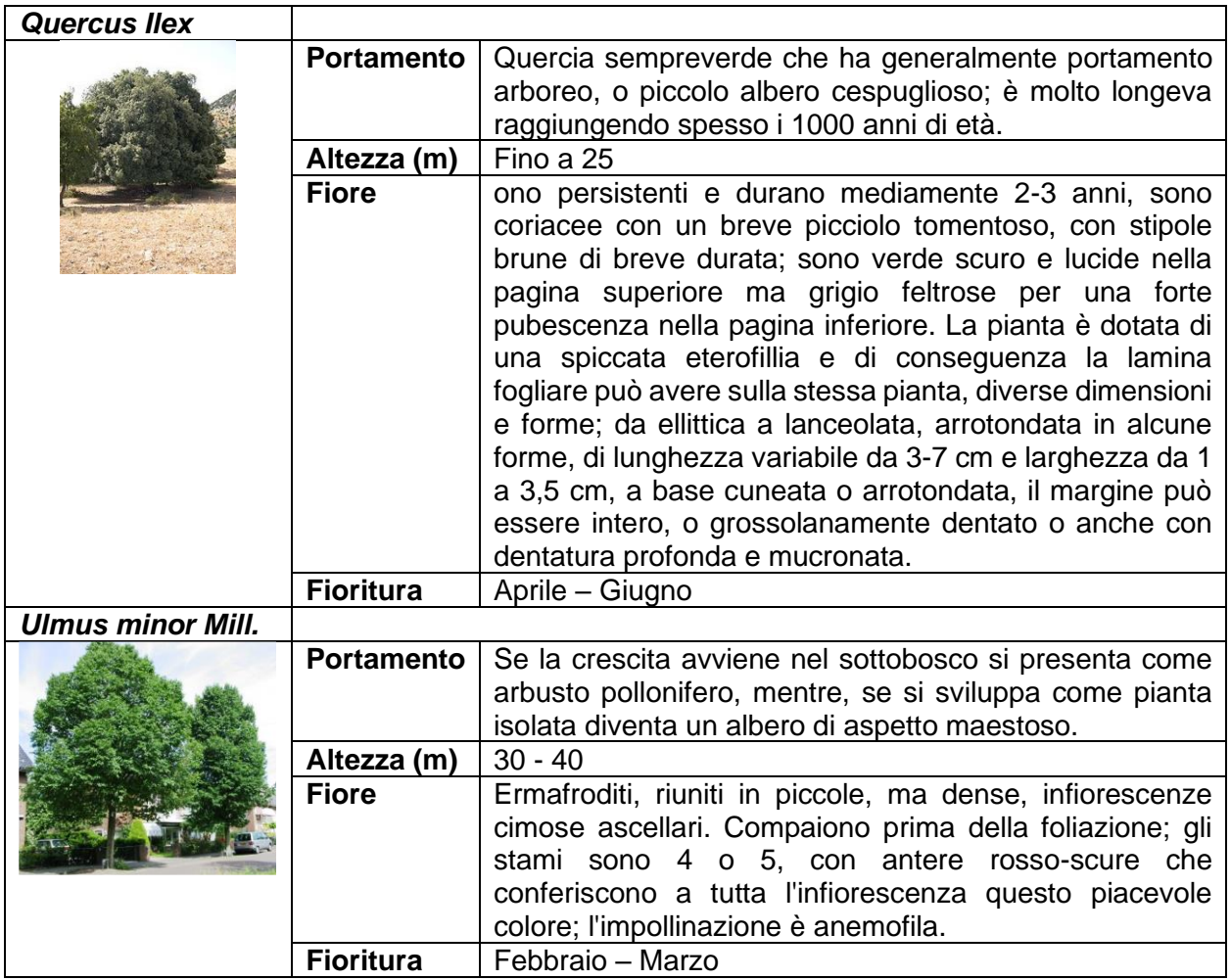

## **ARBUSTI**

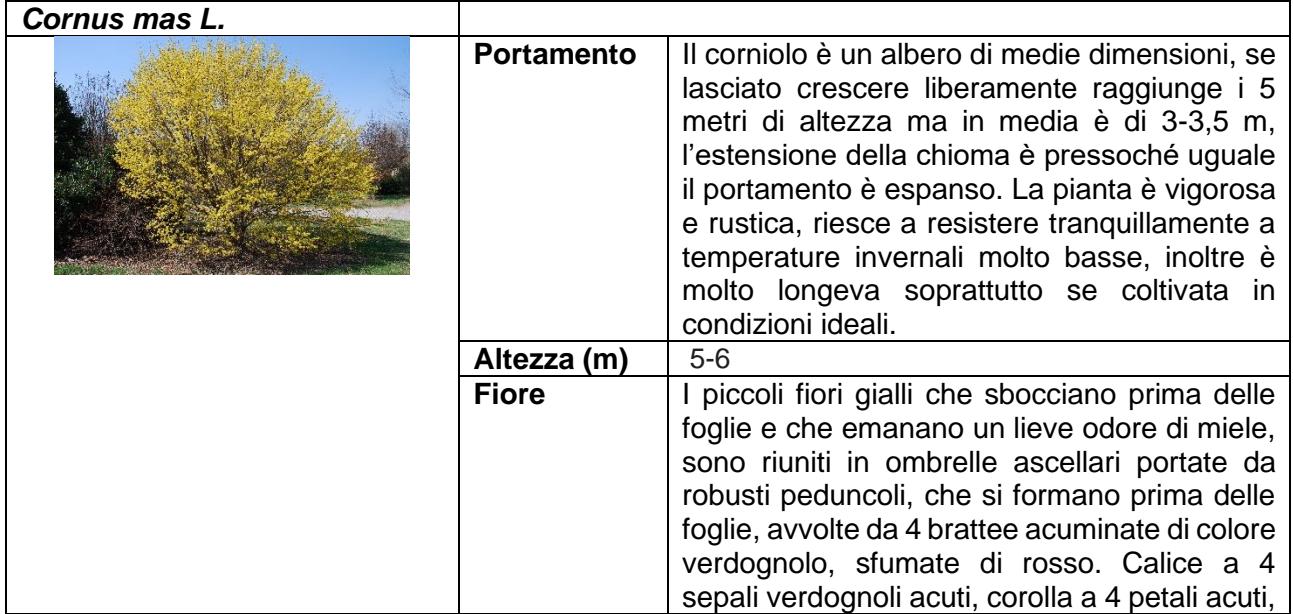

EG Marco Polo Via dei Pellegrini 22 20012 Milano Italia C.F: 11769710960 www.enfinityglobal.com

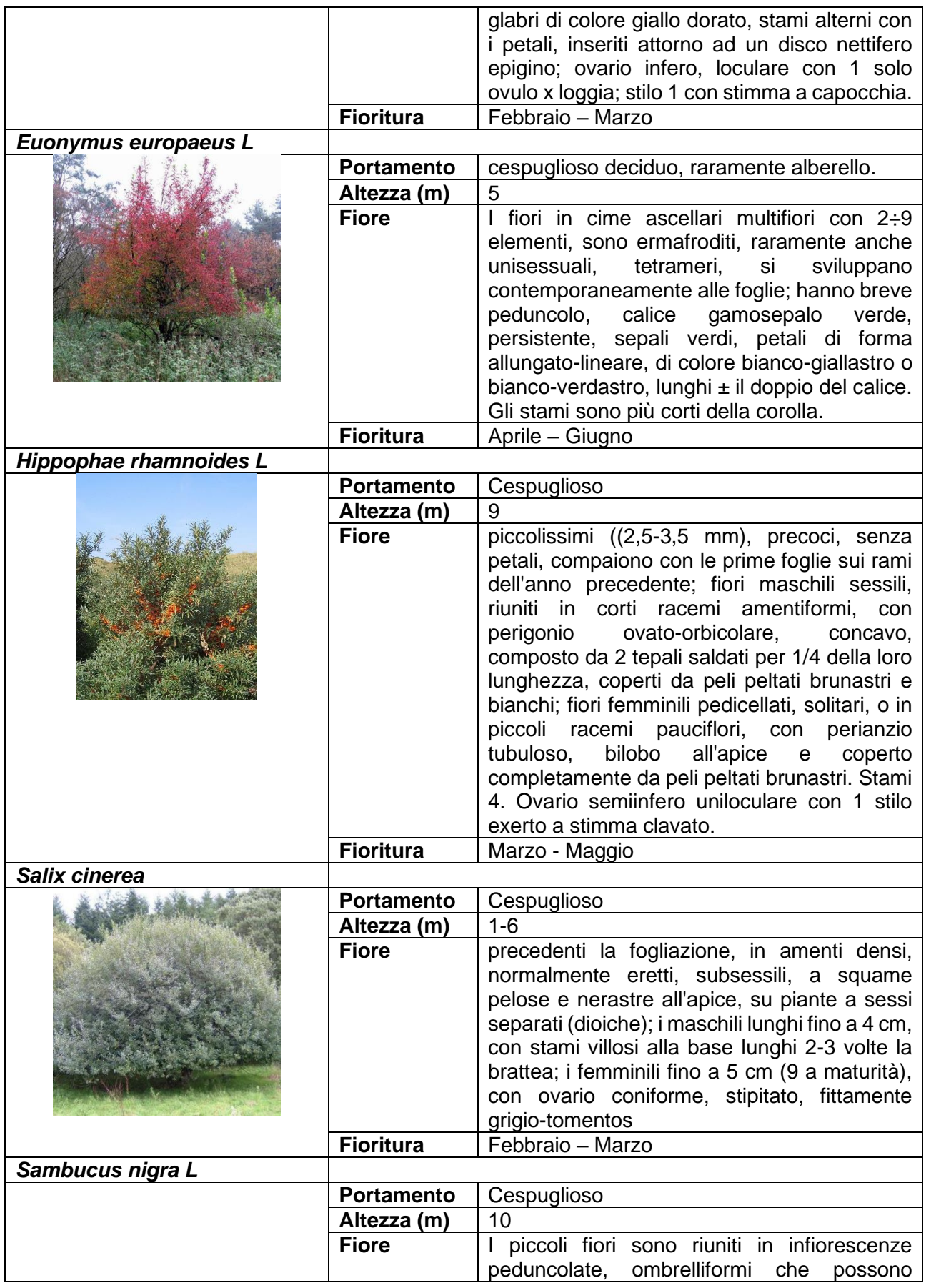

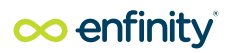

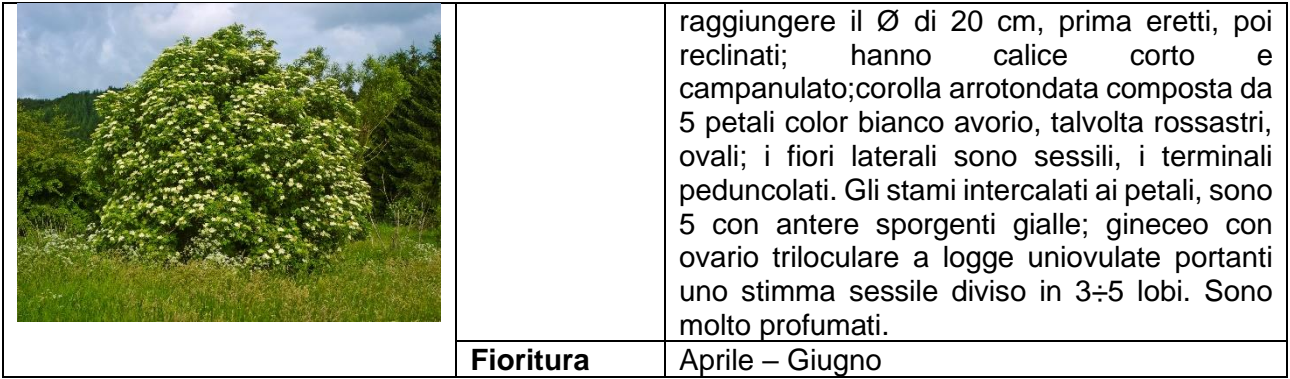

#### **ALLEGATO 1 – SPECIE VEGETALI**

ALBERI DI SECONDA GRANDEZZA Carpino bianco (Carpinus betulus)

Olmo campestre (Ulmus minor)

Acero campestre (Acer campestre)

Ontano nero (Alnus glutinosa)

Salice bianco (Salix alba)

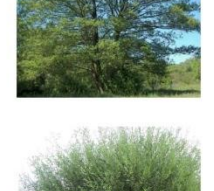

#### **ARBUSTI**

Frangola (Rhamnus frangula)

Salice grigio (Salix cinerea)

Spincervino (Rhamnus cathartica)

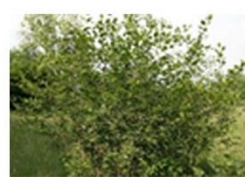

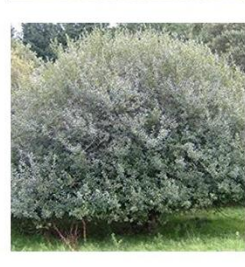

Crespino Comune (Berberis vulgaris)

Lavanda (Lavanda angustifolia)

Eleagno (Eleagnus ebbingei)

Sanguinella (Cornus sanguinea)

Salice cinerino (Salix cinerea)

Pallon di maggio (Viburnum opulus)

Nocciolo (Corylus avellana)

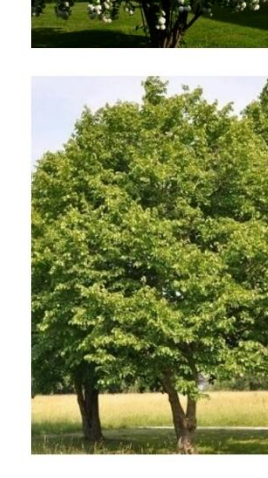

Salice rosso (Salix purpurea)

Rosa canina (Rosa canina)

Prugnolo (Prunus Spinosa)

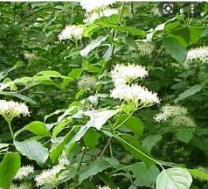

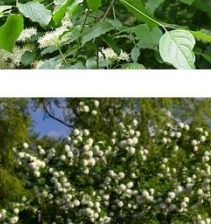

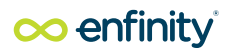

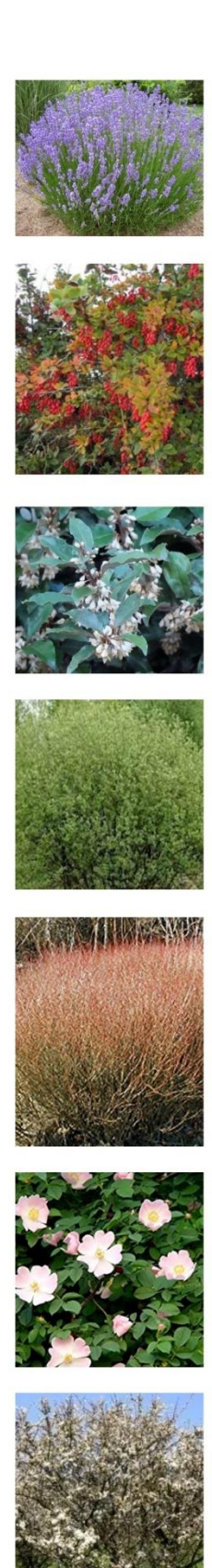

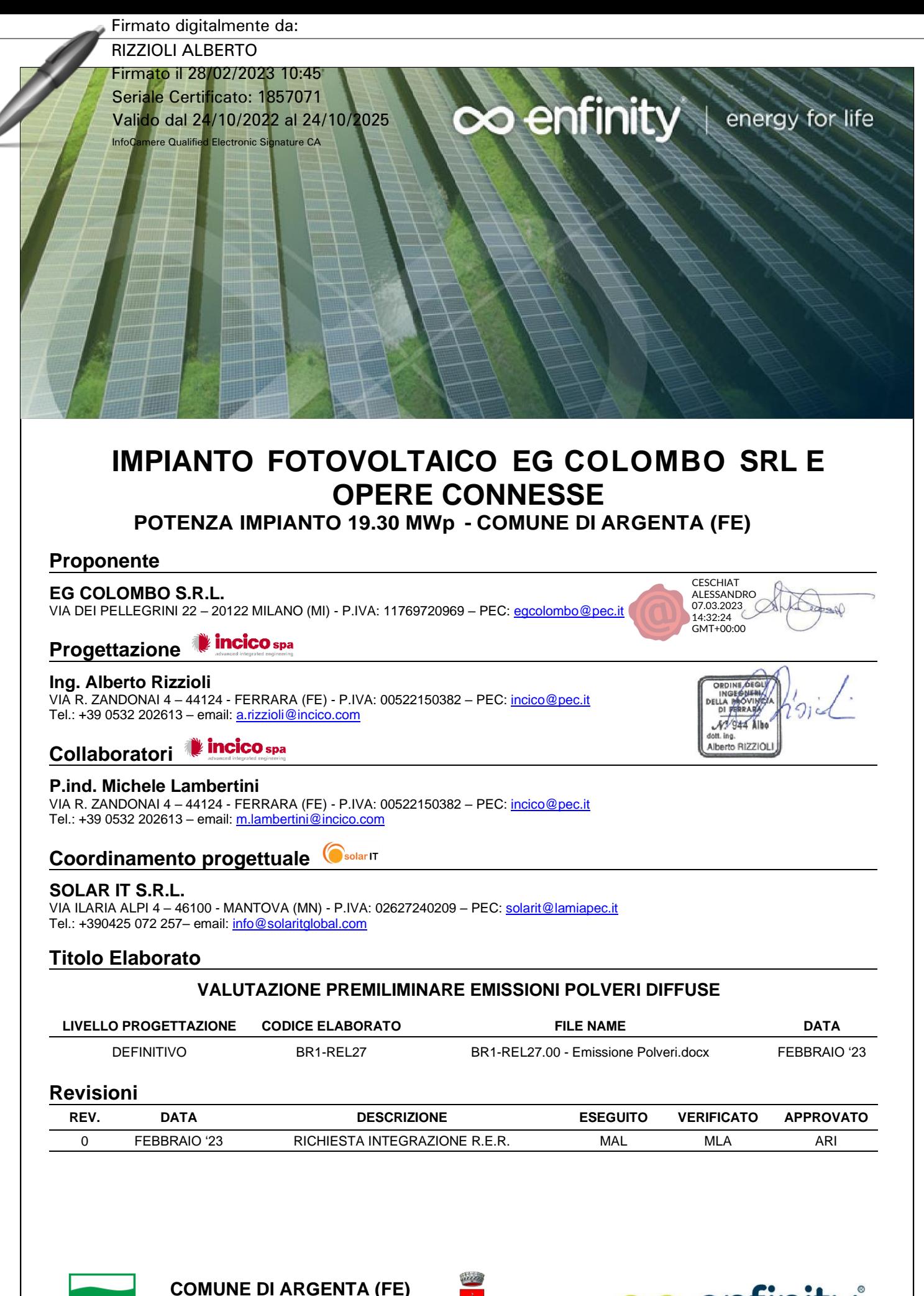

**REGIONE EMILIA ROMAGNA**

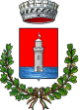

oo enfinity

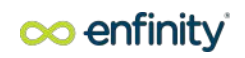

# VALUTAZIONE PREMILIMINARE EMISSIONI POLVERI DIFFUSE

EG COLOMBO S.R.L. | Socio Unico | Cap. Soc. 10.000 € i.v. | P.IVA: 11769720969 | Sede Legale: Via Dei Pellegrini 22 | 20122 Milano | Italia PEC: egcolombo@pec.it | [www.enfinityglobal.com](http://www.enfinityglobal.com/)
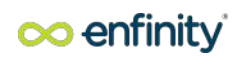

# **INDICE**

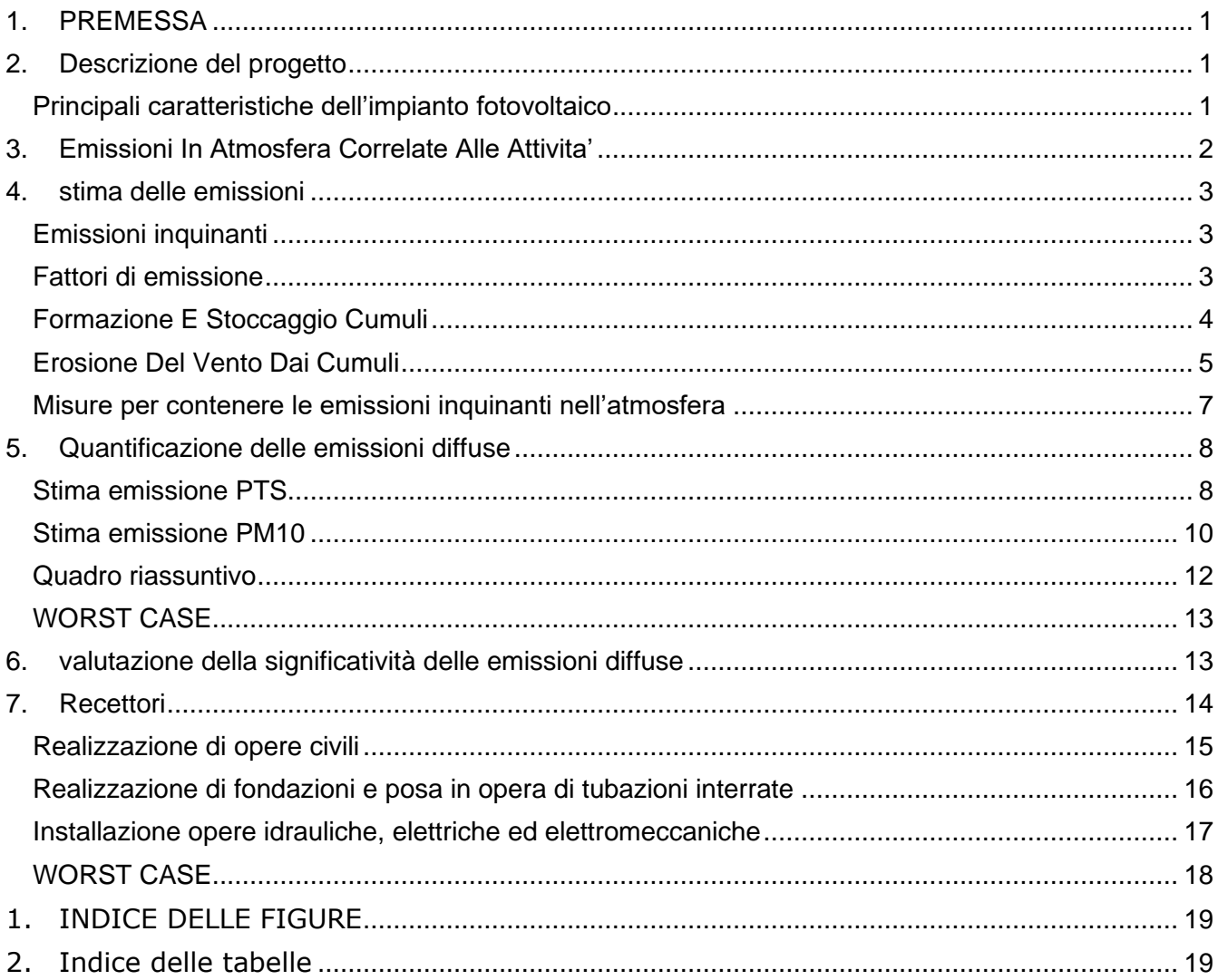

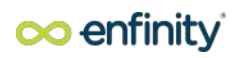

# <span id="page-73-0"></span>**1. PREMESSA**

La società EG COLOMBO S.R.L. con sede in Via Dei Pellegrini 22 – 20122 Milano (Ml), fa parte del gruppo ENFINITY GLOBAL (EG), società specializzata in soluzioni, servizi e progetti per lo sviluppo d'impianti e per la generazione di energia da fonti rinnovabili. EG è tra gli attori protagonisti del mercato della produzione di energia: finanzia, costruisce e gestisce impianti ad energia rinnovabile in Europa, Asia, Africa e nelle Americhe. Il business di EG è la realizzazione di soluzioni energetiche a impatto zero con l'obiettivo di raggiungere un'economia a livello mondiale senza emissioni di carbonio.

In quest'ottica, EG COLOMBO Srl ha in progetto lo sviluppo di un impianto fotovoltaico della potenza di 19,3 MWp nel Comune di Argenta (FE).

Il presente documento viene redatto al fine di fornire la valutazione delle emissioni diffuse generate nel corso dello svolgimento delle attività relative alla realizzazione dell'impianto fotovoltaico.

In particolare, la valutazione delle emissioni diffuse è effettuata secondo le "*Linee guida per la valutazione delle emissioni di polveri provenienti da attività di produzione, manipolazione, trasporto, carico o stoccaggio di materiali polverulenti*" parte integrante del Piano Regionale per la Qualità dell'Aria (PRQA) della Regione Toscana, approvato il 18/07/2018 con Delibera Consiliare n. 72/2018.

Lo studio ha lo scopo di:

- evidenziare le potenziali interferenze che le attività di cantiere possono causare sulla componente atmosfera nelle aree limitrofe alle aree interessate direttamente dai lavori previsti;
- verificare l'entità degli impatti atmosferici correlati alle attività di cantiere (lavorazioni, movimentazione terre, traffico indotto), definirne le condizioni di conformità rispetto alle indicazioni fornite dalla vigente normativa in materia di qualità dell'aria e definire eventuali necessità di mitigazione e contenimento di detti impatti.

### <span id="page-73-1"></span>**2. Descrizione del progetto**

In linea con le passate esperienze del gruppo, con le attuali strategie di sviluppo aziendale, con i chiari indirizzi della Comunità Europea e dello Stato italiano, nasce il progetto per la realizzazione di un impianto fotovoltaico da 19,3 MWp nel territorio del Comune di Argenta (FE) con moduli installati su strutture a terra. L'impianto fotovoltaico sarà direttamente collegato alla rete pubblica di distribuzione e trasmissione dell'energia elettrica in alta tensione (grid connected) in modalità di cessione pura, ovvero l'energia prodotta da ciascun impianto non sarà utilizzata in loco ma totalmente immessa in rete, al netto dei consumi per l'alimentazione dei servizi ausiliari necessari al corretto funzionamento ed esercizio dell'impianto stesso.

L'area è ubicata nella zona Est del territorio comunale, a circa 1,5 km dal centro abitato di Argenta ed in corrispondenza delle coordinate geografiche 44°37'01.10"N 11°52'06.73"E.

### <span id="page-73-2"></span>**Principali caratteristiche dell'impianto fotovoltaico**

Il sito individuato per la realizzazione dell'impianto si trova nel Comune di Argenta, ad una quota praticamente al livello del mare.

I moduli fotovoltaici installati avranno potenza nominale (@STC) pari a 580 W, saranno del tipo bifacciali e installati "a terra" su strutture tipo tracker (inseguitore di rollio) mono-assiale Nord/Sud. I moduli ruoteranno attorno all'asse della struttura da Est a Ovest inseguendo la posizione del Sole all'orizzonte durante l'arco della giornata.

Oltre alla radiazione solare diretta è diffusa è stata considerata anche una componente di albedo. Con riferimento all'area disponibile dei siti individuati, l'impianto è dimensionato in modo tale da costruire il campo fotovoltaico EG Colombo della potenza di 19.295,36 kW.

EG COLOMBO S.R.L. | Socio Unico | Cap. Soc. 10.000 € i.v. | P.IVA: 11769720969 | I moduli fotovoltaici scelti per la realizzazione dell'impianto oggetto della presente relazione sono di tipo bifacciale in grado cioè di captare la radiazione luminosa sia sul fronte che sul retro del modulo, avranno dimensioni pari a (2411 H x 1134 L x 35 P) mm e sono composti da 156 celle (2x78) in silicio monocristallino tipo P. Essi saranno fissati su ciascun tracker in modalità portrait 2xN, ovvero in file composte da doppi moduli con lato corto parallelo all'asse di rotazione (N-S), le strutture utilizzate nel presente progetto saranno essenzialmente di tre tipi individuate in funzione della loro lunghezza, (2x13 moduli), (2x26 moduli) e (2x39 moduli) a cui corrispondono inseguitori solari di lunghezza complessiva 15, 30, oppure 45 metri. L'asse centrale di rotazione sarà collegato a pali di sostegno verticali infissi nel terreno senza l'ausilio di opere in

Sede Legale: Via Dei Pellegrini 22 | 20122 Milano | Italia PEC: egcolombo@pec.it | [www.enfinityglobal.com](http://www.enfinityglobal.com/)

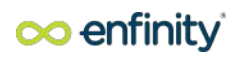

#### calcestruzzo.

I moduli saranno collegati tra di loro in serie a formare stringhe ciascuna delle quali composta da 26 moduli, la lunghezza di stringa è stabilita in funzione delle caratteristiche del sistema fotovoltaico in termini di tensione massima ammissibile e della potenza complessiva. Preventivamente al collegamento sul convertitore statico le stringhe saranno opportunamente collegate in parallelo tra di loro in corrispondenza dei quadri di campo (combiner box), ogni parallelo costituirà un blocco operativo e il numero di stringhe ad esso collegato è stato valutato in funzione delle correnti in gioco.

Il generatore fotovoltaico è composto complessivamente da 27.680 moduli e la superficie utile netta (alla recinzione dei campi) dell'impianto è di circa 28.00.00 Ha.

Per la conversione della corrente continua prodotta dai moduli fotovoltaici in corrente alternata fruibile dal sistema di distribuzione e trasmissione nazionale, saranno utilizzate delle stazioni di trasformazione composte dalla combinazione di inverter, trasformatore MT/BT 0,6/30kV, quadri elettrici oltre agli apparati di gestione, controllo e protezione necessari al corretto funzionamento ordinario dei suddetti apparati. Ciascuna stazione di trasformazione sarà composta da un box tipo container di dimensioni pari a 6.058 L x 2.896 H x 2.438 P mm.

L'impianto fotovoltaico oggetto della presente prevede la predisposizione per un sistema di accumulo dell'energia elettrica prodotta. Si prevede l'installazione di box batterie in corrispondenza di ogni stazione di trasformazione e collegate all'impianto in modalità di accoppiamento DC coupling, ovvero in corrispondenza del lato in corrente continua.

L'impianto fotovoltaico sarà completato, oltre che dall'installazione degli elementi sopraindicati, anche da una control room che sarà integrata alla cabina di interfaccia e posizionate quanto più in prossimità del punto di ingresso al campo.

La control room è il locale all'interno del quale saranno collocati i principali apparati ausiliari che consentono la corretta gestione ed esercizio dell'impianto. In particolare, saranno collocati all'interno della control room gli apparati per la trasmissione dati, per il sistema antintrusione e di videosorveglianza oltre che il quadro di bassa tensione attraverso il quale si provvederà all'alimentazione di tutti i suddetti apparati e all'impianto di illuminazione perimetrale.

I moduli fotovoltaici installati avranno potenza nominale (@STC) pari a 580 W, saranno del tipo bifacciali e installati "a terra" su strutture tipo tracker (inseguitore di rollio) mono-assiale Nord/Sud. I moduli ruoteranno attorno all'asse della struttura da Est a Ovest inseguendo la posizione del Sole all'orizzonte durante l'arco della giornata.

Le strutture utilizzate nel presente progetto saranno essenzialmente di tre tipi individuate in funzione della loro lunghezza, (2x13 moduli), (2x26 moduli) e (2x39 moduli) a cui corrispondono inseguitori solari di lunghezza complessiva 15, 30, oppure 45 metri. L'asse centrale di rotazione sarà collegato a pali di sostegno verticali infissi nel terreno senza l'ausilio di opere in calcestruzzo.

I moduli saranno collegati tra di loro in serie a formare stringhe ciascuna delle quali composta da 26 moduli, la lunghezza di stringa è stabilita in funzione delle caratteristiche del sistema fotovoltaico in termini di tensione massima ammissibile e della potenza complessiva.

Il generatore fotovoltaico è composto complessivamente da 27.680 moduli e la superficie utile netta (alla recinzione dei campi) dell'impianto è di circa 28.00.00 Ha.

# <span id="page-74-0"></span>**3. Emissioni In Atmosfera Correlate Alle Attivita'**

Relativamente alle attività oggetto del progetto, l'emissione di polveri è derivabile dal sollevamento di materiale da cantiere da parte delle ruote degli automezzi e dalle attività di movimentazione del materiale di scotico e degli inerti nella predisposizione del cantiere.

Le attività significative in termini di emissioni sono così costituite da:

attività di movimentazione delle terre di scavo;

temporaneo stoccaggio in cumuli del materiale di scotico;

traffico indotto dal transito degli automezzi sulla viabilità esistente e sulle piste di cantiere per il raggiungimento delle aree operative.

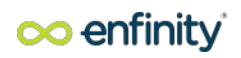

# <span id="page-75-0"></span>**4. stima delle emissioni**

La valutazione delle emissioni di polveri e l'individuazione dei necessari interventi di mitigazione sono state effettuate secondo le indicazioni di cui ai contenuti delle "Linee guida per la valutazione delle emissioni di polveri provenienti da attività di produzione, manipolazione, trasporto, carico o stoccaggio di materiali pulverulenti" redatte da ARPAT previa convenzione con la Provincia di Firenze.

Tali linee guida introducono i metodi di stima delle emissioni di particolato di origine diffusa prodotte dalle attività di trattamento degli inerti e dei materiali pulverulenti in genere, e le azioni e le opere di mitigazione che si possono effettuare, anche ai fini dell'applicazione del D.Lgs 152/06 (Allegato V alla Parte 5°, Polveri e sostanze organiche liquide, Parte 1: Emissioni di polveri provenienti da attività di produzione, manipolazione, trasporto, carico o stoccaggio di materiali polverulenti).

I metodi di valutazione proposti nelle Linee guida ARPAT provengono principalmente da dati e modelli dell'US-EPA (AP-42 Compilation of Air Pollutant Emission Factors), ai quali si rimanda per la consultazione della trattazione originaria, in particolare degli algoritmi di calcolo, e qualora sorgessero dubbi interpretativi.

Le linee guida ARPAT sono suddivise principalmente in due capitoli: nel Capitolo 1 sono analizzate le sorgenti di particolato dovute alle attività di trattamento di materiali polverulenti e per ciascuna sorgente vengono individuate le variabili da cui dipendono le emissioni ed il metodo di calcolo, in taluni casi semplificato rispetto al modello originale ed adattato dove possibile alla realtà locale.

Nel Capitolo 2 sono presentate delle soglie di emissione al di sotto delle quali l'attività di trattamento di materiali polverulenti può essere ragionevolmente considerata compatibile con l'ambiente. Tale conclusione deriva dall'analisi effettuata tramite l'applicazione di modelli di dispersione; i cui risultati indicano che al di sotto dei valori individuati non sussistono presumibilmente rischi di superamento o raggiungimento dei valori limite di qualità dell'aria di PM10 dovuti alle emissioni dell'attività in esame.

### <span id="page-75-1"></span>**Emissioni inquinanti**

### <span id="page-75-2"></span>**Fattori di emissione**

Nel presente paragrafo si dettagliano i calcoli utilizzati per la stima delle emissioni di polveri dalle attività di cantiere.

In particolare, facendo riferimento alle linee guida ARPAT della Regione Toscana si stimano i fattori di emissione per ogni singola attività di cantiere così da poter calcolare il rateo emissivo di Polveri totali e PM10 per ogni fase del cantiere.

Al fine di valutare i fattori di emissione, si considera un volume complessivo di terre e rocce da scavo derivante da scotico superficiale pari a 480 m<sup>3</sup>, valore stimato per la gestione delle attività di cantiere. È presa in considerazione la necessità di stoccare in cantiere entrambi i volumi di materiale.

Le lavorazioni effettuate durante la fase di cantiere sono riconducibili a tre tipologie:

Opere civili (viabilità, strutture in c.a., carpenterie);

Fondazioni e posa di tubazioni interrate;

Installazione di opere idrauliche, elettriche ed elettromeccaniche.

I volumi di materiale attribuibile alle differenti tipologie di lavorazioni sono stimati come percentuali dei volumi totali. In particolare, si ipotizza che il 35% del volume totale è imputabile alle lavorazioni di opere civili, il 45% alle lavorazioni di fondazioni e posa ed il 20% all'installazione delle opere idrauliche, elettriche ed elettromeccaniche.

I giorni totali per le singole lavorazioni sono dedotti, invece, dal cronoprogramma delle attività, considerando eventuali sovrapposizioni delle tipologie di lavorazioni considerate. L'intera fase di cantiere ha una durata di 120 giorni, nell'arco dei quali sono individuabili 75 gg attribuibili alla realizzazione di opere civili, 75 gg alle operazioni di costruzioni di fondazioni e di posa in opera di tubazioni interrate e 90 gg all'installazioni di opere idrauliche, elettriche ed elettromeccaniche (ovviamente alcune lavorazioni sono sovrapponibili).

#### *Scotico e sbancamento del materiale*

Per le operazioni relative al "carico camion" del materiale estratto cui corrisponde SCC 3-05-020-33, non è disponibile un fattore di emissione. Può essere eventualmente utilizzato quello del SCC 3-05-010-37 "Truck Loading: Overburden" presente per il settore "Coal Mining, Cleaning and Material Handling", corrispondente

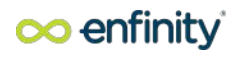

alla fase di carico del materiale superficiale rimosso dallo scotico.

Osservando i rapporti tra i fattori di emissione di PM10 e PTS, si può ritenere cautelativo considerare una componente PM10 dell'ordine del 60% del PTS.

Il fattore di emissione espresso in kg per ogni Mg (tonnellata) di materiale caricato è pari a **0,0075 per il PM10** valutato in base a SCC 3-05-010-37 e pari a **0,0125 per il PTS**.

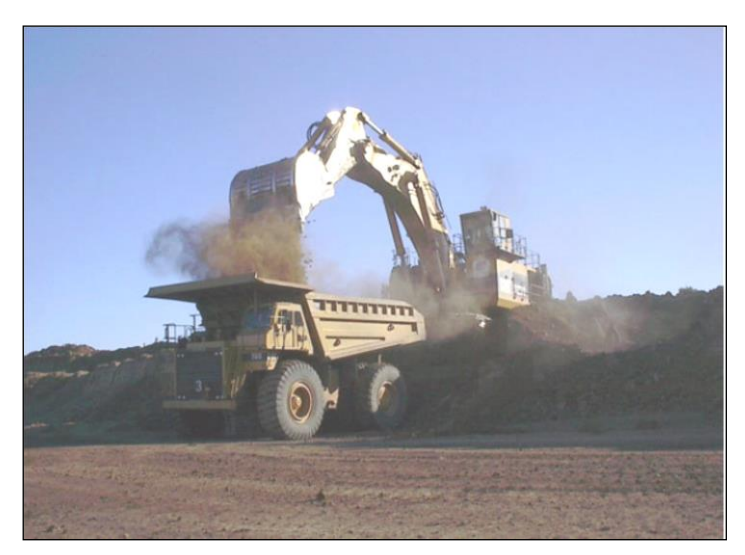

*Figura 1.**Fattori di emissione per il PM10 relativi alle operazioni di trattamento del materiale superficiale*

### <span id="page-76-0"></span>**Formazione E Stoccaggio Cumuli**

Il fattore di emissione utilizzato per la stima della polverosità generata dalle attività di formazione e stoccaggio cumuli prende in considerazione le attività di sollevamento delle polveri per via eolica dei cumuli (si sottolinea che tale circostanza risulta in realtà considerata a scopo cautelativo) ed è il seguente:

$$
EF_i(kg/Mg) = k_i(0.0016) \frac{\left(\frac{u}{2.2}\right)^{1.3}}{\left(\frac{M}{2}\right)^{1.4}}
$$

Dove:

ki = costante adimensionale variabile in funzione della dimensione delle particelle:

0,35 per il calcolo di PM10;

0,74 per il calcolo delle PTS

U = velocità media del vento (m/s)

M = umidità del materiale accumulato (%)

La suddetta formula empirica garantisce una stima attendibile delle emissioni considerando valori di U e M compresi nel range di valori (ben rappresentativo della situazione oggetto di studio) specificati nella tabella seguente.

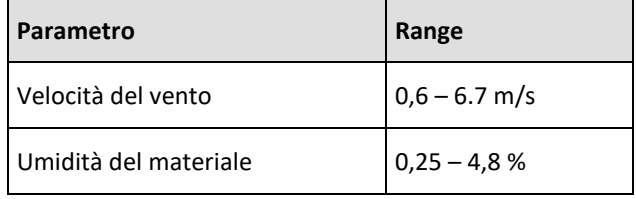

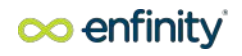

Nel caso in esame, per definire la velocità del vento si fa riferimento alle stazioni meteoclimatiche installate da ARPAE per il monitoraggio regionale. In particolare, dall'analisi del quadro ambientale rilevato nel SIA, si nota che la velocità oraria media del vento a Argenta subisce moderate variazioni stagionali durante l'anno. Il periodo più ventoso dell'anno dura 6,1 mesi, dal 30 ottobre al 2 maggio, con velocità medie del vento di oltre 11,2 km/h (=3,1 m/s). Tale velocità è stata valutata come media mensile dei valori massimi di velocità registrata per avere una stima più cautelativa.

L'umidità del materiale è assunta pari a 2,1% con approccio cautelativo.

Le quantità di materiale da movimentare sono individuate dall'analisi congiunta degli elaborati e planimetrie di progetto. Si riportano di seguito i fattori di emissione associati alle operazioni di formazione e stoccaggio cumuli, calcolati come descritto:

#### **PTS: 0,001727 Kg/t**

**PM10: 0,000817 Kg/t**

### <span id="page-77-0"></span>**Erosione Del Vento Dai Cumuli**

Facendo riferimento a quanto riportato nel paragrafo 1.4 delle Linee guida ARPAT ed applicando la seguente formula:

$$
E = EF_i \cdot a \cdot movh \qquad \begin{bmatrix} kg/ \\ h \end{bmatrix}
$$

Dove:

EF = fattore di emissione areale dell'i-esimo tipo di particolato

a = superficie dell'area movimentata

movh = numero di movimentazioni/ora

Si ottengono i seguenti fattori di emissione:

**PTS: 0,0004 Kg/h**

#### **PM10: 0,0002 Kg/h**

Il valore sopra riportato è ottenuto considerando un'altezza del cumulo pari a 2 m, ipotizzandolo conico con un diametro di 5,6 m e con una superficie laterale di circa 25 m<sup>2</sup>. Il rapporto tra altezza del cumulo e diametro è superiore a 0,2 quindi il cumulo è considerato "alto" e il fattore di emissione risulta pari a 7,9x10-6 kg/m<sup>2</sup> per il PM10 e a 1,6x 10<sup>-5</sup> kg/m<sup>2</sup> per il PTS.

Si è considerato, inoltre, in misura cautelativa almeno una movimentazione oraria del cumulo.

#### **TRAFFICO DI MEZZI PESANTI NELLE AREE NON PAVIMENTATE**

Per la stima delle emissioni di polvere generate dal traffico veicolare per azione di risollevamento nelle aree non pavimentate si utilizza il seguente fattore di emissione:

$$
EF_i(kg/km) = k_i \cdot (s/12)^{a_i} \cdot (W/3)^{b_i}
$$

dove:

W = peso medio dei mezzi di cantiere che percorrono le aree considerate (t);

S = contenuto del limo dello strato superficiale delle aree non pavimentate (%).

Le tipologie di veicoli utilizzati per le diverse lavorazioni sono attribuibili prevalentemente alle attività connesse alla realizzazione degli SKID delle cabine. Di seguito si riportano i pesi medi dei veicoli presi in considerazione:

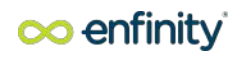

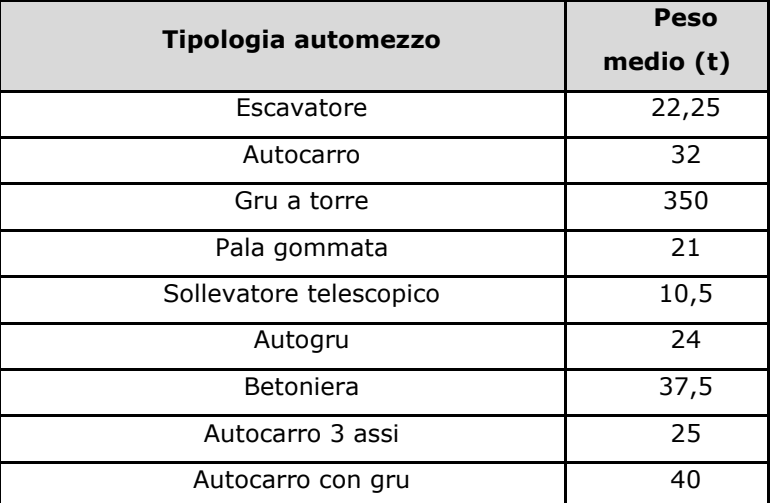

Il contenuto di limo è stato assunto pari al 10%, conforme all'intervallo di valori compresi tra l'1,8% e il 25,2% e coerente con quanto indicato nelle Linee Guida ARPAT.

I valori di K, a e b sono assunti:

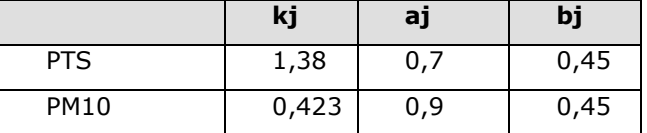

Ai fini della valutazione dei fattori di emissione, il numero di mezzi ed il numero di viaggi giornalieri all'interno delle aree di cantiere sono stimati in funzione delle attività di cantiere che sono previste. I chilometri percorsi dai mezzi su strade non asfaltate sono stimati in base alle dimensioni delle aree di cantiere riportate nelle planimetrie di progetto. Si considerano gli impatti dei transiti nella sola area di intervento.

Si riportano di seguito i fattori di emissione associati al passaggio su aree non pavimentate dei singoli automezzi:

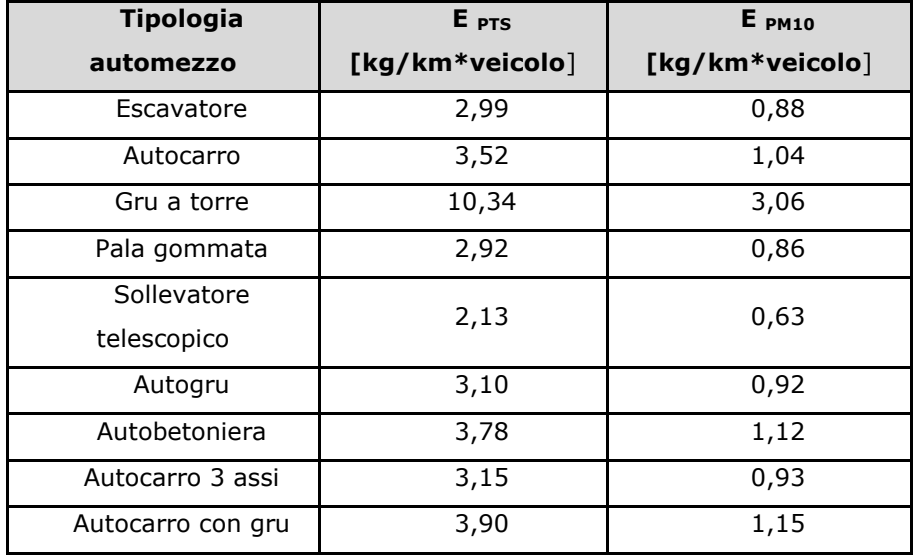

Inoltre, come riportato nelle stesse Linee Guida dell'ARPAT, l'emissione associata alla voce trasporto materiale su piste non pavimentate, può essere efficacemente abbattuto utilizzando sistemi di bagnatura delle piste di cantiere e imponendo una

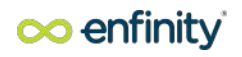

limitazione sulla velocità dei mezzi sulle piste non pavimentate. In base alle indicazioni delle Linee Guida ARPAT, considerando una quantità media di trattamento con acqua pari a 2 l/mq e un abbattimento medio del 75%, la tabella 10 del paragrafo 1.5.1 delle Linee Guida, indica come necessaria una frequenza di bagnatura con intervallo pari a 37 h (corrispondente a circa 1 bagnatura ogni 2 giorni). Pertanto, i fattori di emissione "mitigati" per i singoli automezzi risultano essere pari a:

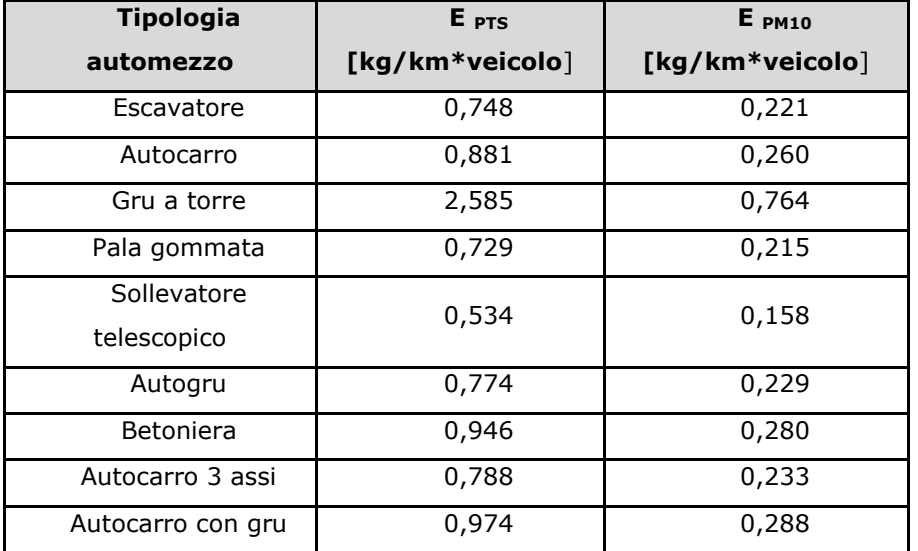

### <span id="page-79-0"></span>**Misure per contenere le emissioni inquinanti nell'atmosfera**

Allo scopo di evitare la potenziale alterazione degli attuali livelli di qualità dell'aria, che può essere determinata dalle emissioni delle polveri prodotte in seguito allo svolgimento delle attività di esecuzione degli interventi, nonché alla movimentazione di materiali lungo la viabilità di cantiere, verranno previste le modalità operative e gli accorgimenti di seguito indicati:

- pulizia delle ruote dei veicoli in uscita dal cantiere, prima che i mezzi impegnino la viabilità ordinaria;
- qualora necessario il trasporto di materiali pulverulenti, copertura di questi con teloni;
- bagnatura periodica o copertura con teli dei cumuli di materiale pulverulento stoccato nelle aree di cantiere per impedire il sollevamento delle polveri;
- innalzamento di barriere protettive, di altezza idonea, intorno ai cumuli e/o alle aree di cantiere;
- limitazione della velocità dei mezzi sulle strade di cantiere non asfaltate (tipicamente a 20 km/h);
- valutazione della ventosità mediante la consultazione del bollettino meteorologico al fine di evitare lavorazioni polverose e/o movimentazioni di materiali polverulenti durante le giornate con vento intenso;
- utilizzo di veicoli omologati nel rispetto delle seguenti normative europee o più recenti;
- regolare manutenzione dei veicoli a servizio dei cantieri;
- spegnimento del motore di mezzi e macchinari durante le operazioni di carico/scarico e in generale quando non necessario mantenerli accesi
- copertura dei carichi che possono essere dispersi nella fase di trasporto dei materiali, utilizzando a tale proposito dei teli aventi adeguate caratteristiche di impermeabilità e di resistenza agli strappi;
- ottimizzazione delle modalità e dei tempi di carico e scarico, di creazione dei cumuli di scarico e delle operazioni di stesa.

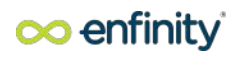

# <span id="page-80-0"></span>**5. Quantificazione delle emissioni diffuse**

Prendendo come riferimento i dati di cantierizzazione presenti all'interno della documentazione tecnica relativa alla progettazione definitiva si identifica nell'arco di 120 giorni un volume di materiale escavato pari a circa 480 m<sup>3</sup>, che  $\,$ corrispondono, considerando una densità del terreno di 1.800 kg/m $^3$ , a circa 864 t.

Si riportano di seguito i risultati della stima delle emissioni di PTS e di PM10 per le diverse tipologie di lavorazioni previste in fase di cantiere.

### <span id="page-80-1"></span>**Stima emissione PTS**

Nelle tabelle seguenti si riportano le stime delle emissioni di polveri totali (PTS):

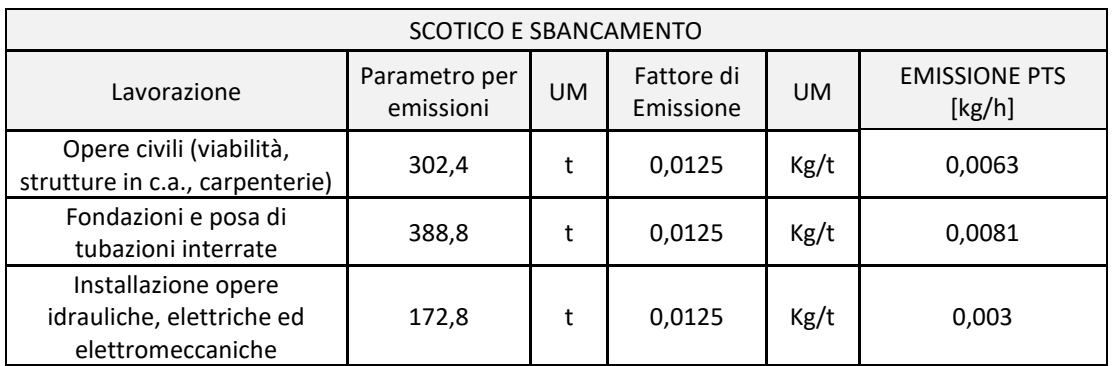

**Tabella 1.** Stima delle emissioni di PTS derivanti dalla fase di "scotico e sbancamento" per le diverse *lavorazioni*

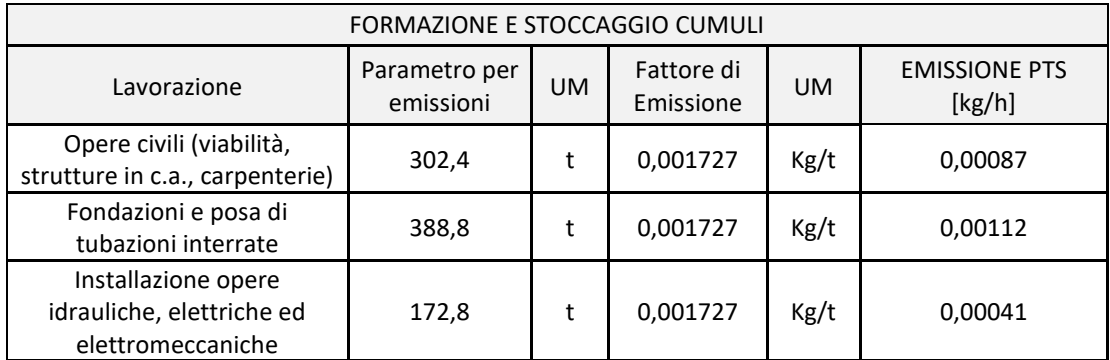

*Tabella 2. Stima delle emissioni di PTS derivanti dalla fase di "formazione e stoccaggio cumuli" per le diverse lavorazioni*

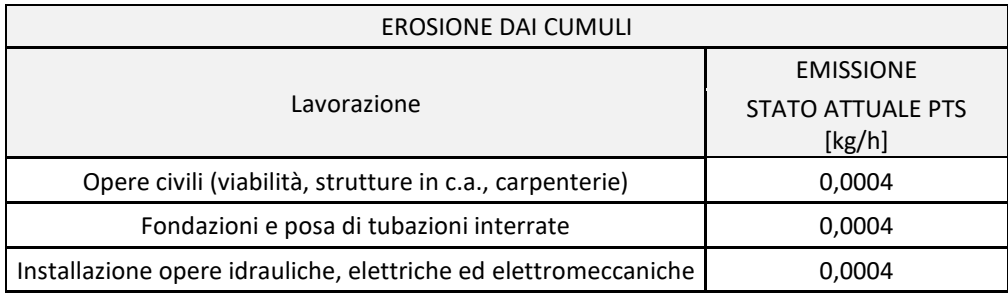

*Tabella 3. Stima delle emissioni di PTS derivanti dalla fase di "Erosione dai cumuli" per le diverse lavorazioni*

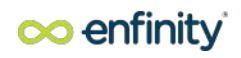

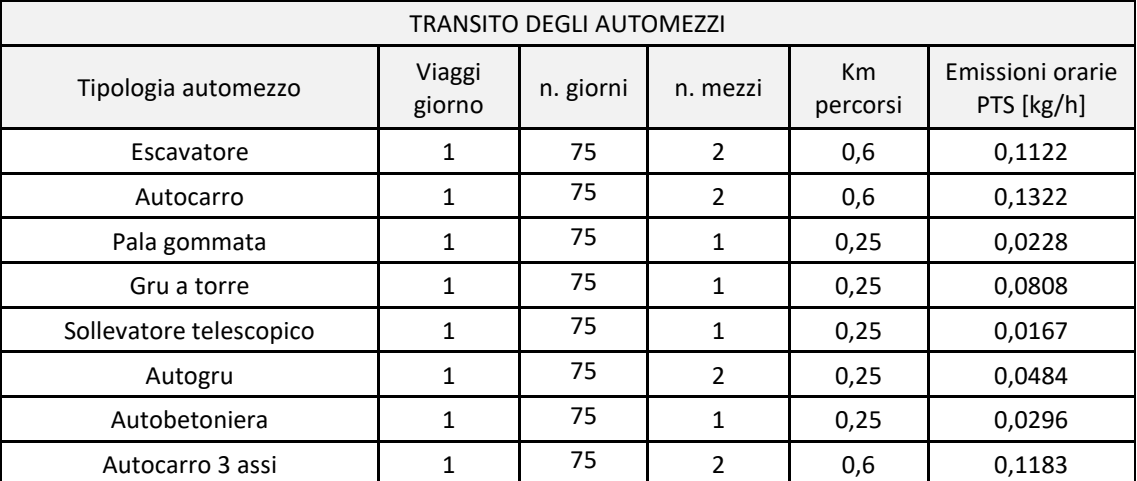

*Tabella 4. Stima delle emissioni di PTS derivanti dalla fase di "transito mezzi" per la realizzazione delle opere civili*

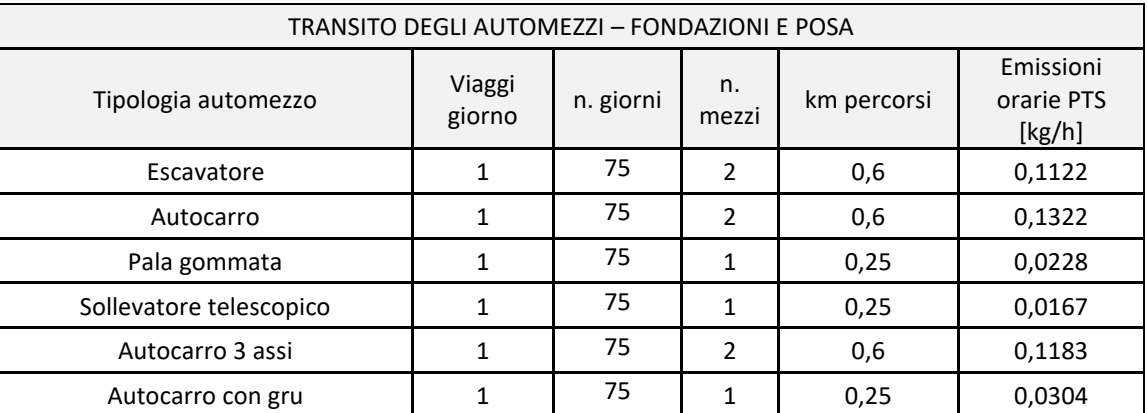

*Tabella 5. Stima delle emissioni di PTS derivanti dalla fase di "transito mezzi" per la realizzazione di fondazioni e posa di tubazioni interrate*

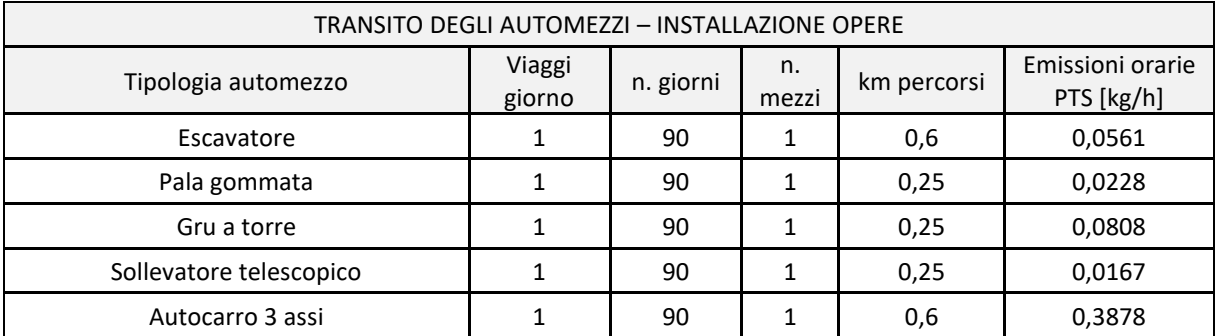

*Tabella 6. Stima delle emissioni di PTS derivanti dalla fase di "transito dei mezzi" per la realizzazione di opere idrauliche, elettriche ed elettromeccaniche*

# <span id="page-82-0"></span>**Stima emissione PM10**

Nelle tabelle seguenti si riportano le stime delle emissioni di PM10:

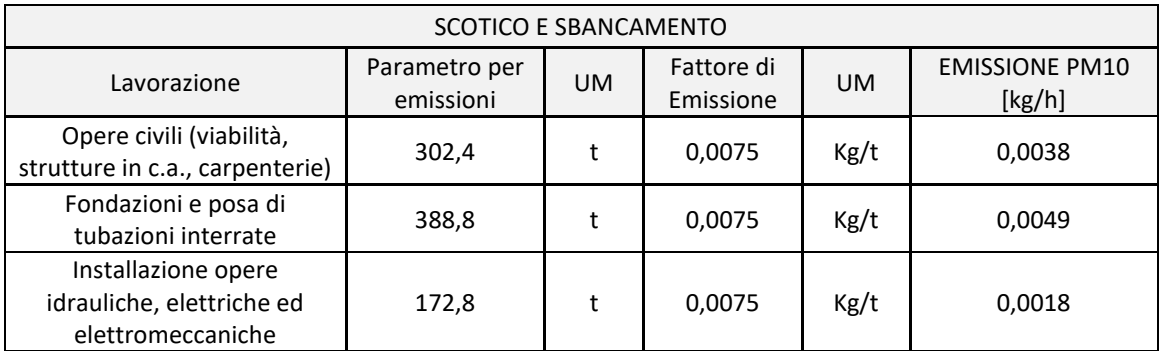

*Tabella 7. Stima delle emissioni di PM10 derivanti dalla fase di "scotico e sbancamento" per le diverse lavorazioni*

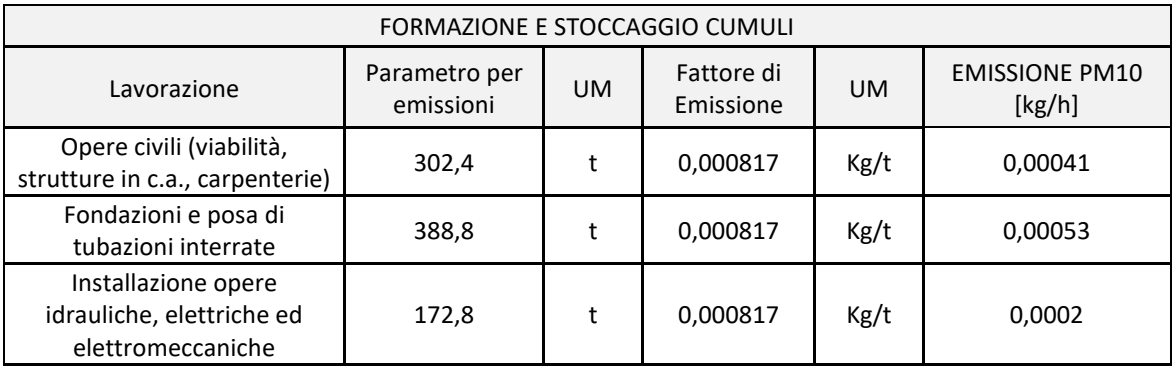

*Tabella 8. Stima delle emissioni di PM10 derivanti dalla fase di "formazione e stoccaggio cumuli" per le diverse lavorazioni*

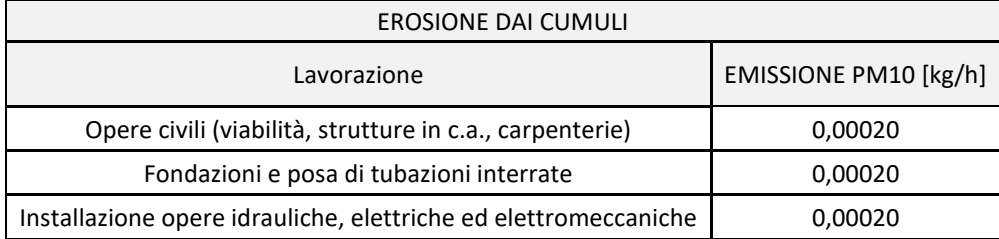

*Tabella 9. Stima delle emissioni di PM10 derivanti dalla fase di "Erosione dai cumuli" per le diverse lavorazioni*

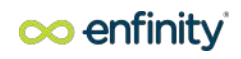

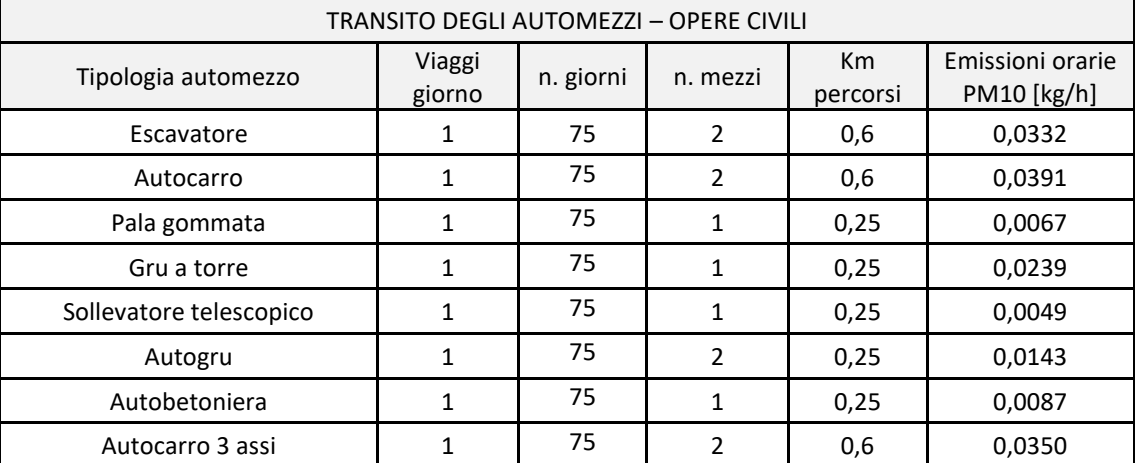

*Tabella 10. Stima delle emissioni di PM10 derivanti dalla fase di "transito dei mezzi" per la realizzazione delle opere civili*

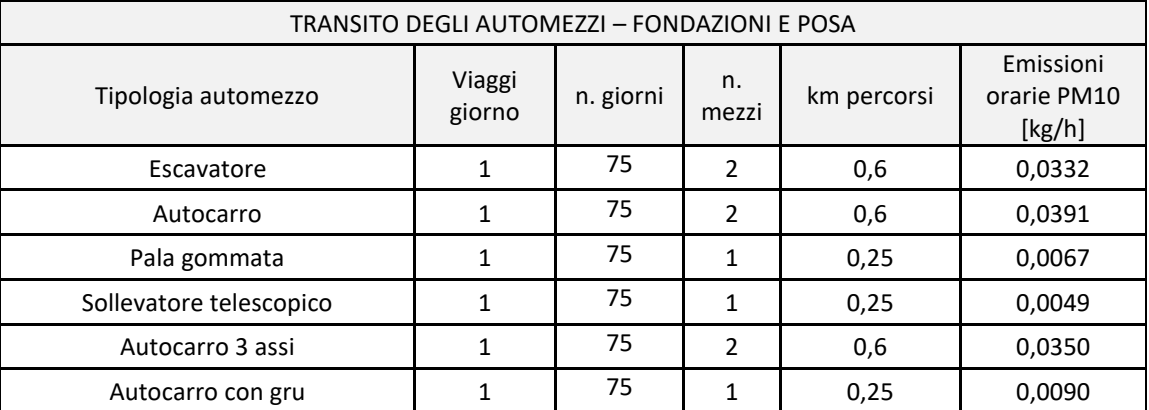

*Tabella 11. Stima delle emissioni di PM10 derivanti dalla fase di "transito dei mezzi" per la realizzazione di fondazioni e posa in opere di tubazioni interrate*

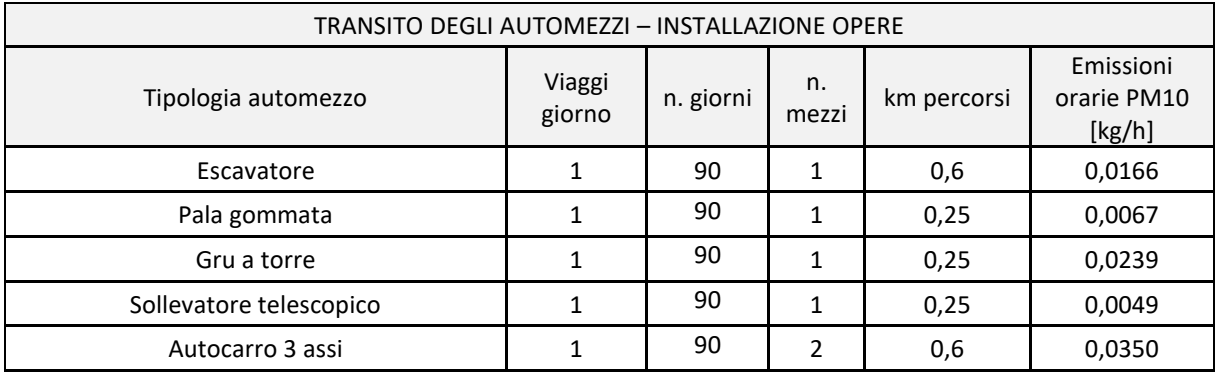

*Tabella 12. Stima delle emissioni di PM10 derivanti dalla fase di "transito dei mezzi" per l'installazione di opere idrauliche, elettriche ed elettromeccaniche*

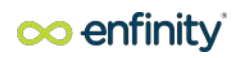

### <span id="page-84-0"></span>**Quadro riassuntivo**

Di seguito si riporta il quadro riassuntivo delle emissioni orarie di PTS e PM10 per le varie opere:

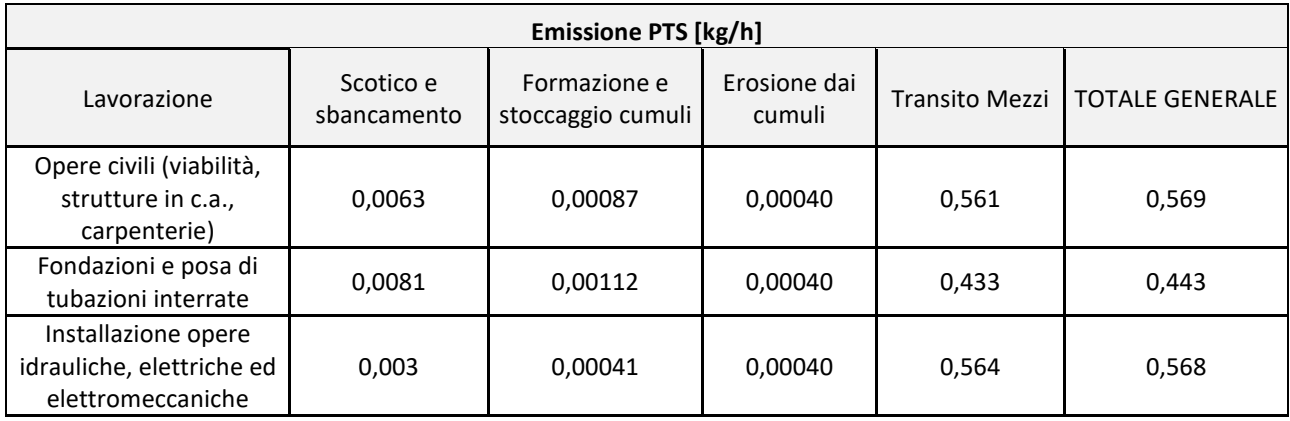

*Tabella 13. Stima delle emissioni di PTS totali*

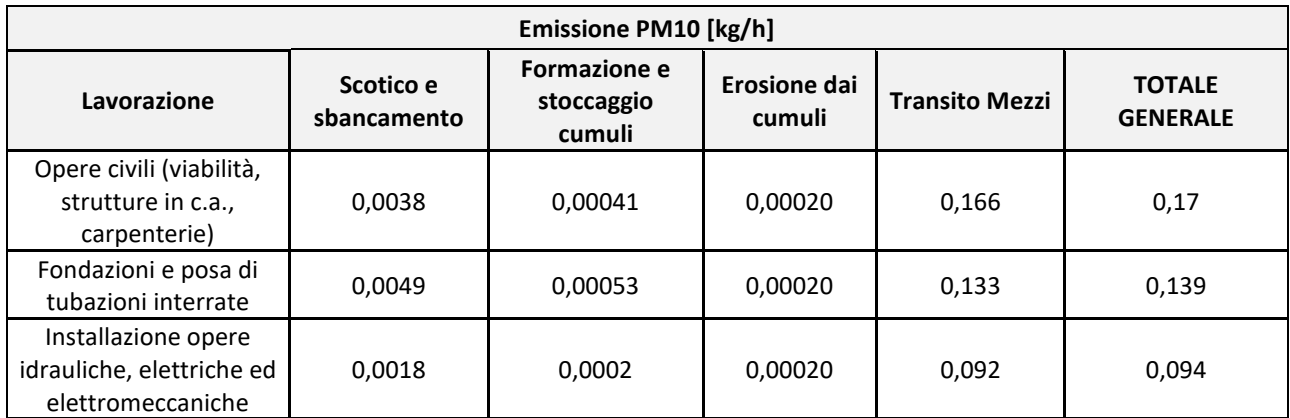

*Tabella 14. Stima delle emissioni di PM10 totali*

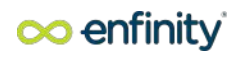

### <span id="page-85-0"></span>**WORST CASE**

Nel caso peggiore possibile si valuta quello in cui la maggior parte delle lavorazioni avvengano contemporaneamente. È necessario, quindi, valutare la quantità di emissioni causate dalla sovrapposizione di tutte le lavorazioni.

Di seguito si riporta il quadro riassuntivo delle emissioni orarie complessive di PTS e PM10 per le varie opere:

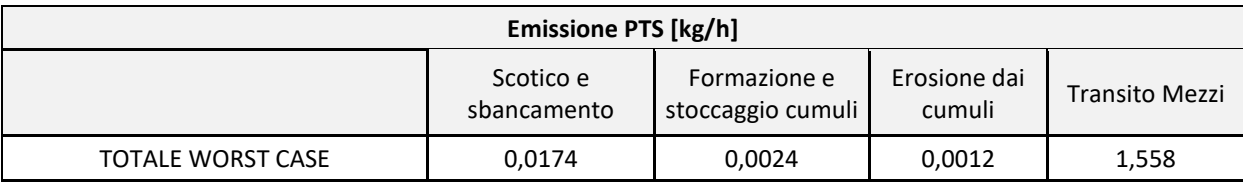

*Tabella 15. Stima delle emissioni di PTS derivanti dalla realizzazione dell'impianto fotovoltaico e opere annesse* 

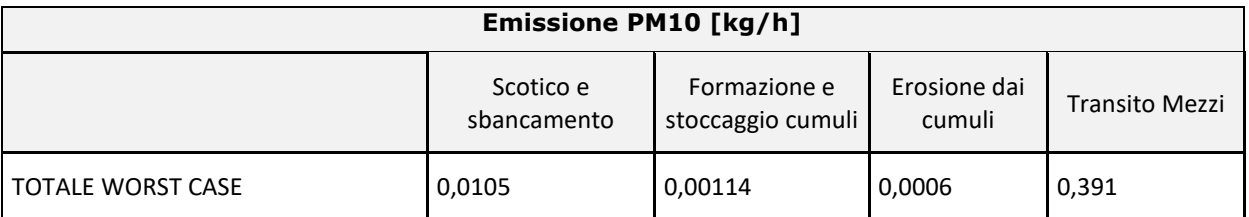

*Tabella 16. Stima delle emissioni di PM10 derivanti dalla realizzazione dell'impianto fotovoltaico ed opere annesse*

### <span id="page-85-1"></span>**6. valutazione della significatività delle emissioni diffuse**

Nel seguito si riporta la valutazione della significatività delle emissioni diffuse precedentemente quantificate.

In particolare, la procedura di valutazione della compatibilità ambientale delle emissioni di polveri diffuse è effettuata sulla base del capitolo 2 delle *Linee Guida per la valutazione delle emissioni di polveri provenienti da attività di produzione, manipolazione, trasporto, carico o stoccaggio di materiali polverulenti*, allegate al PRQA approvato dalla Regione Toscana a luglio 2018, che fornisce valori di soglia di emissione di PM10 in relazione alla distanza del recettore più prossimo alla sorgente.

Nella tabella che segue si riporta, per i contributi di emissione trovati nella presente analisi, il confronto tra l'emissione oraria senza mitigazione e con mitigazione; in accordo con quanto suggerito dalle Linee Guida ARPAT, le percentuali di abbattimento sono ragionevolmente comprese tra il 75 e il 85% (umidità del terreno naturale 2,1%).

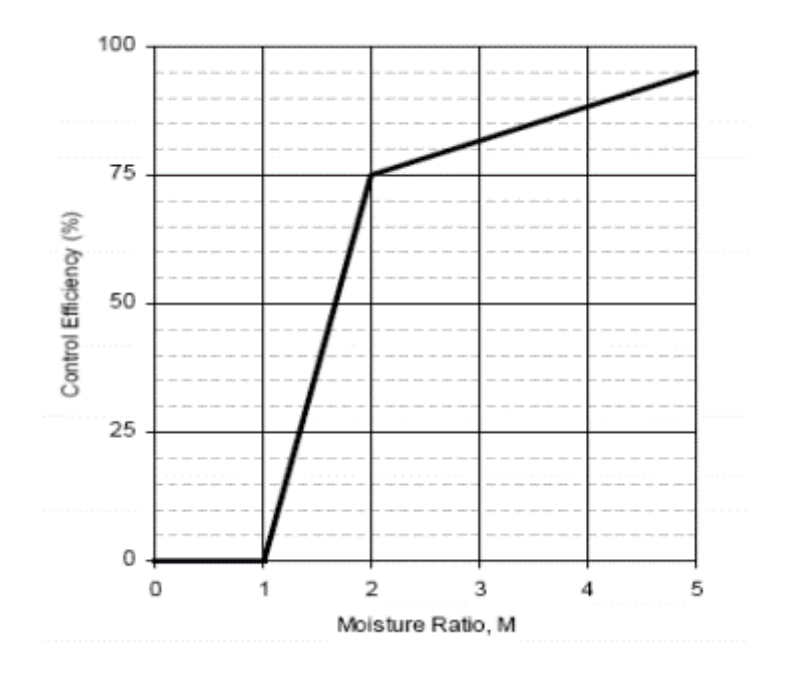

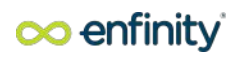

# <span id="page-86-0"></span>**7. Recettori**

Al fine di valutare il potenziale impatto su abitazioni o recettori limitrofi si sono individuati dei punti rappresentati nella figura seguente:

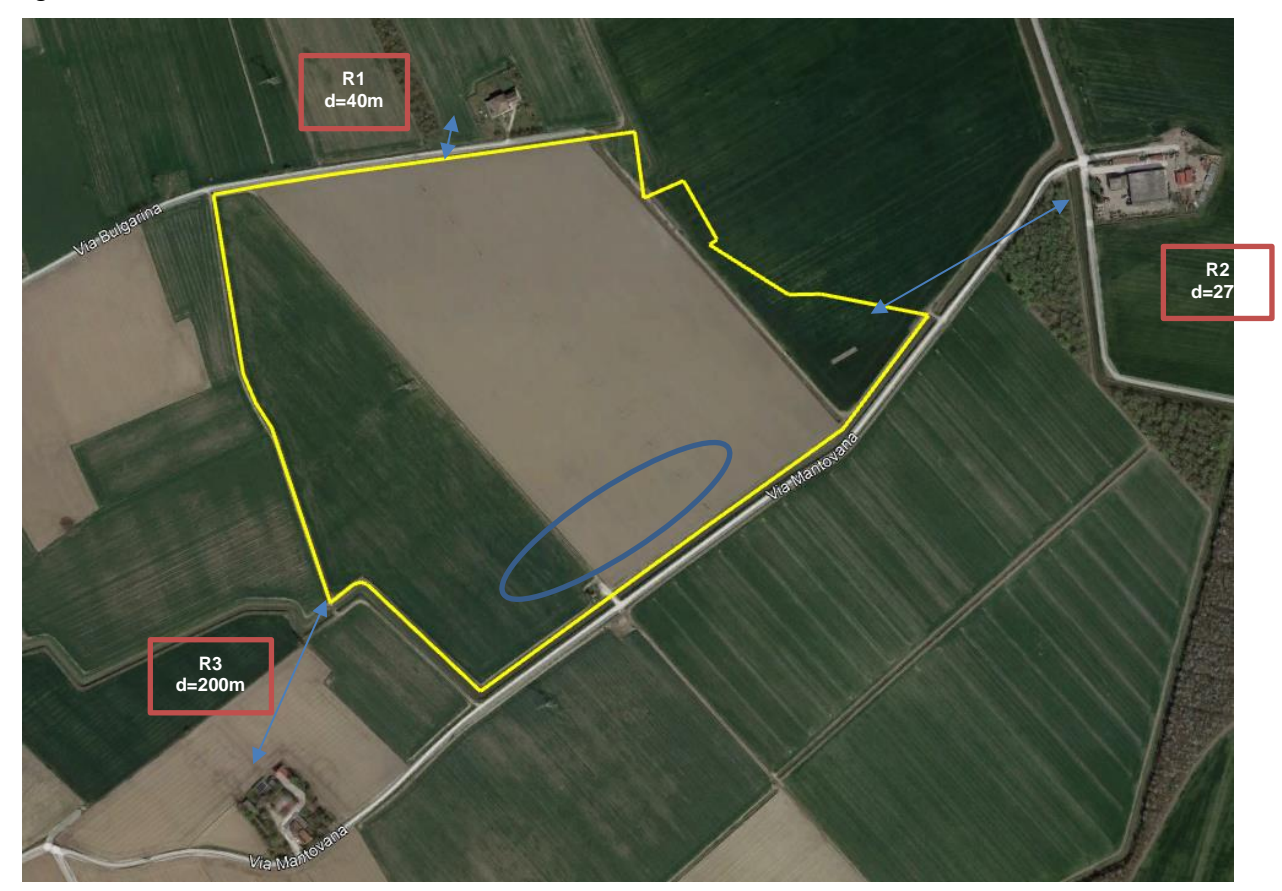

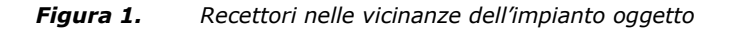

Il recettore più prossimo al perimetro dall'area di intervento è un'abitazione presente a nord del lotto (R1). Da evidenziare, tuttavia, che l'area interessata dalla posa dei pannelli fotovoltaici non sarà oggetto di scavo poiché i pannelli saranno inseriti direttamente nel terreno con la tecnica del battipalo come descritto nella relazione tecnica di progetto dell'impianto fotovoltaico.

L'area di scavo sarà invece quella dove andranno scavate le fondazioni per gli SKID e le strutture prefabbricate relative alle cabine elettriche, evidenziate nell'area in azzurro nella figura sopra. Il recettore più prossimo a tali aree è considerato quindi il R3, che si trova ad una **distanza di oltre 300m** dall'area di scavo.

# <span id="page-87-0"></span>**Realizzazione di opere civili**

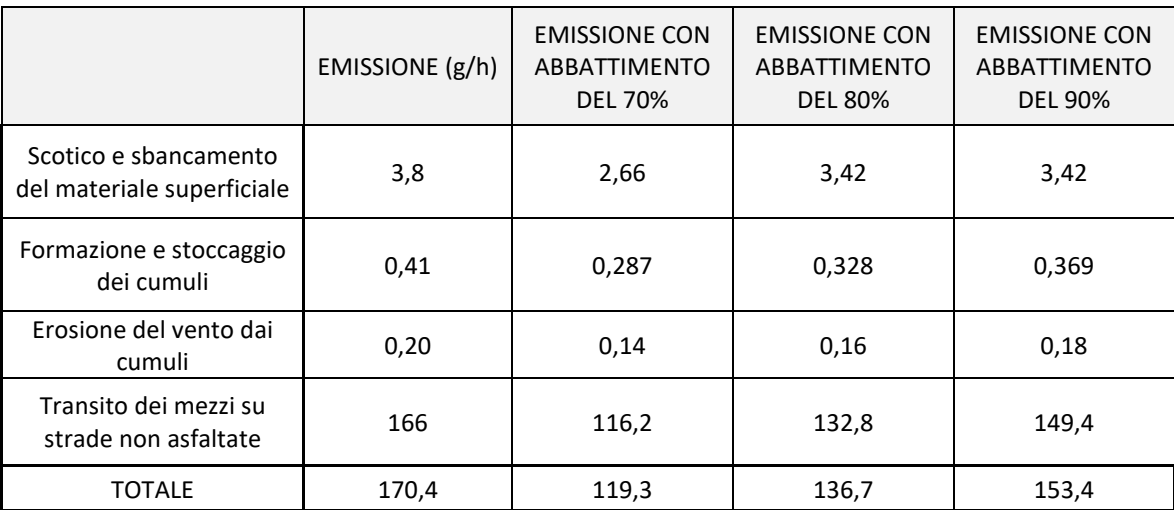

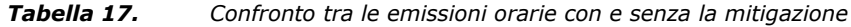

L'andamento del valore di emissione totale orario riportato è confrontato con la tabella 18 riportata nel Capitolo 2 delle Linee Guida utilizzate nell'analisi, di seguito riproposta.

Tabella 18 Valutazione delle emissioni al variare della distanza tra recettore e sorgente per un numero di giorni di attività tra 150 e 100 giorni/anno

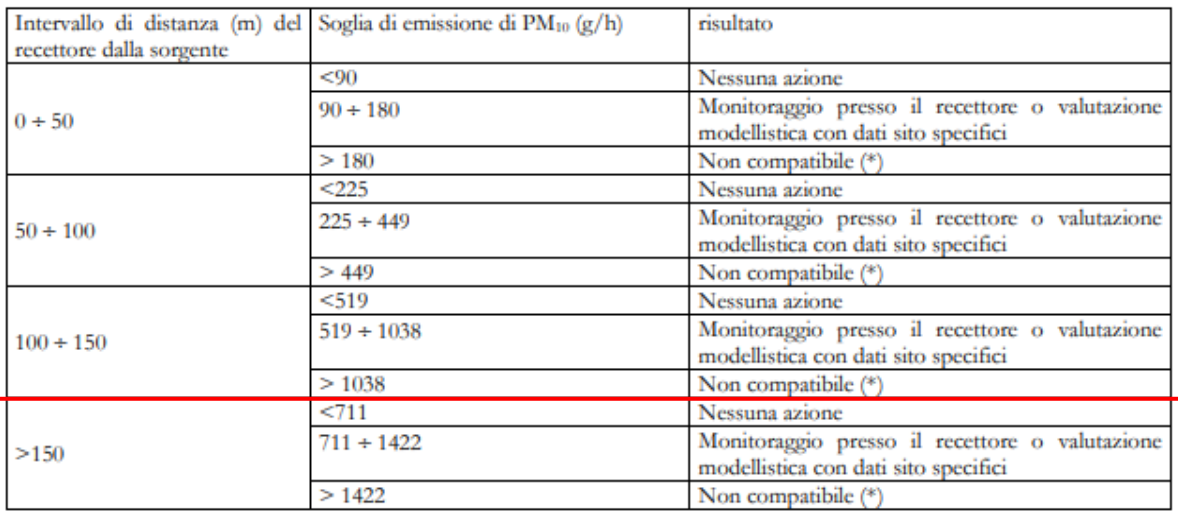

fermo restando che in ogni caso è possibile effettuare una valutazione modellistica che produca una quantificazione dell'impatto da confrontare con i valori limite di legge per la qualità dell'aria, e che quindi eventualmente dimostri la compatibilità ambientale dell'emissione.

In tabella vengono messe in relazione la distanza del recettore dalla sorgente di emissione e un intervallo di valori di soglia di emissione oraria di PM10, dando indicazione circa la compatibilità della situazione con o senza la necessità di eseguire ulteriori indagini di monitoraggio o valutazione modellistica, o decretandone la non compatibilità.

Dal confronto, considerando che il recettore più vicino si trova ad una distanza superiore a 150 m dall'area di cantiere, emerge una compatibilità completa delle emissioni derivanti dalla realizzazione delle opere civili, anche senza la necessità di ricorrere ad un abbattimento percentuale delle emissioni.

Le emissioni orarie così ottenute risultano del tutto **compatibili** con un quadro di impatto non significativo sull'atmosfera circostante, senza la necessità di prevedere azioni di mitigazione.

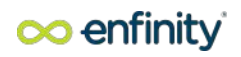

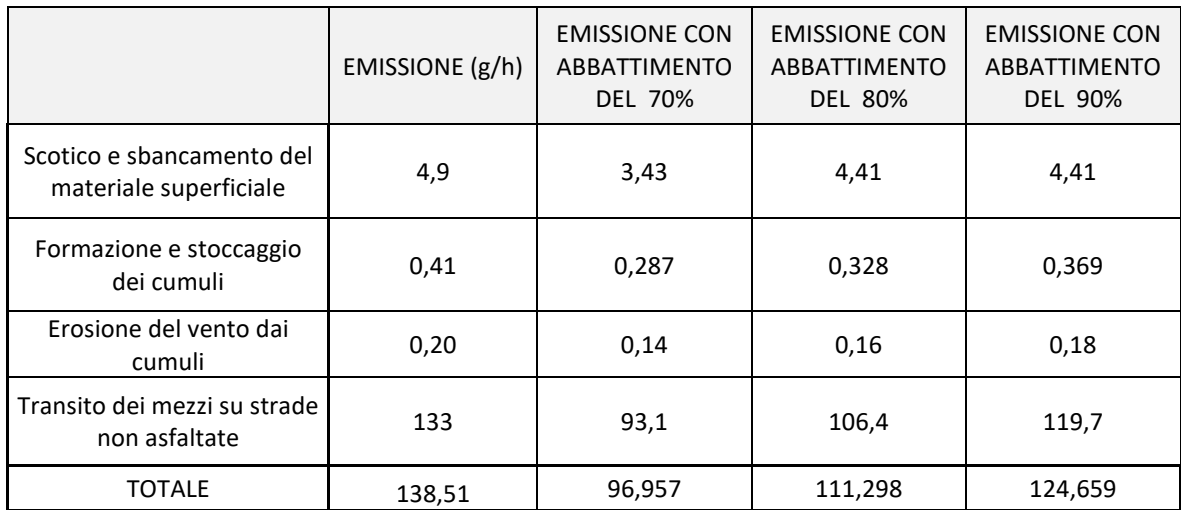

### <span id="page-88-0"></span>**Realizzazione di fondazioni e posa in opera di tubazioni interrate**

*Tabella 18. Confronto tra le emissioni orarie con e senza la mitigazione*

L'andamento del valore di emissione totale orario riportato è stato confrontato con la tabella 18 riportata nel Capitolo 2 delle Linee Guida utilizzate nell'analisi, di seguito riproposta.

Tabella 18 Valutazione delle emissioni al variare della distanza tra recettore e sorgente per un numero di giorni di attività tra 150 e 100 giorni/anno

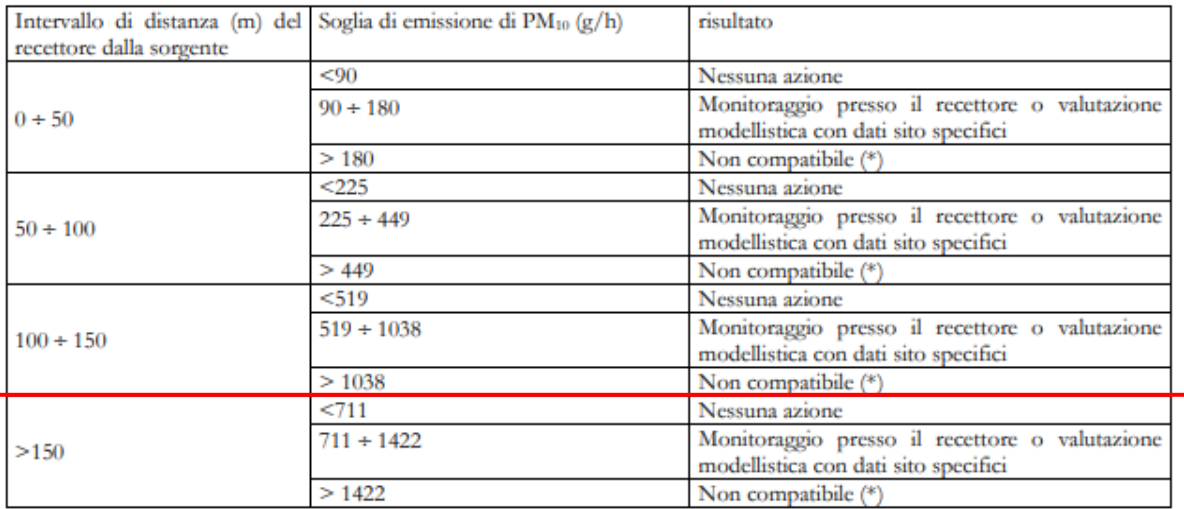

termo restando che in ogni caso è possibile effettuare una valutazione modellistica che produca una quantificazione dell'impatto da confrontare con i valori limite di legge per la qualità dell'aria, e che quindi eventualmente dimostri la compatibilità ambientale dell'emissione.

In tabella vengono messe in relazione la distanza del recettore dalla sorgente di emissione e un intervallo di valori di soglia di emissione oraria di PM10, dando indicazione circa la compatibilità della situazione con o senza la necessità di eseguire ulteriori indagini di monitoraggio o valutazione modellistica, o decretandone la non compatibilità.

Considerando che il recettore più vicino si trova ad una distanza superiore a 150 m dall'area di cantiere, emerge una compatibilità completa delle emissioni derivanti dalla realizzazione di fondazioni e posa in opera di tubazioni interrate.

Le emissioni orarie risultano del tutto **compatibili** con un quadro di impatto non significativo sull'atmosfera circostante senza la necessità di prevedere azioni di mitigazione.

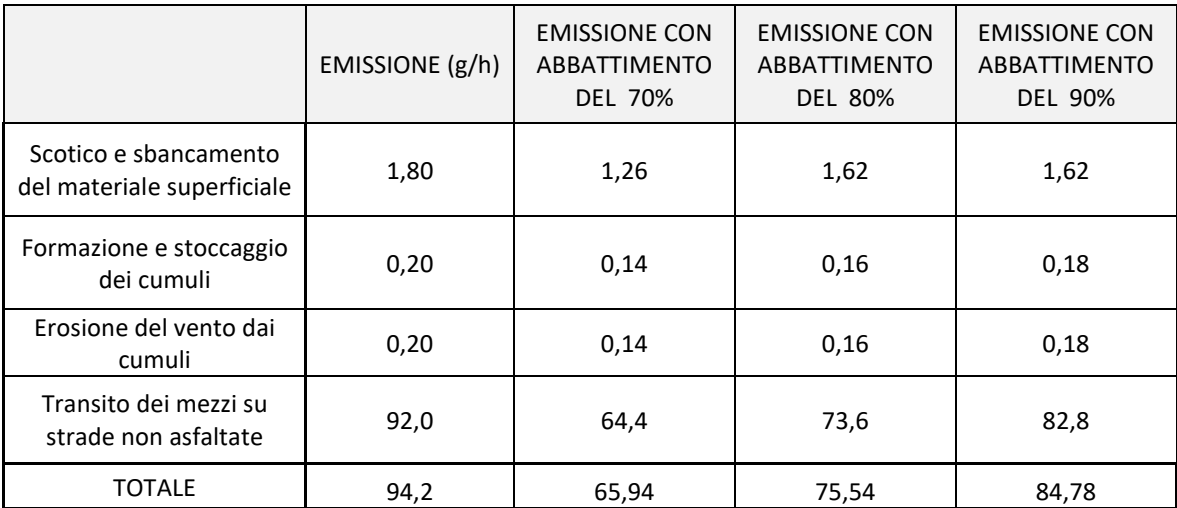

# <span id="page-89-0"></span>**Installazione opere idrauliche, elettriche ed elettromeccaniche**

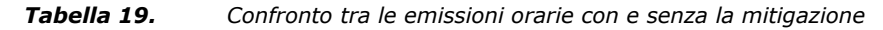

L'andamento del valore di emissione totale orario riportato è stato confrontato con la tabella 19 riportata nel Capitolo 2 delle Linee Guida utilizzate nell'analisi, di seguito riproposta.

Tabella 19 Valutazione delle emissioni al variare della distanza tra recettore e sorgente per un numero di giorni di attività inferiore a 100 giorni/anno

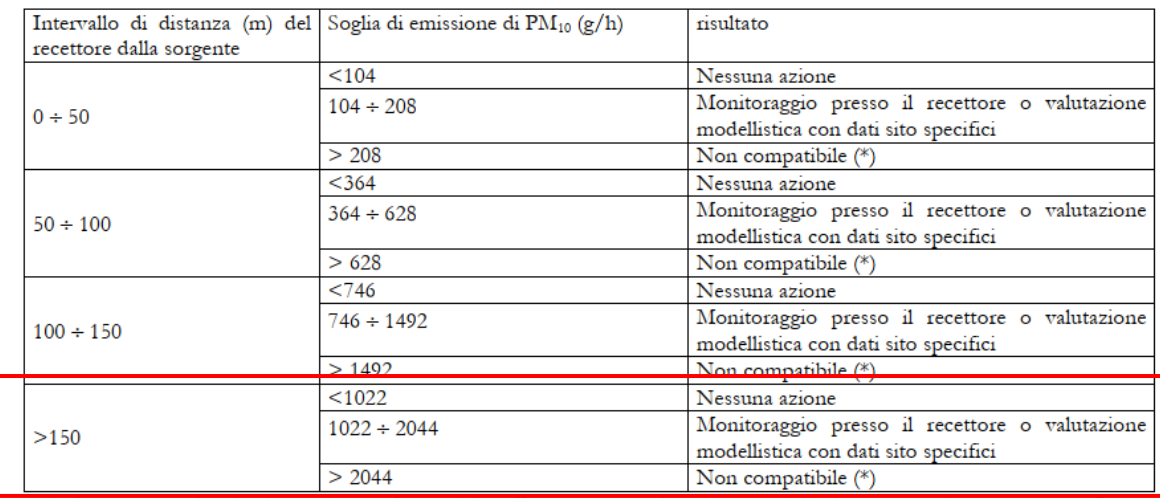

(\*) fermo restando che in ogni caso è possibile effettuare una valutazione modellistica che produca una quantificazione dell'impatto da confrontare con i valori limite di legge per la qualità dell'aria, e che quindi eventualmente dimostri la compatibilità ambientale dell'emissione.

In tabella vengono messe in relazione la distanza del recettore dalla sorgente di emissione e un intervallo di valori di soglia di emissione oraria di PM10, dando indicazione circa la compatibilità della situazione con o senza la necessità di eseguire ulteriori indagini di monitoraggio o valutazione modellistica, o decretandone la non compatibilità.

Dal confronto, considerando che il recettore più vicino si trova ad una distanza superiore a 150 m dall'area di cantiere, emerge una compatibilità completa delle emissioni derivanti dall'installazione di opere idrauliche, elettriche ed elettromeccaniche.

Le emissioni orarie ottenute risultano del tutto **compatibili** con un quadro di impatto non significativo sull'atmosfera circostante, senza la necessità di effettuare particolari azioni di mitigazione.

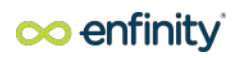

### <span id="page-90-0"></span>**WORST CASE**

Come descritto precedentemente, il Worst Case risulta essere la sovrapposizione di tutte le lavorazioni nello stesso periodo.

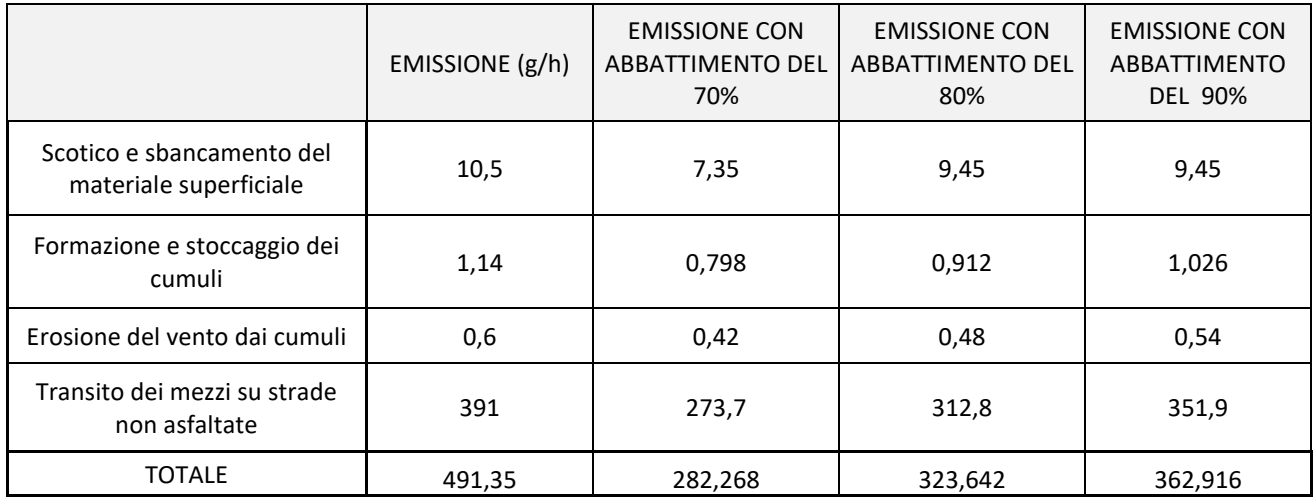

*Tabella 20. Confronto tra le emissioni orarie con e senza la mitigazione*

L'andamento del valore di emissione totale orario riportato è confrontato con la tabella 16 riportata nel Capitolo 2 delle Linee Guida utilizzate nell'analisi, di seguito riproposta.

Tabella 16 Valutazione delle emissioni al variare della distanza tra recettore e sorgente per un numero di giorni di attività compreso tra 250 e 200 giorni/anno

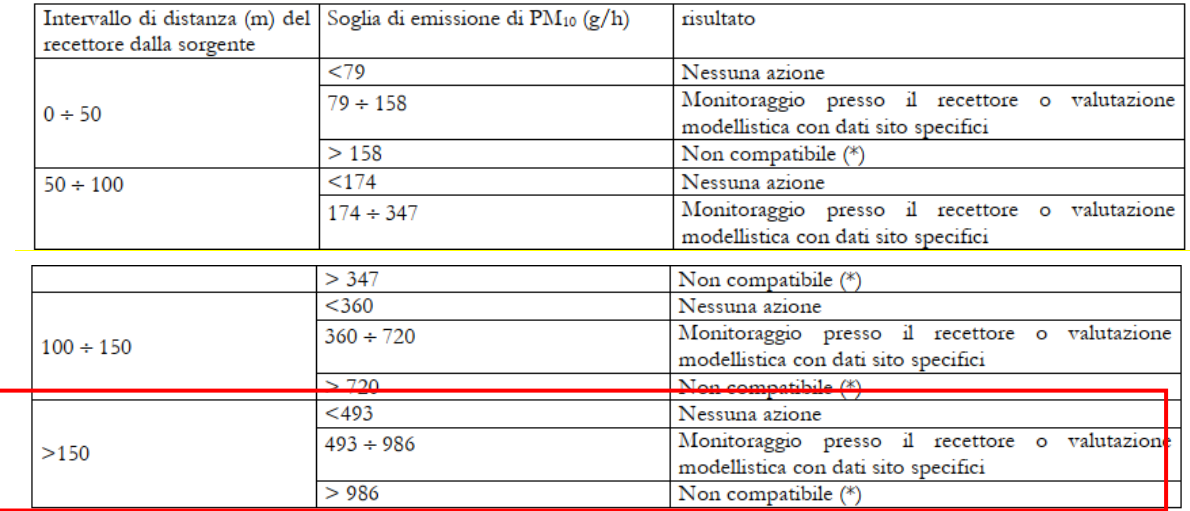

(\*) fermo restando che in ogni caso è possibile effettuare una valutazione modellistica che produca una quantificazione dell'impatto da confrontare con i valori limite di legge per la qualità dell'aria, e che quindi eventualmente dimostri la compatibilità ambientale dell'emissione.

Dal confronto, considerando che il recettore più vicino si trova ad una distanza superiore a 150 m dall'area di cantiere, emerge una compatibilità completa delle emissioni derivanti dall'attività di cantiere.

Da tale valutazione emerge che le emissioni orarie di polveri generate dall'attività di cantiere risultano essere compatibili con un quadro di impatto non significativo sull'atmosfera circostante senza la necessità di adottare le misure di mitigazione proposte.

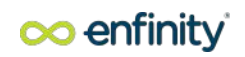

#### <span id="page-91-0"></span>**1. INDICE DELLE FIGURE**

Figura 1.Recettori nelle vicinanze dell'impianto oggetto 14

#### <span id="page-91-1"></span>**2. Indice delle tabelle**

Tabella 1. Stima Delle Emissioni Di Pts Derivanti Dalla Fase Di "Scotico E Sbancamento" Per Le Diverse Lavorazioni 8 Tabella 2. Stima Delle Emissioni Di Pts Derivanti Dalla Fase Di "Formazione E Stoccaggio Cumuli" Per Le Diverse Lavorazioni 8 Tabella 3. Stima Delle Emissioni Di Pts Derivanti Dalla Fase Di "Erosione Dai Cumuli" Per Le Diverse Lavorazioni 8 Tabella 4. Stima Delle Emissioni Di Pts Derivanti Dalla Fase Di "Transito Mezzi" Per La Realizzazione Delle Opere Civili 9 Tabella 5. Stima Delle Emissioni Di Pts Derivanti Dalla Fase Di "Transito Mezzi" Per La Realizzazione Di Fondazioni E Posa Di Tubazioni Interrate 9 Tabella 6. Stima Delle Emissioni Di Pts Derivanti Dalla Fase Di "Transito Dei Mezzi" Per La Realizzazione Di Opere Idrauliche, Elettriche Ed Elettromeccaniche 9 Tabella 7. Stima Delle Emissioni Di Pm10 Derivanti Dalla Fase Di "Scotico E Sbancamento" Per Le Diverse Lavorazioni 10 Tabella 8. Stima Delle Emissioni Di Pm10 Derivanti Dalla Fase Di "Formazione E Stoccaggio Cumuli" Per Le Diverse Lavorazioni 10 Tabella 9. Stima Delle Emissioni Di Pm10 Derivanti Dalla Fase Di "Erosione Dai Cumuli" Per Le Diverse Lavorazioni 10 Tabella 10. Stima Delle Emissioni Di Pm10 Derivanti Dalla Fase Di "Transito Dei Mezzi" Per La Realizzazione Delle Opere Civili 11 Tabella 11. Stima Delle Emissioni Di Pm10 Derivanti Dalla Fase Di "Transito Dei Mezzi" Per La Realizzazione Di Fondazioni E Posa In Opere Di Tubazioni Interrate 11 Tabella 12. Stima Delle Emissioni Di Pm10 Derivanti Dalla Fase Di "Transito Dei Mezzi" Per L'installazione Di Opere Idrauliche, Elettriche Ed Elettromeccaniche 11 Tabella 13. Stima Delle Emissioni Di Pts Totali 12 Tabella 14. Stima Delle Emissioni Di Pm10 Totali 12 Tabella 15. Stima Delle Emissioni Di Pts Derivanti Dalla Realizzazione Dell'impianto Fotovoltaico E Opere Annesse 13 Tabella 16. Stima Delle Emissioni Di Pm10 Derivanti Dalla Realizzazione Dell'impianto Fotovoltaico Ed Opere Annesse 13 Tabella 17. Confronto Tra Le Emissioni Orarie Con E Senza La Mitigazione 15 Tabella 18. Confronto Tra Le Emissioni Orarie Con E Senza La Mitigazione 16 Tabella 19. Confronto Tra Le Emissioni Orarie Con E Senza La Mitigazione 17 Tabella 20. Confronto Tra Le Emissioni Orarie Con E Senza La Mitigazione 18